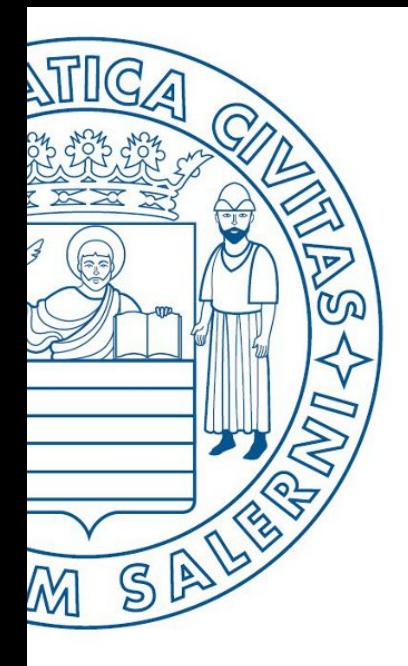

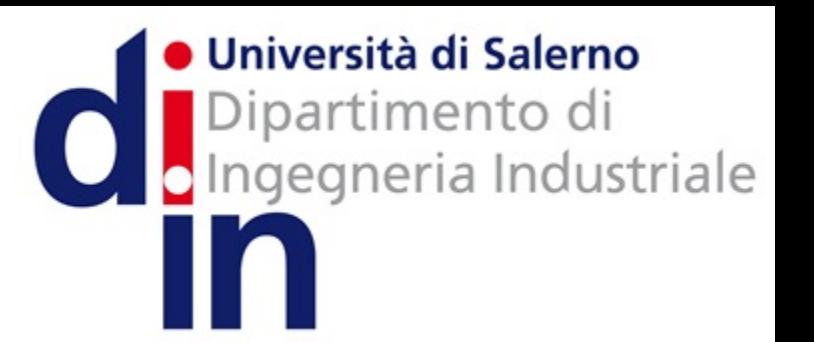

UNIVERSITÀ DEGLI STUDI DI SALERNO

# Fondamenti di Informatica

AlgoBuild: Strutture selettive, iterative ed array

Prof. Arcangelo Castiglione A.A. 2016/17

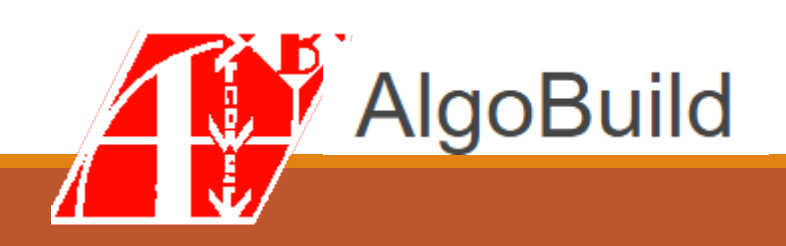

- Struttura selettiva
	- *Esempi*
- Struttura iterativa FOR (ciclo a condizione iniziale)
	- *Esempi*
- Struttura iterativa DO/WHILE (ciclo a condizione finale)
	- *Esempi*
- Array

## Diagrammi di Flusso: Blocco di Decisione Binaria (o Condizionale)

- Possono essere presenti *istruzioni condizionali*, la cui esecuzione dipende cioè da scelte effettuate in base ai dati
- Concettualmente, possiamo immaginare che il flusso di esecuzione si **ramifichi**
	- In base ad una **condizione** viene deciso se eseguire un'operazione **oppure** un'altra

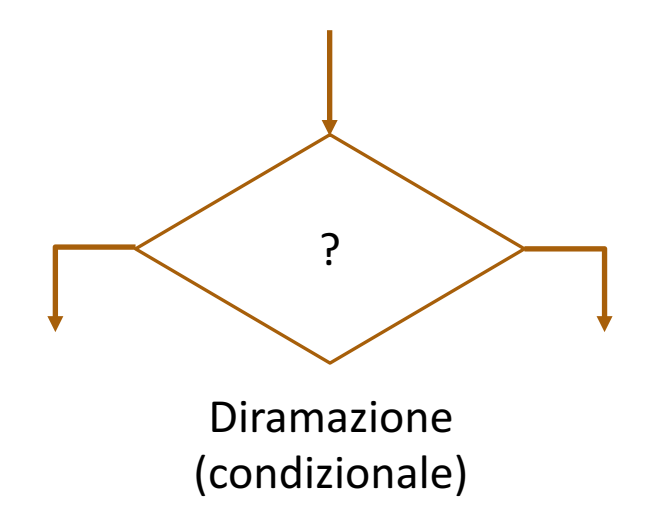

# Strutture di Controllo: Selezione a Due Vie

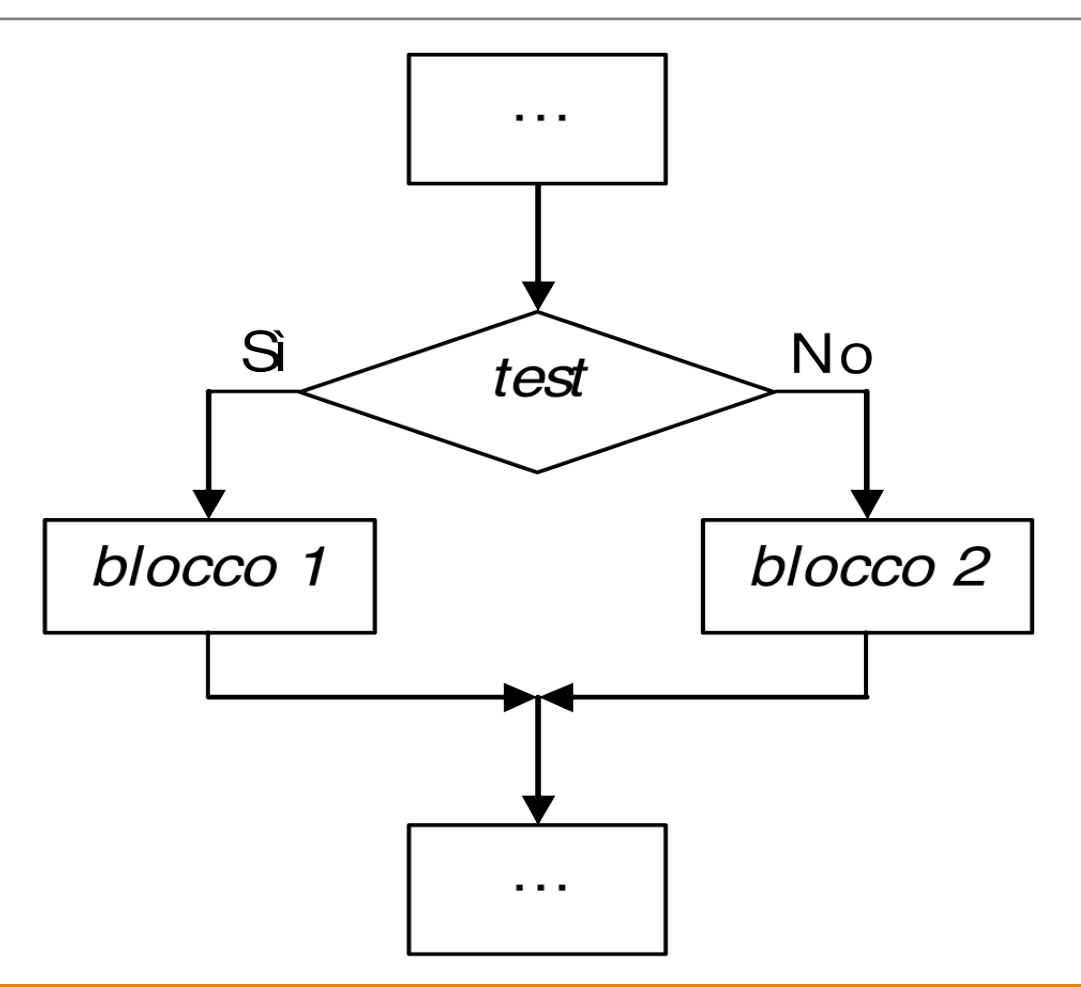

## Struttura Selettiva IF – Esempio

- Definiamo un diagramma di flusso che
	- **Prende in input la variabile VOTO** da parte dell'utente
	- **Mostra in output «Superato!» se VOTO** è maggiore o uguale di 18
		- **«NON Superato»**, **altrimenti**

•Iniziamo dal prendere in input la variabile **VOTO**

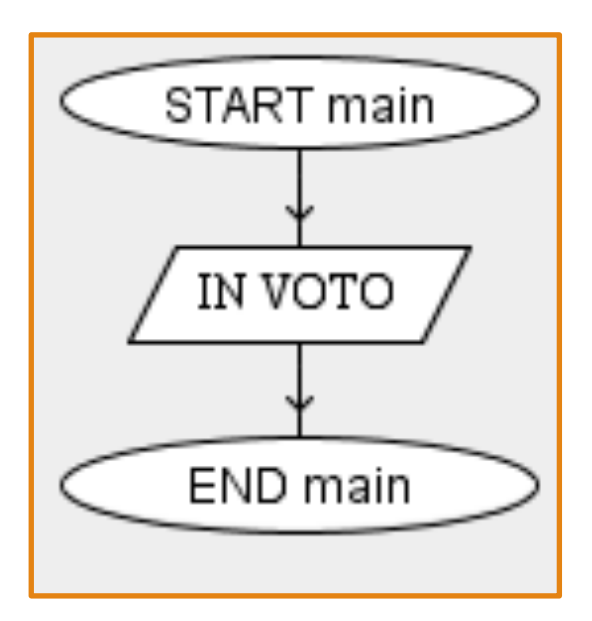

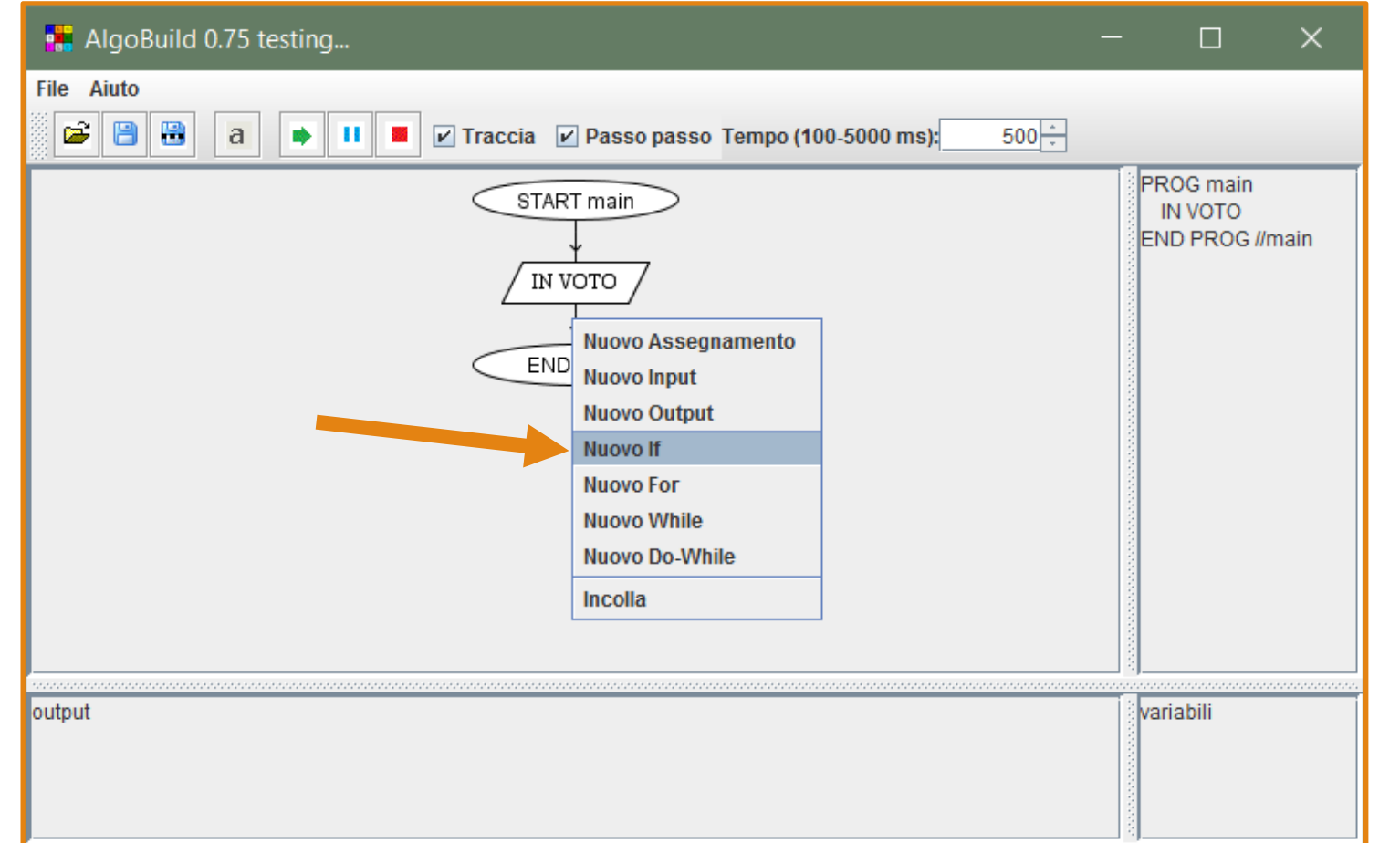

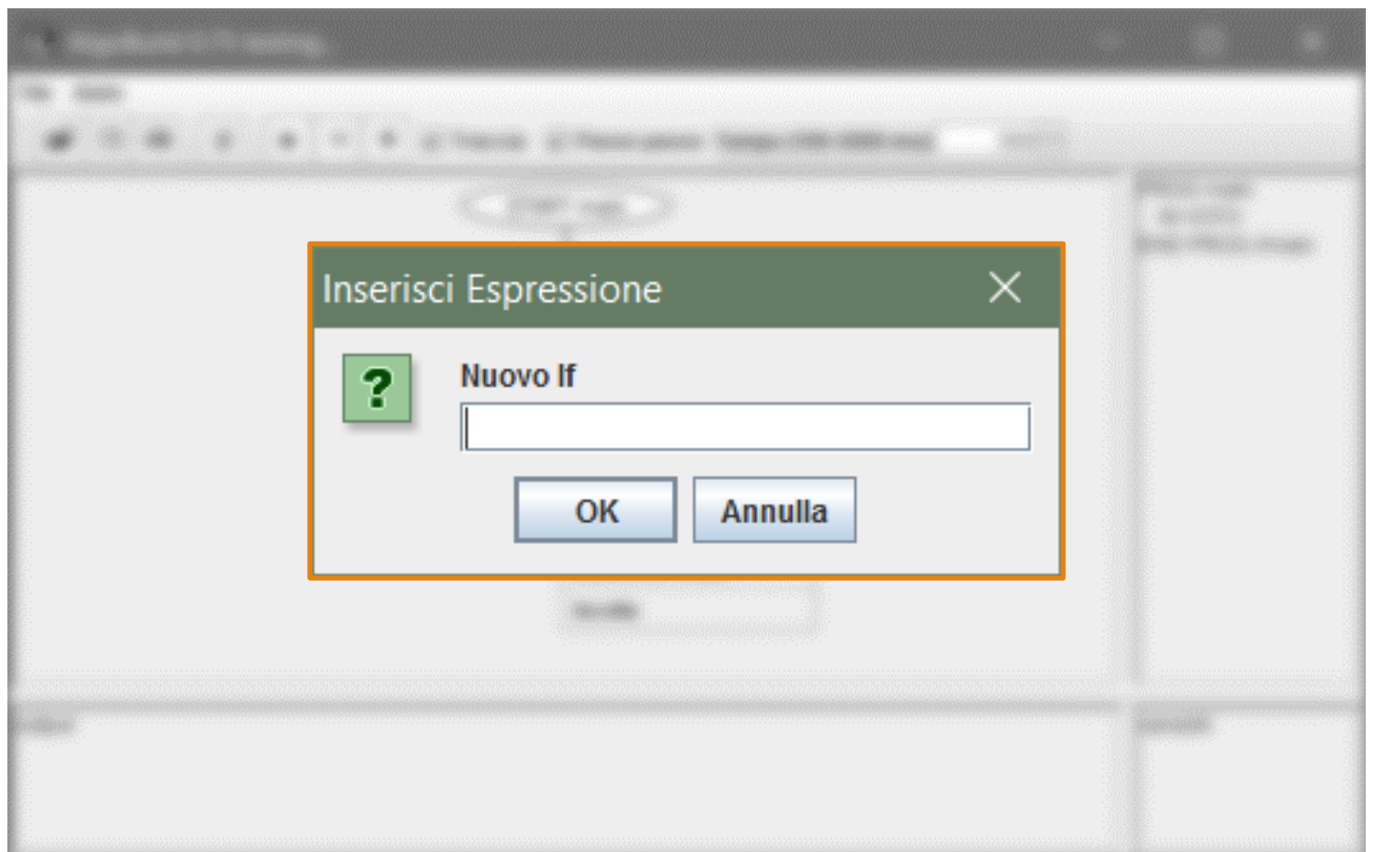

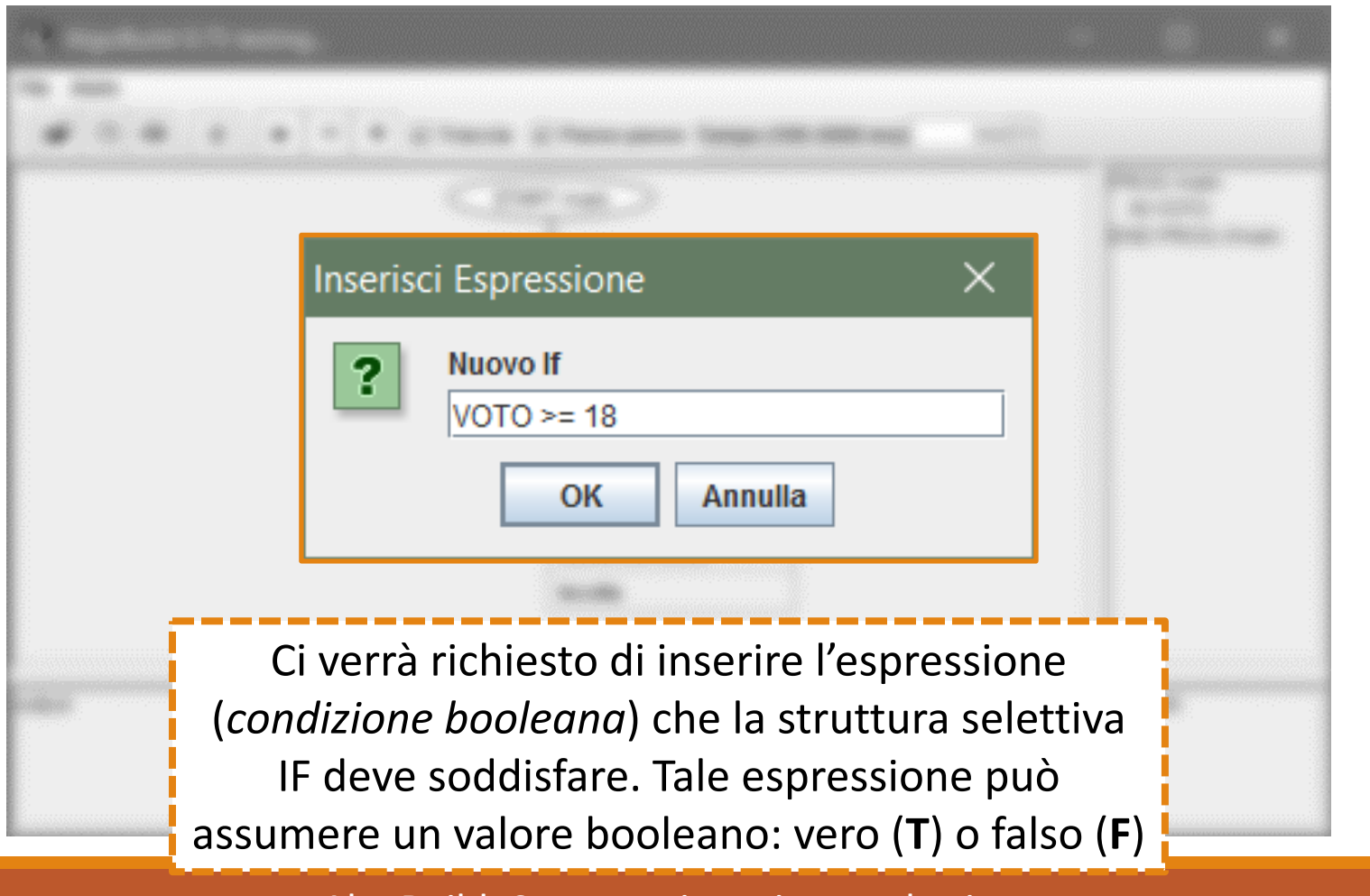

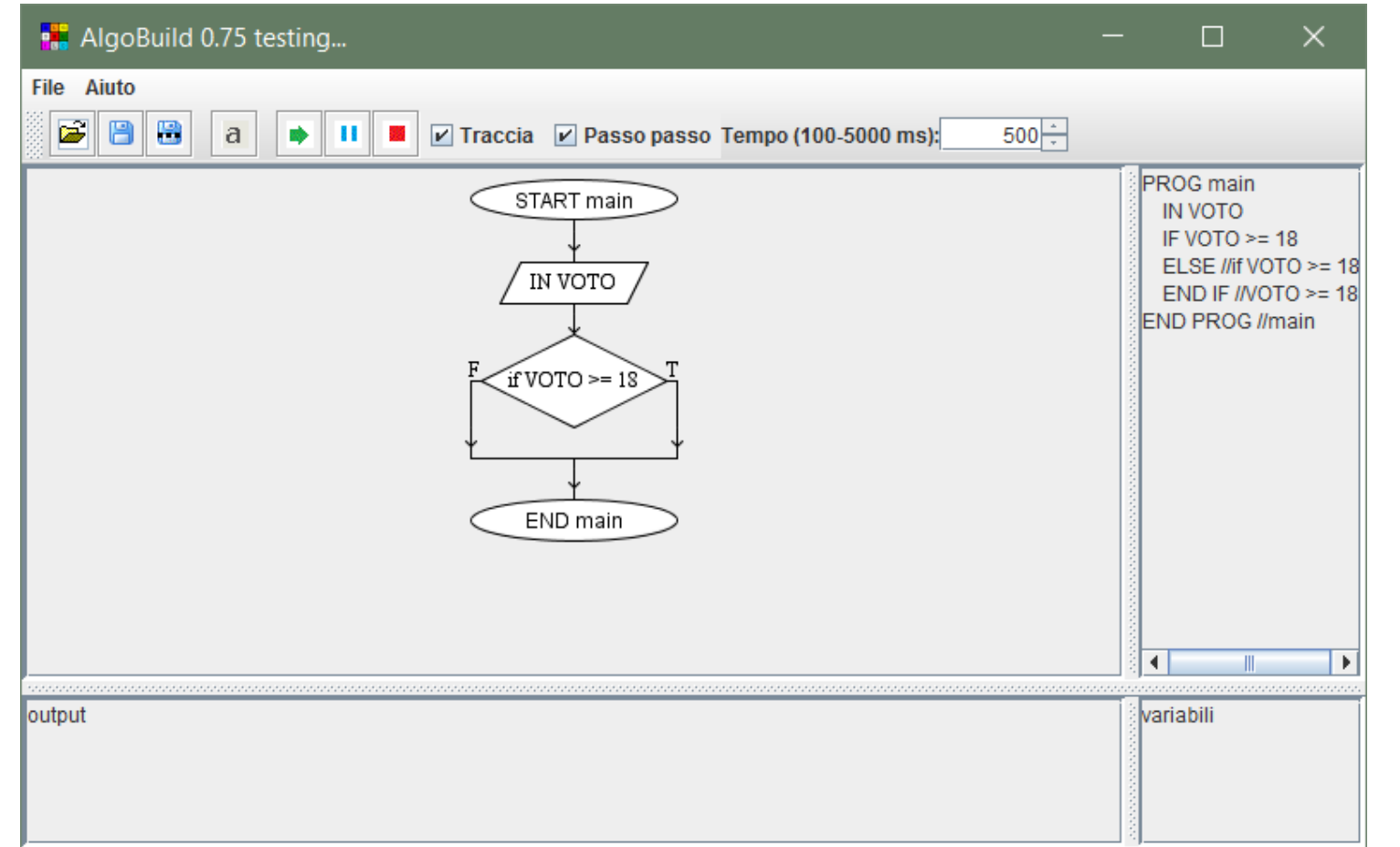

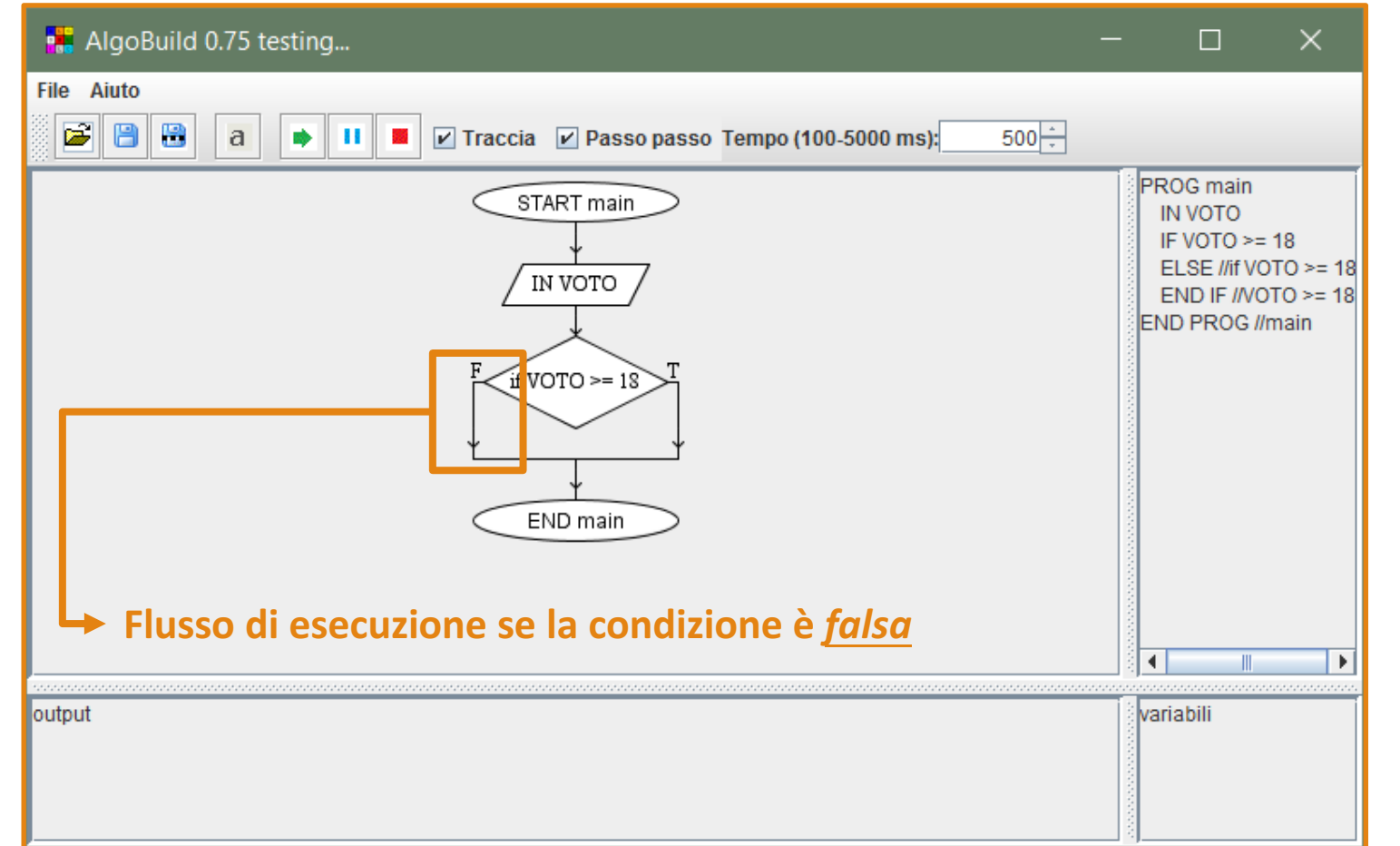

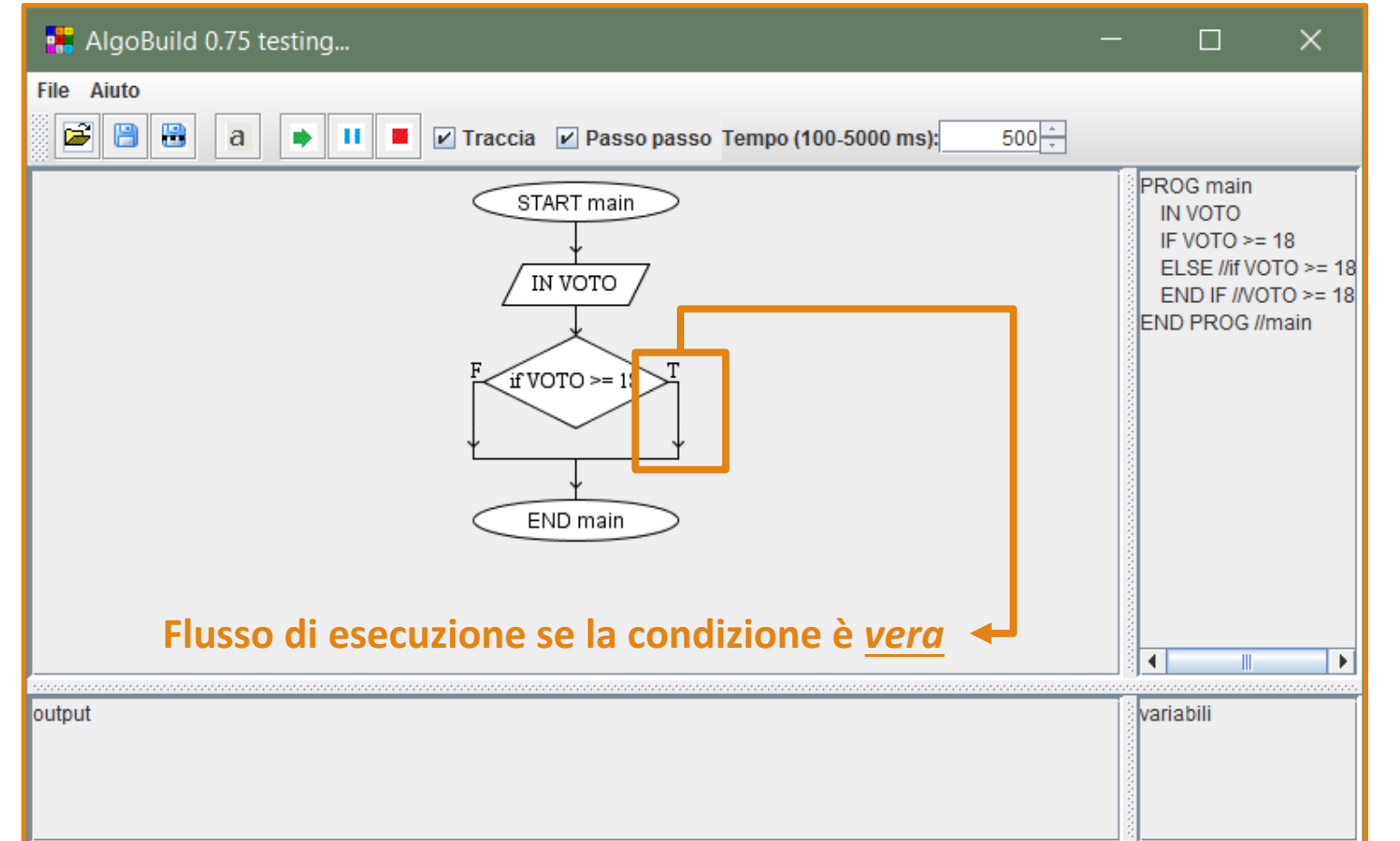

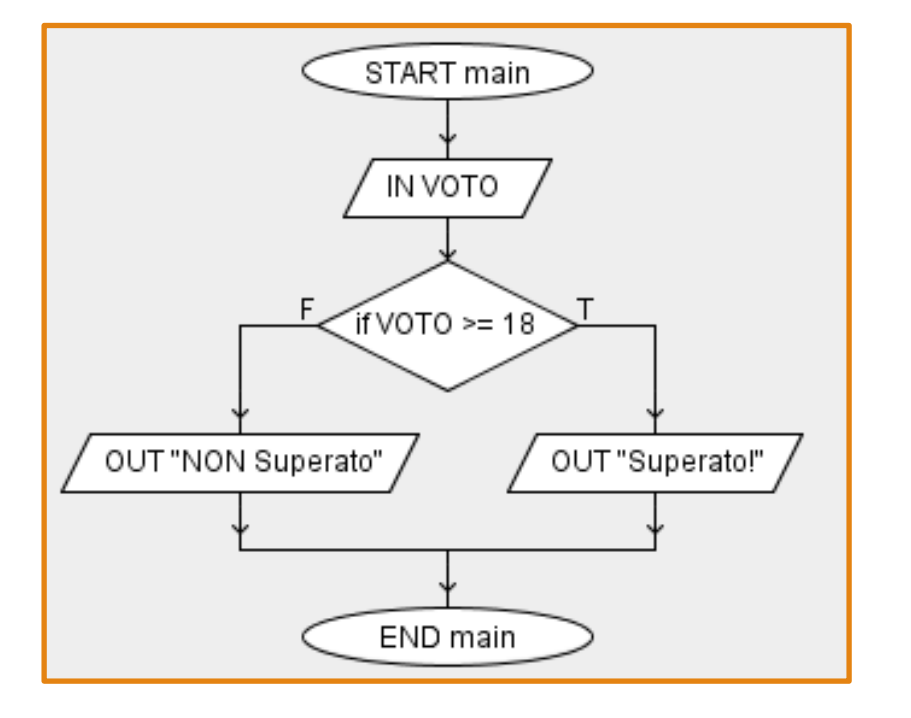

#### **PSEUDO-CODICE**

PROG main IN VOTO IF VOTO  $> = 18$ OUT "Superato!" ELSE //if  $VOTO \ge 18$ OUT "NON Superato" END IF  $\frac{\text{V}}{\text{VOTO}}$  >= 18 END PROG //main

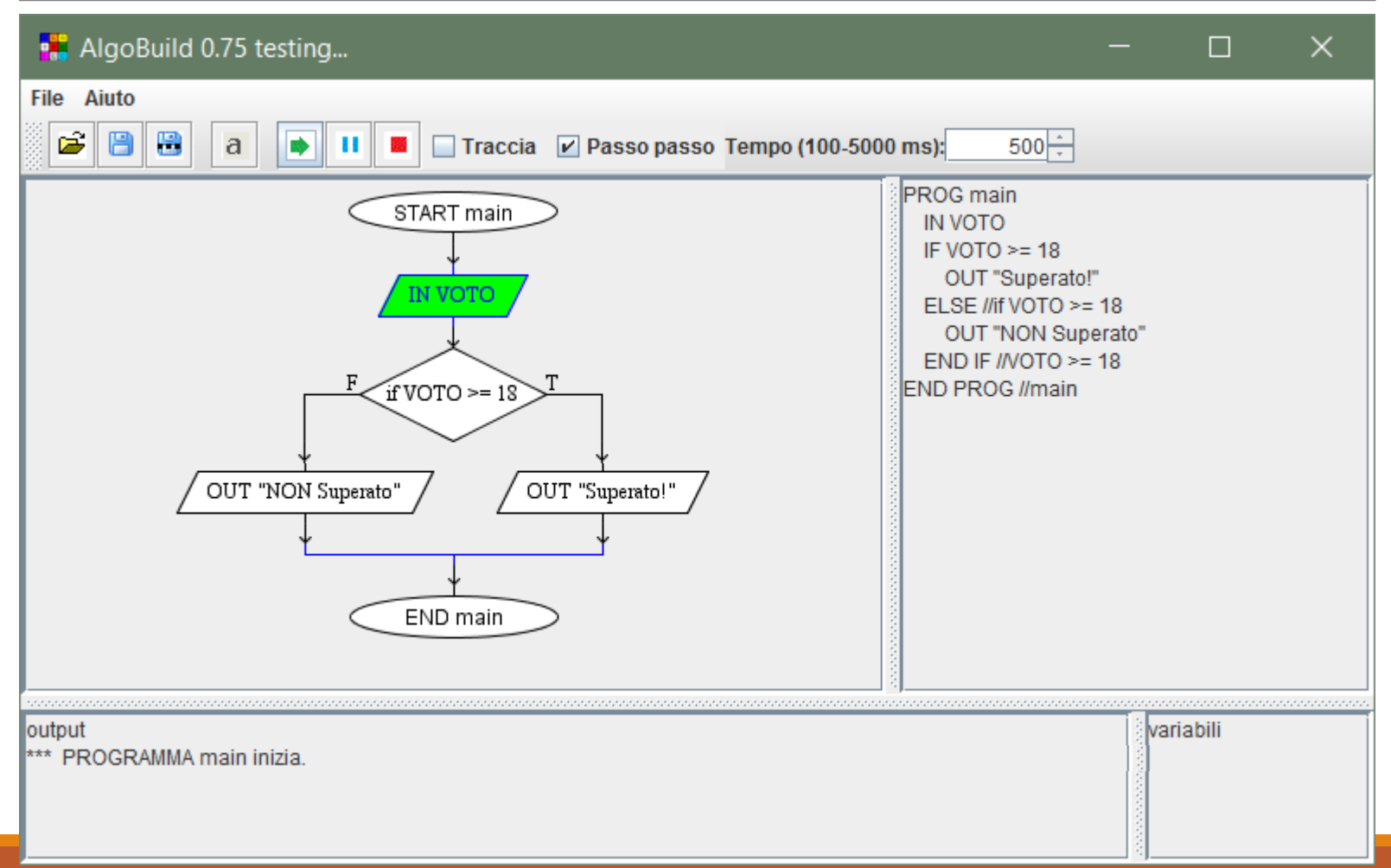

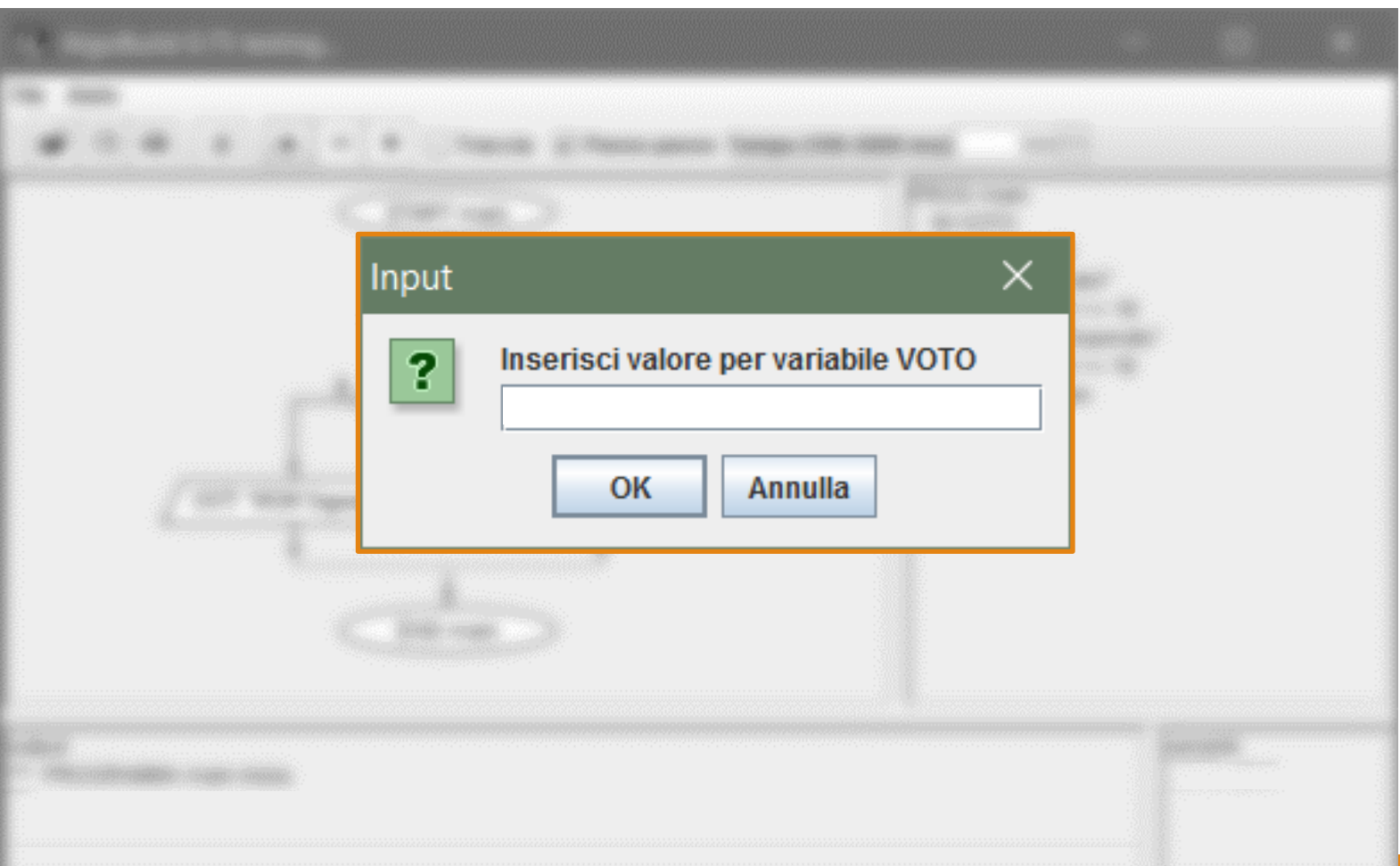

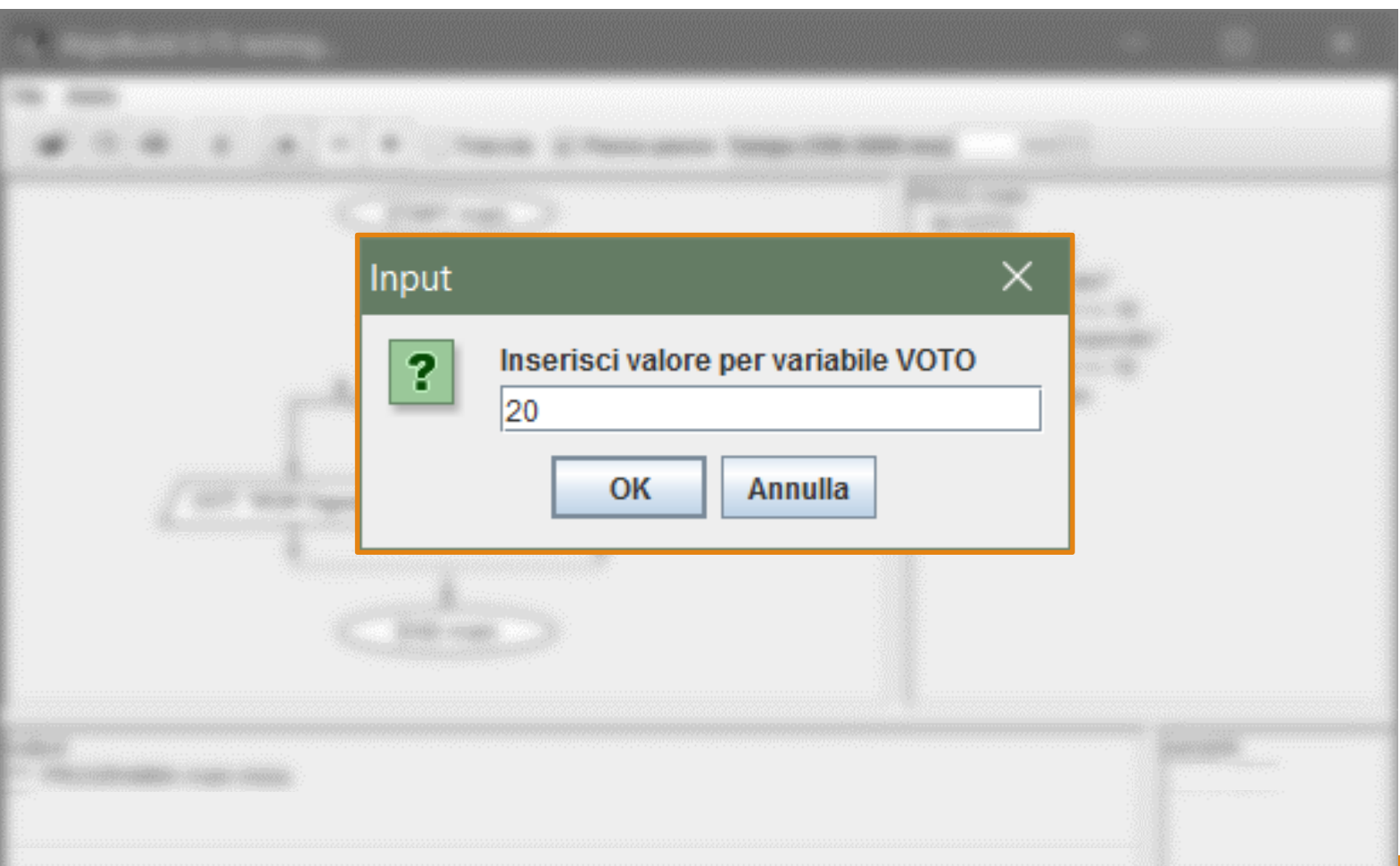

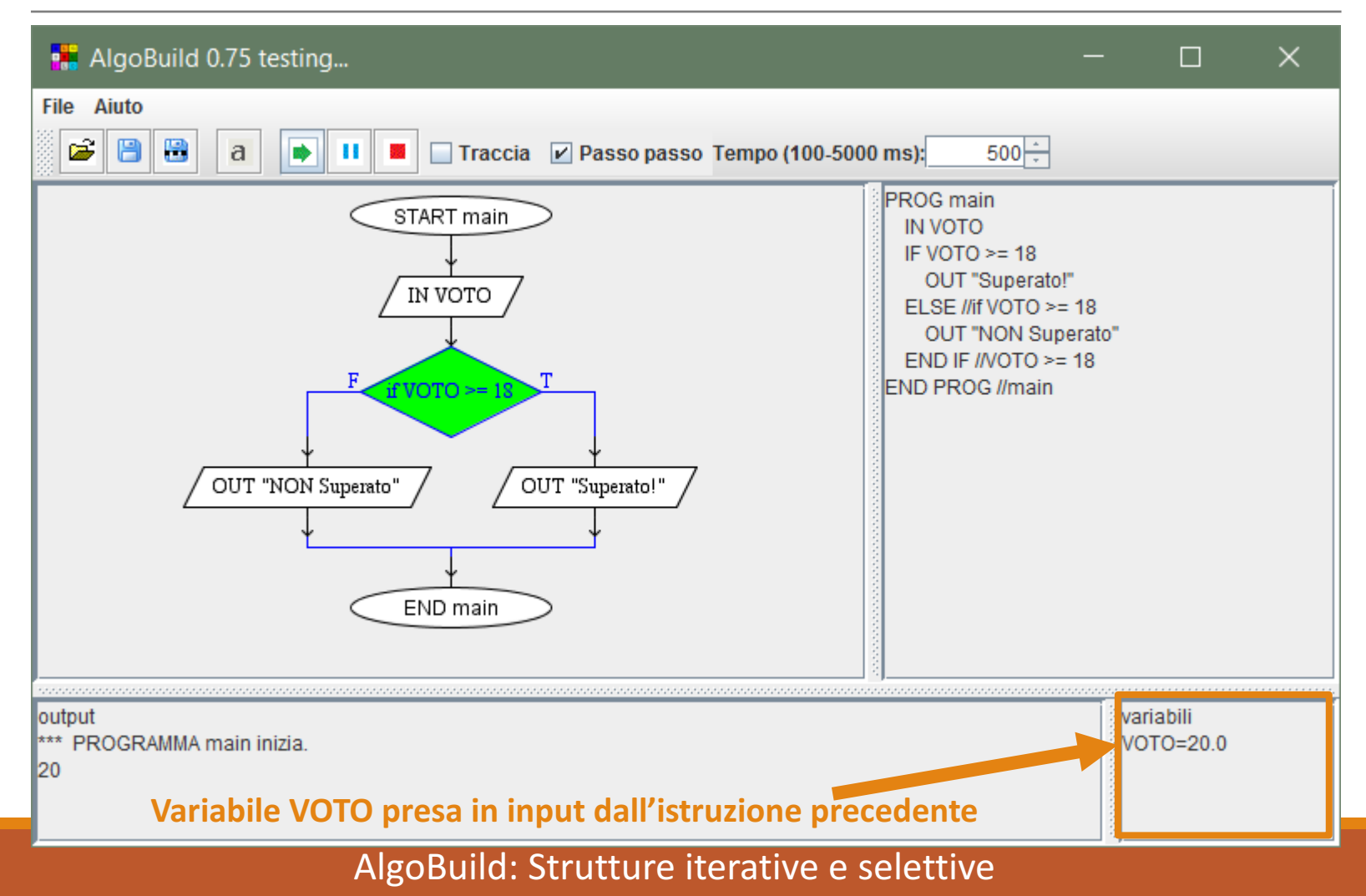

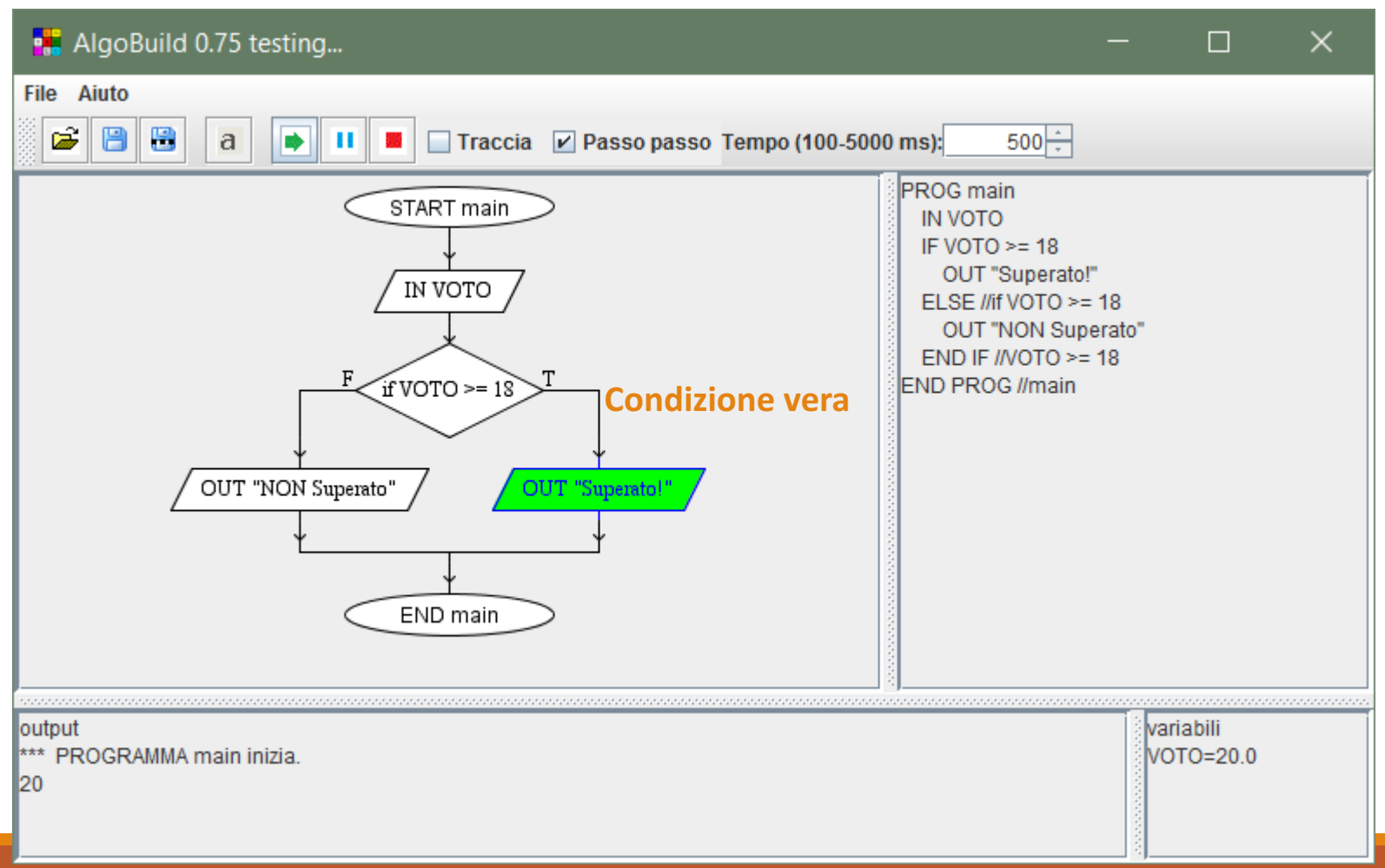

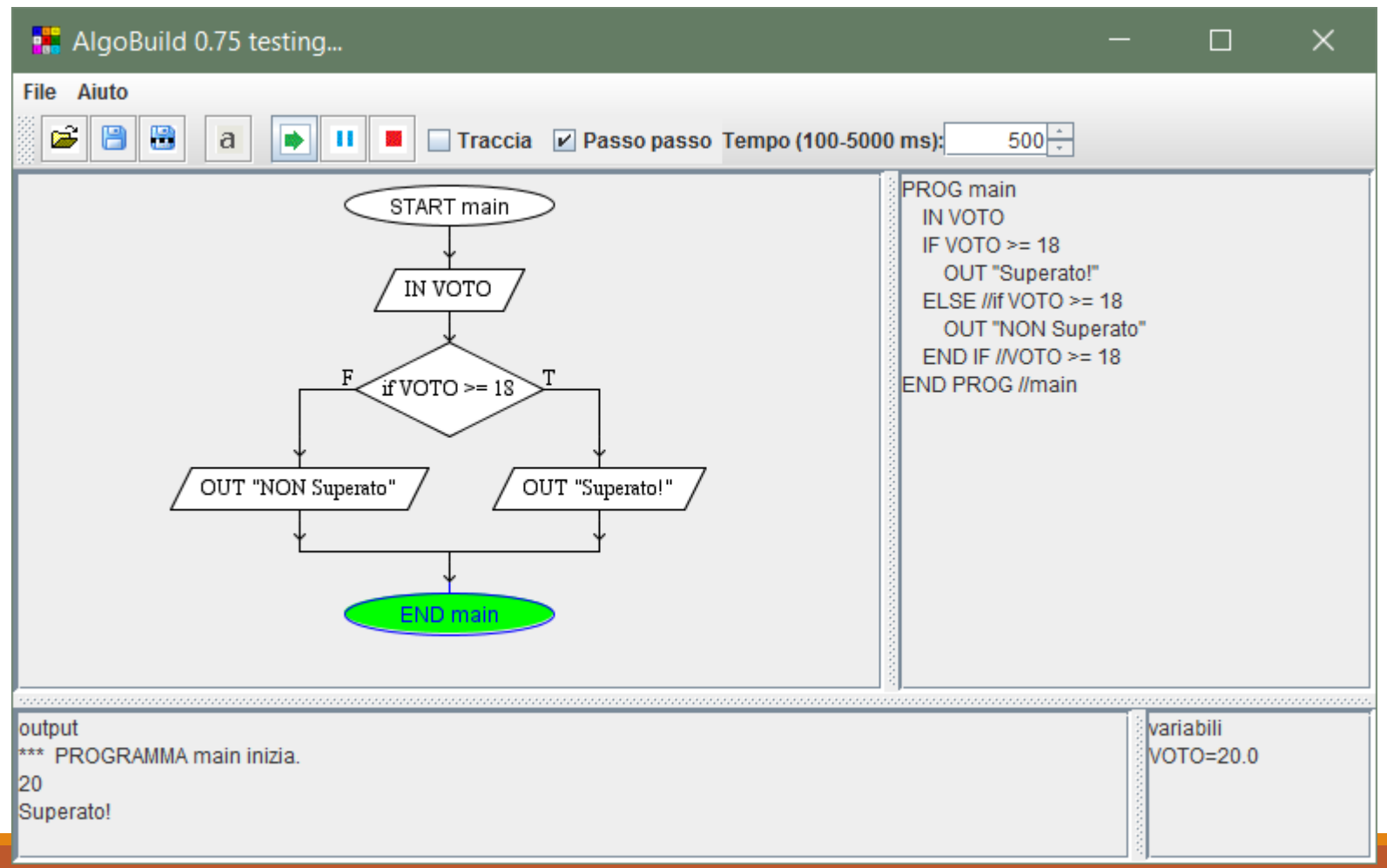

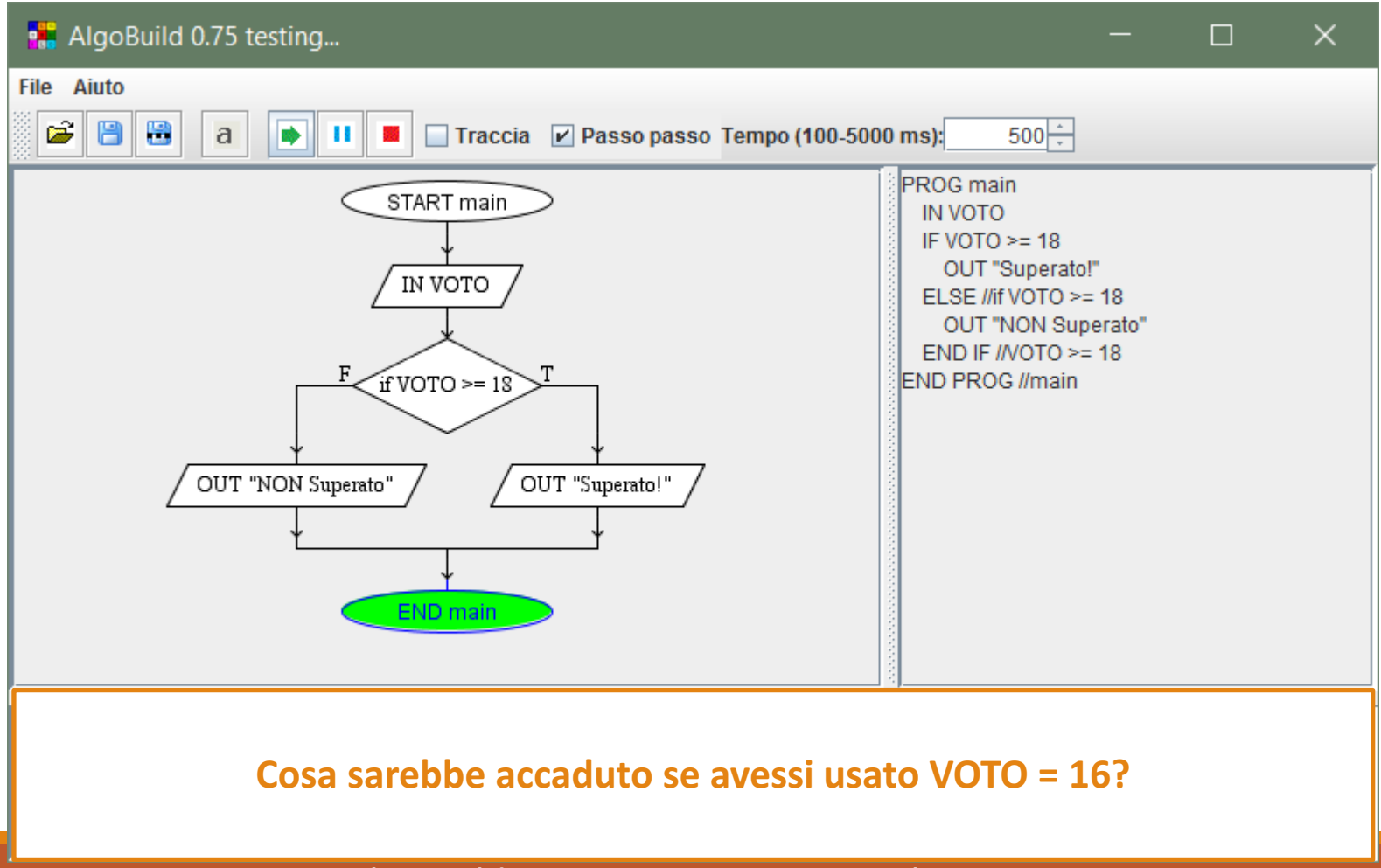

- Nelle istruzioni del blocco "Vero" o del blocco "Falso", è possibile inserire altri blocchi di scelta
- In tal caso si dice che la seconda scelta risulta **annidata** all'interno della prima

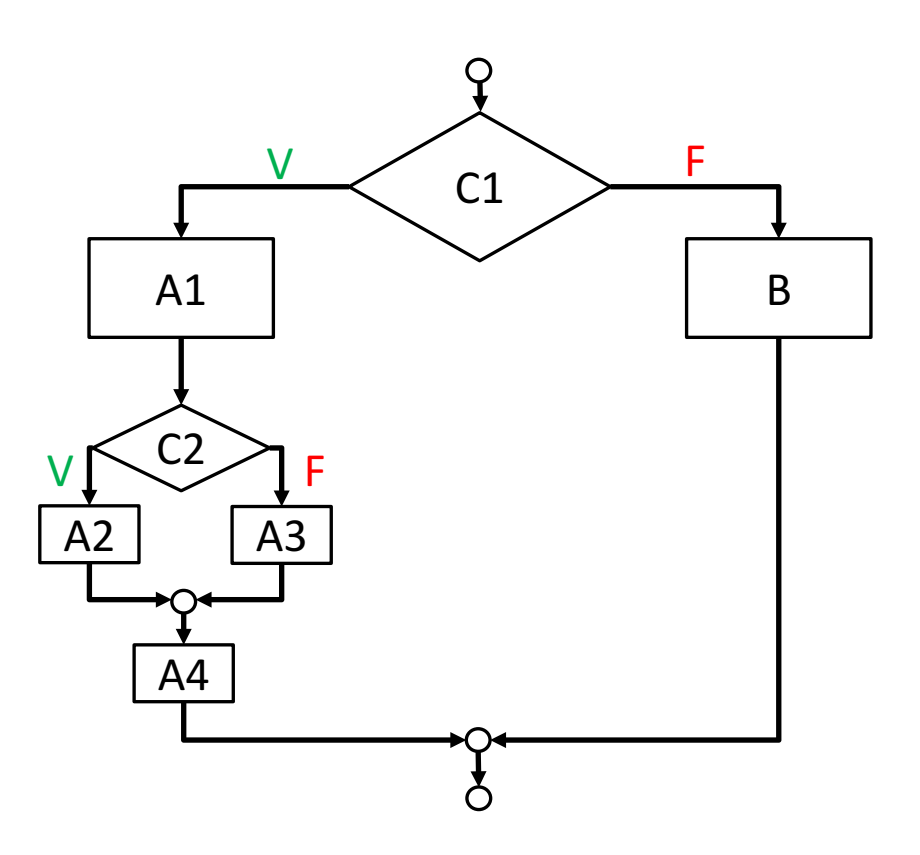

#### • C1 Vero, C2 Vero

• Istruzioni eseguite: A1, A2, A4

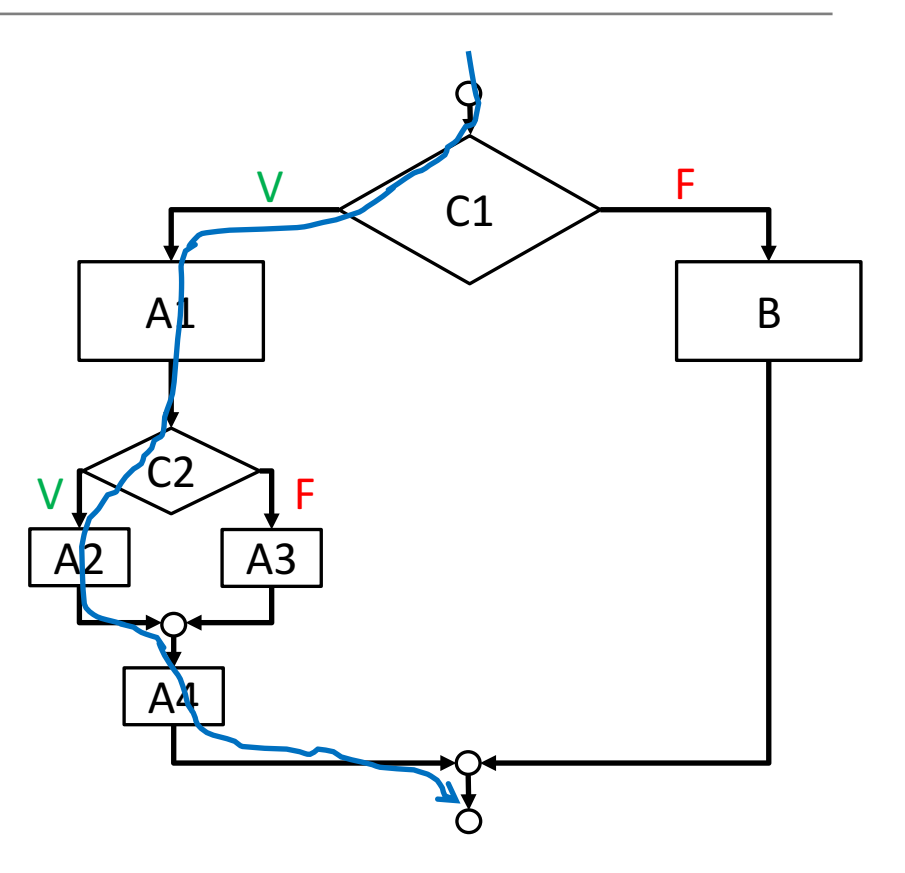

#### • C1 Vero, C2 Falso

• Istruzioni eseguite: A1, A3, A4

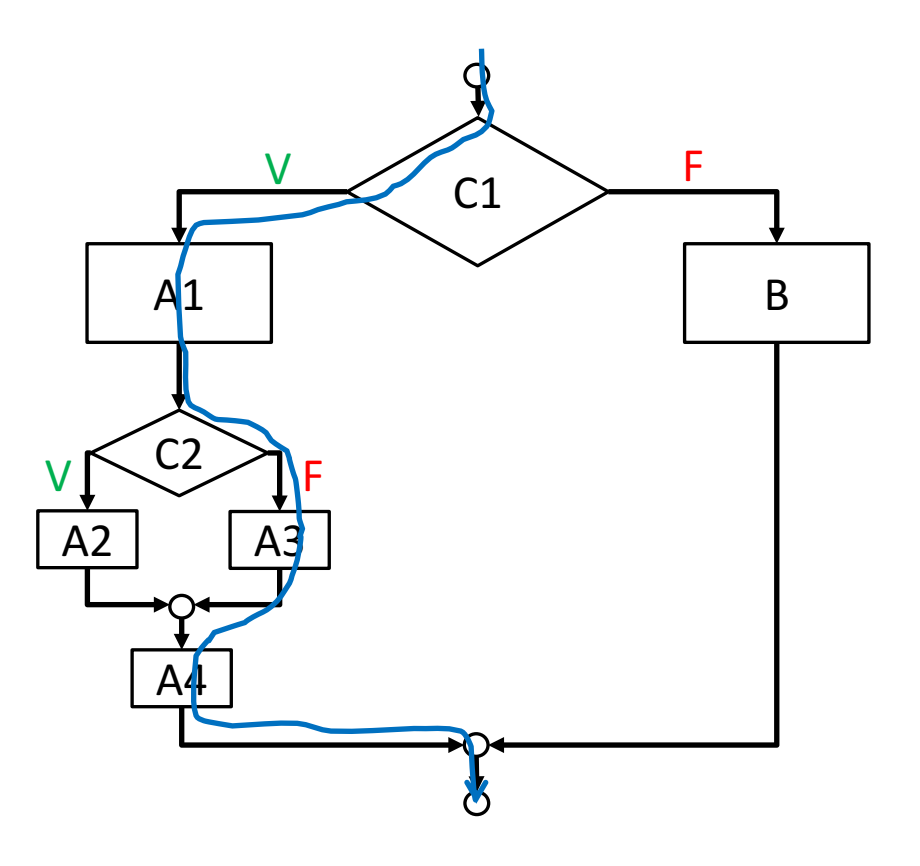

- C1 Falso
	- Istruzioni eseguite: B

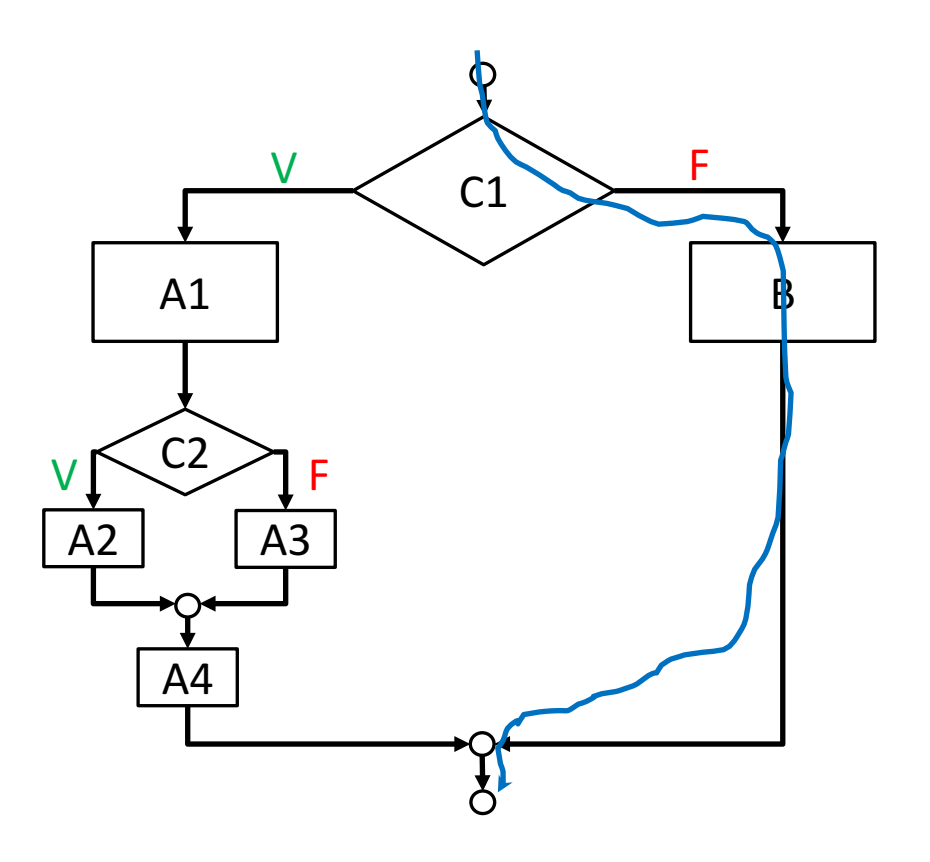

• L'intero blocco di scelta più interno (dalla condizione fino al ricongiungimento) deve essere completamente contenuto all'interno di uno dei rami del blocco più esterno

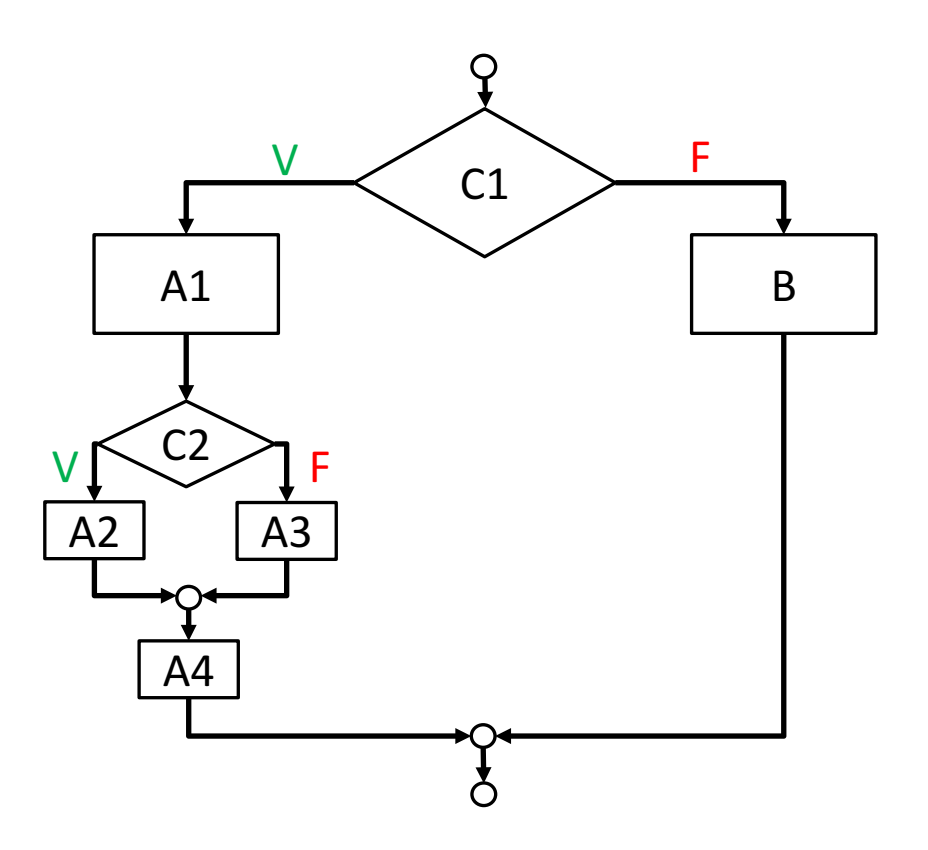

- L'esito dell'esame di uno studente può assumere una delle seguenti valutazioni
	- Sufficiente: se il voto è compreso tra 18 e 21
	- Buono: se il voto è compreso tra 22 e 25
	- Ottimo: se il voto è compreso tra 26 e 28
	- Eccellente: se il voto è 29 o 30
- · Un voto è valido se è compreso tra 0 e 30

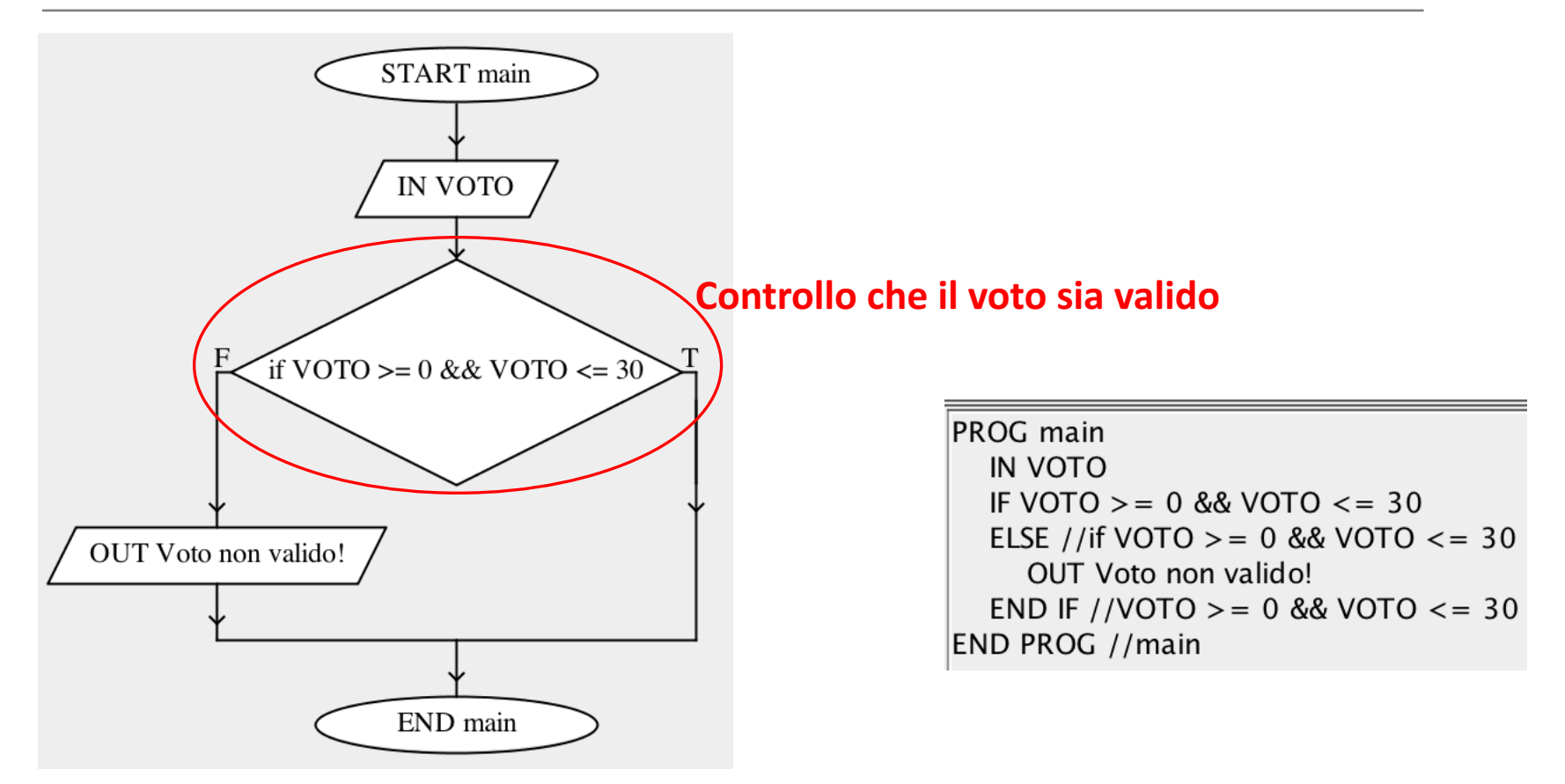

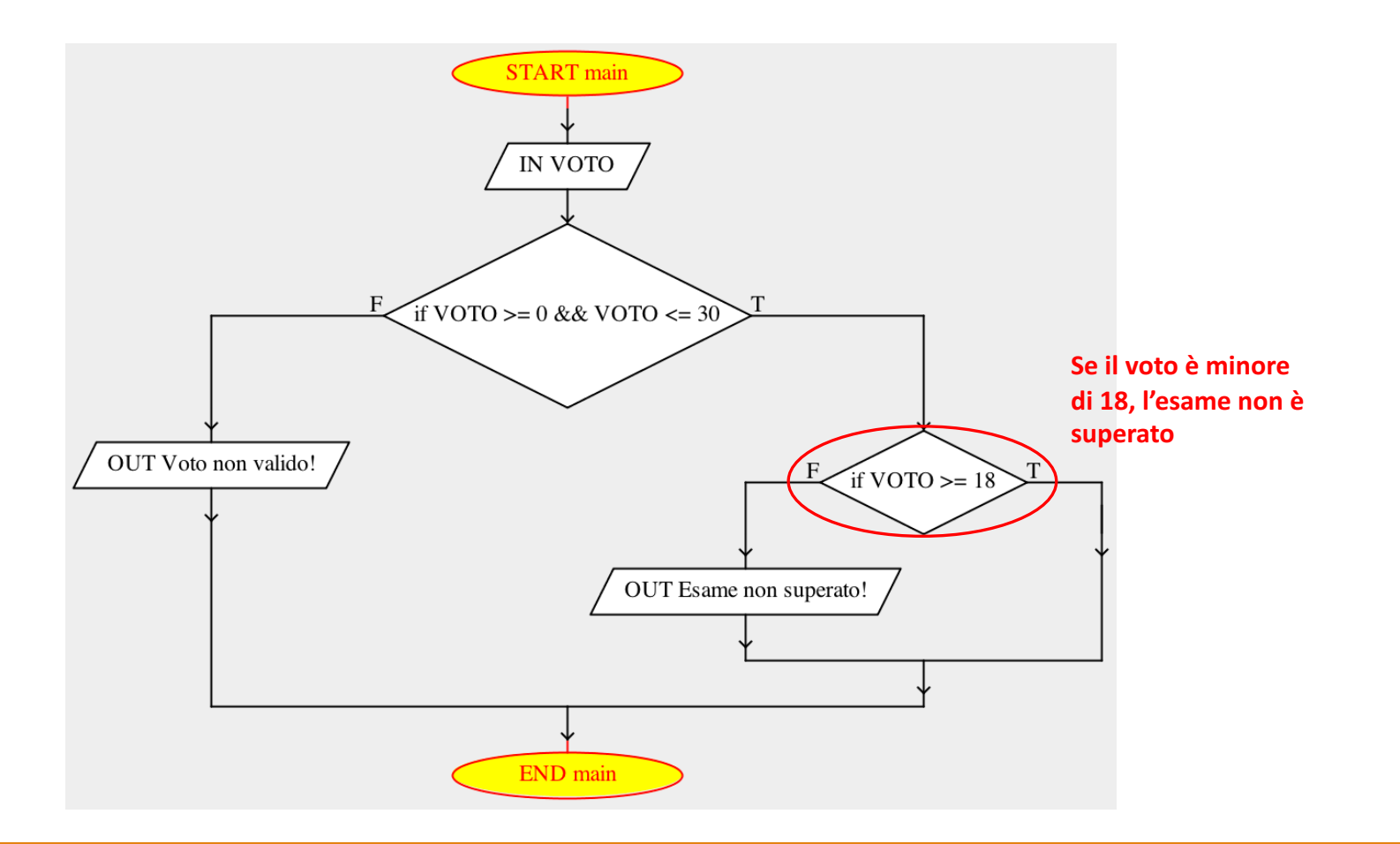

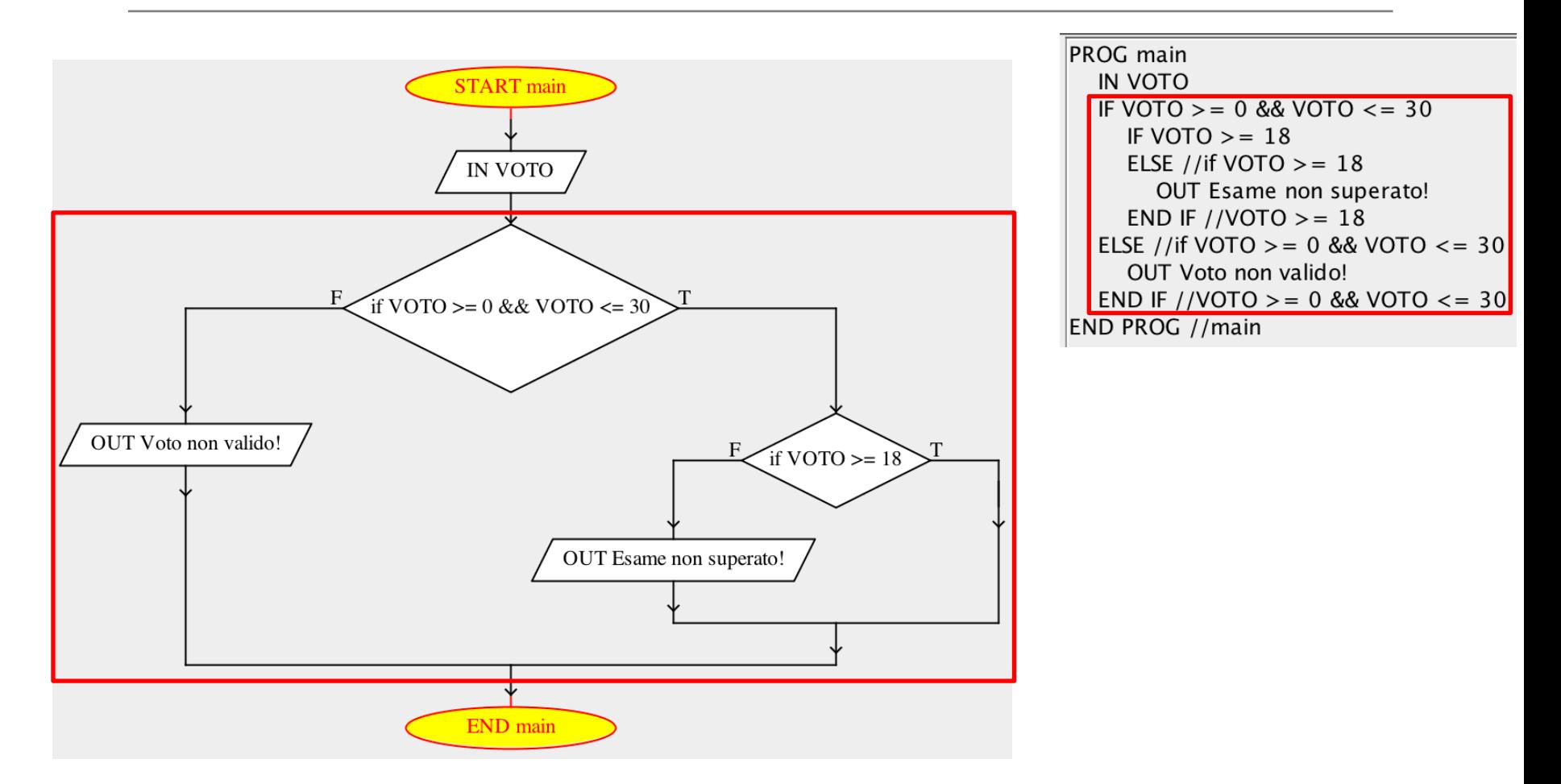

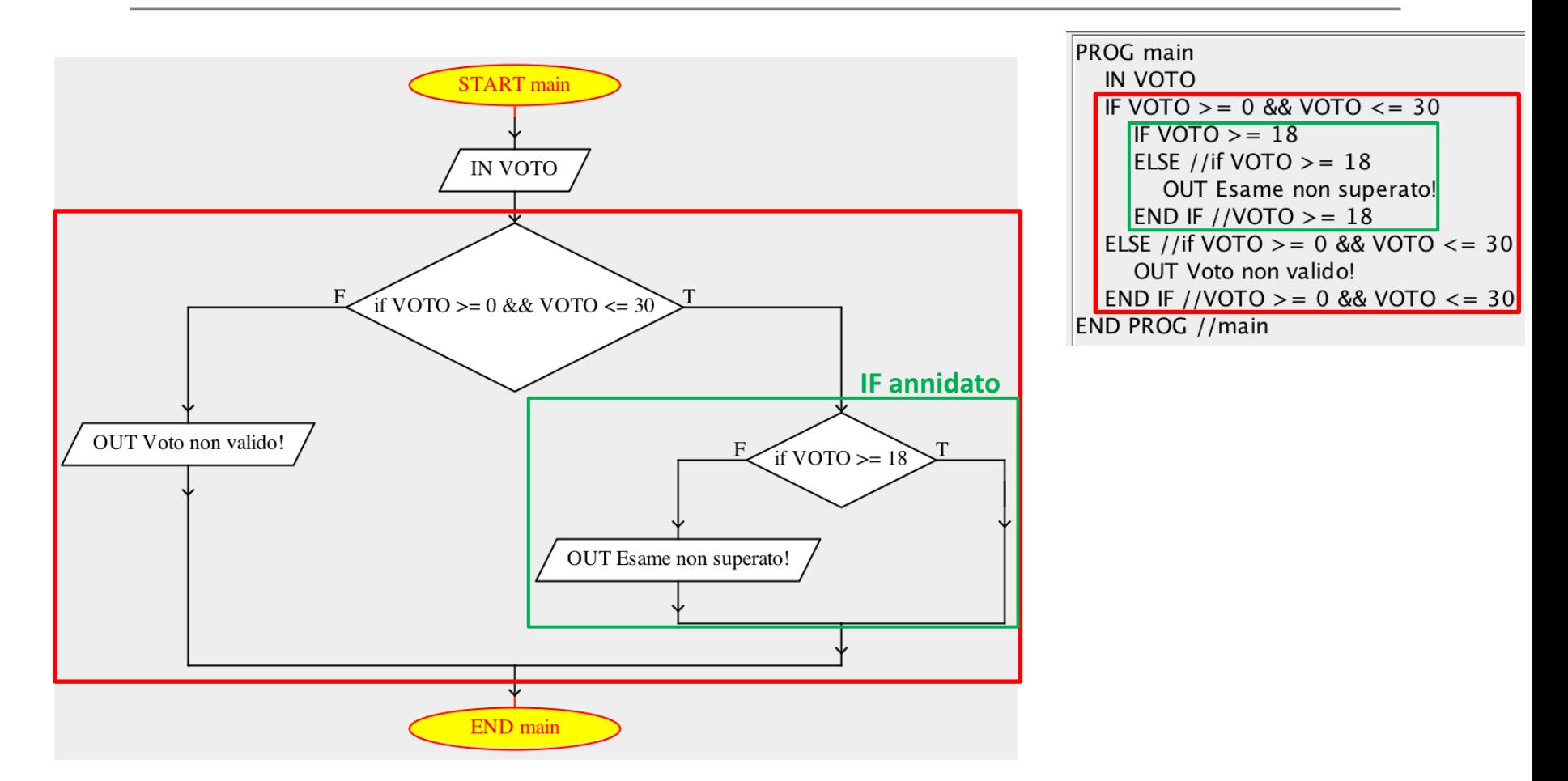

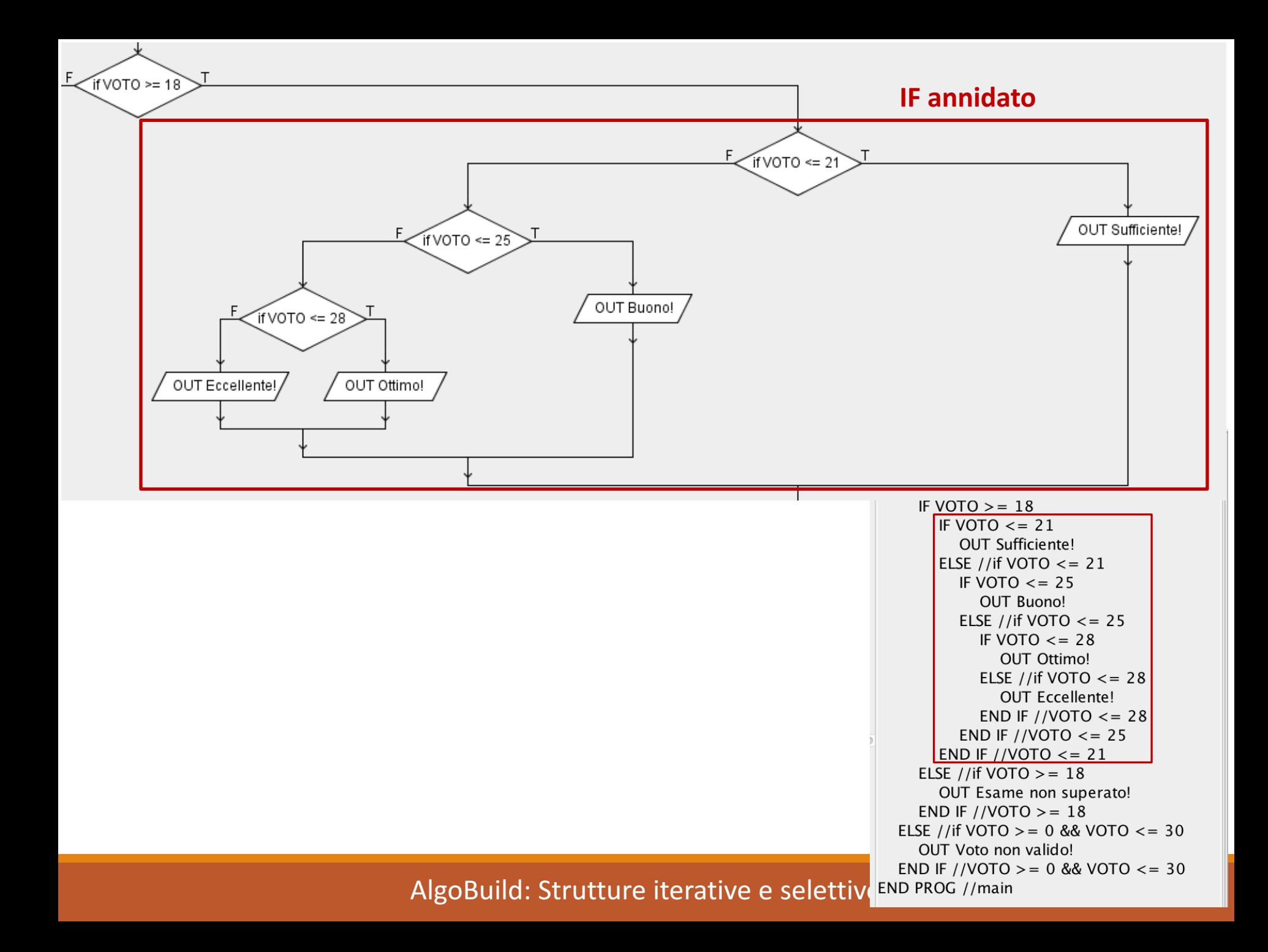

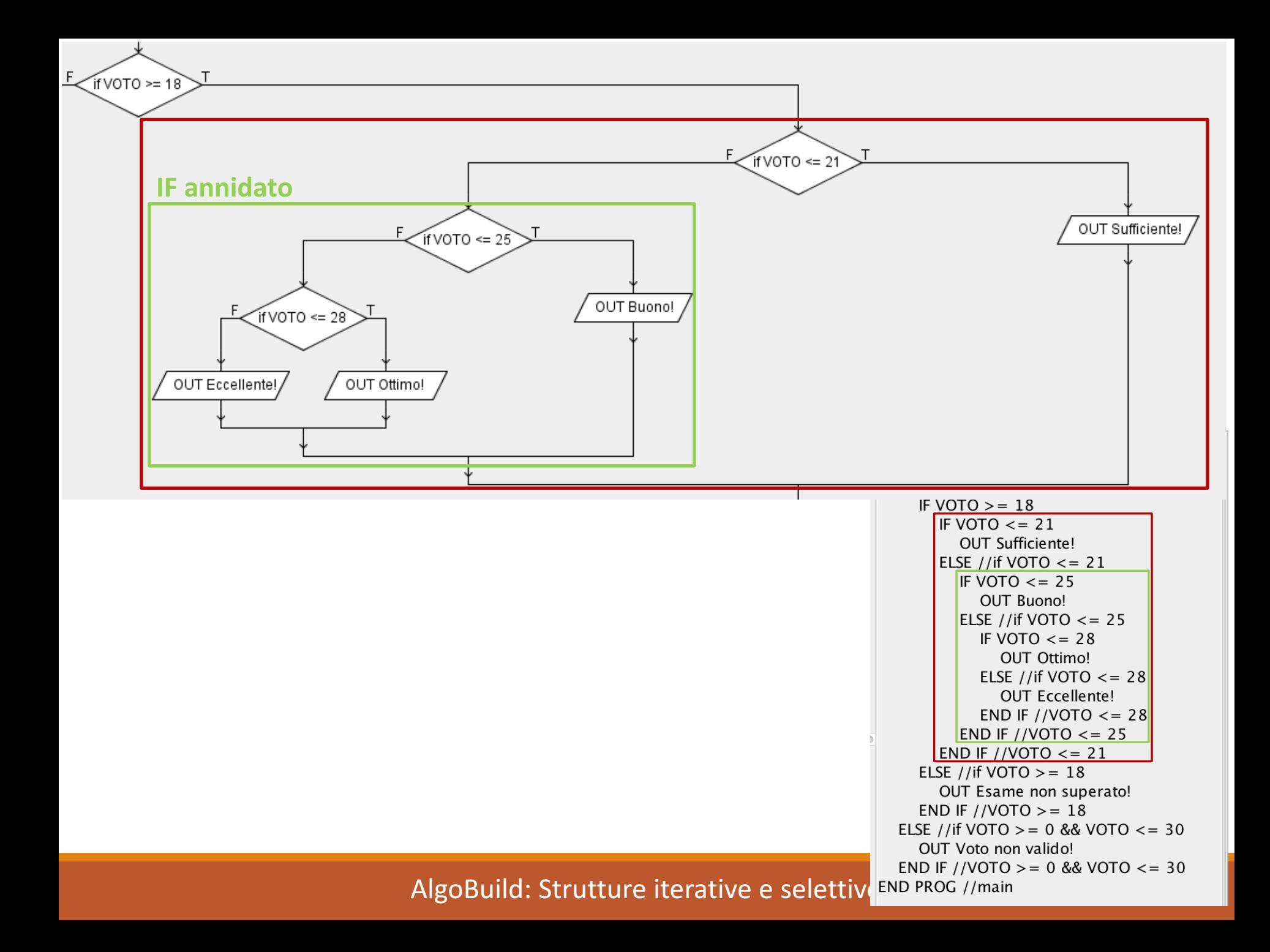

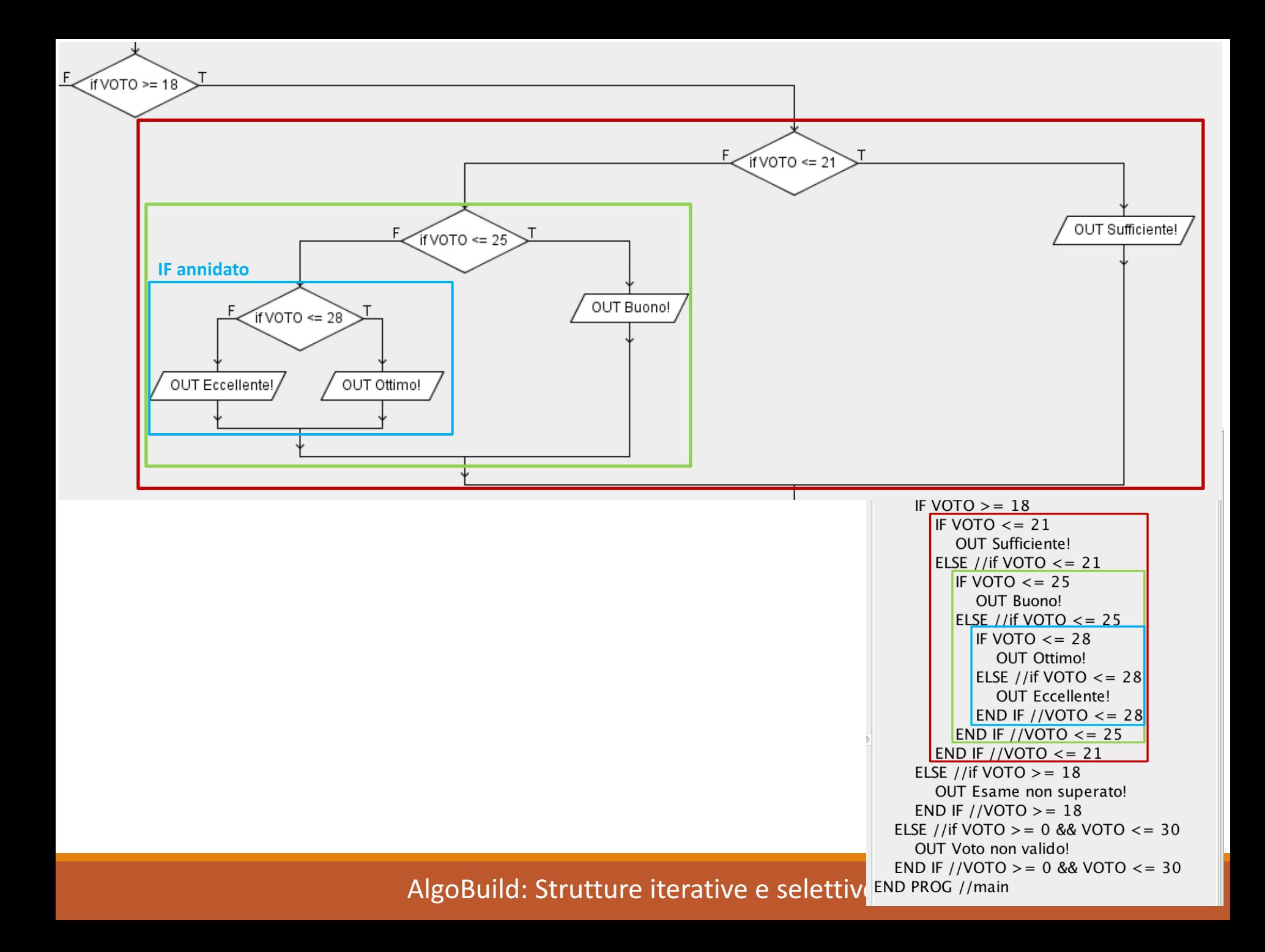

Esempio: Risoluzione di equazioni di primo grado

- $\cdot$  a x + b = 0
- La soluzione è:
	- $x = -b/a$ 
		- Solo se  $a \neq 0$
	- $x =$  indeterminato (infinite soluzioni)
		- Se  $a = 0 e b = 0$
	- $\bullet x = \text{impossible}$  (nessuna soluzione)
		- Se  $a = 0 e b \neq 0$

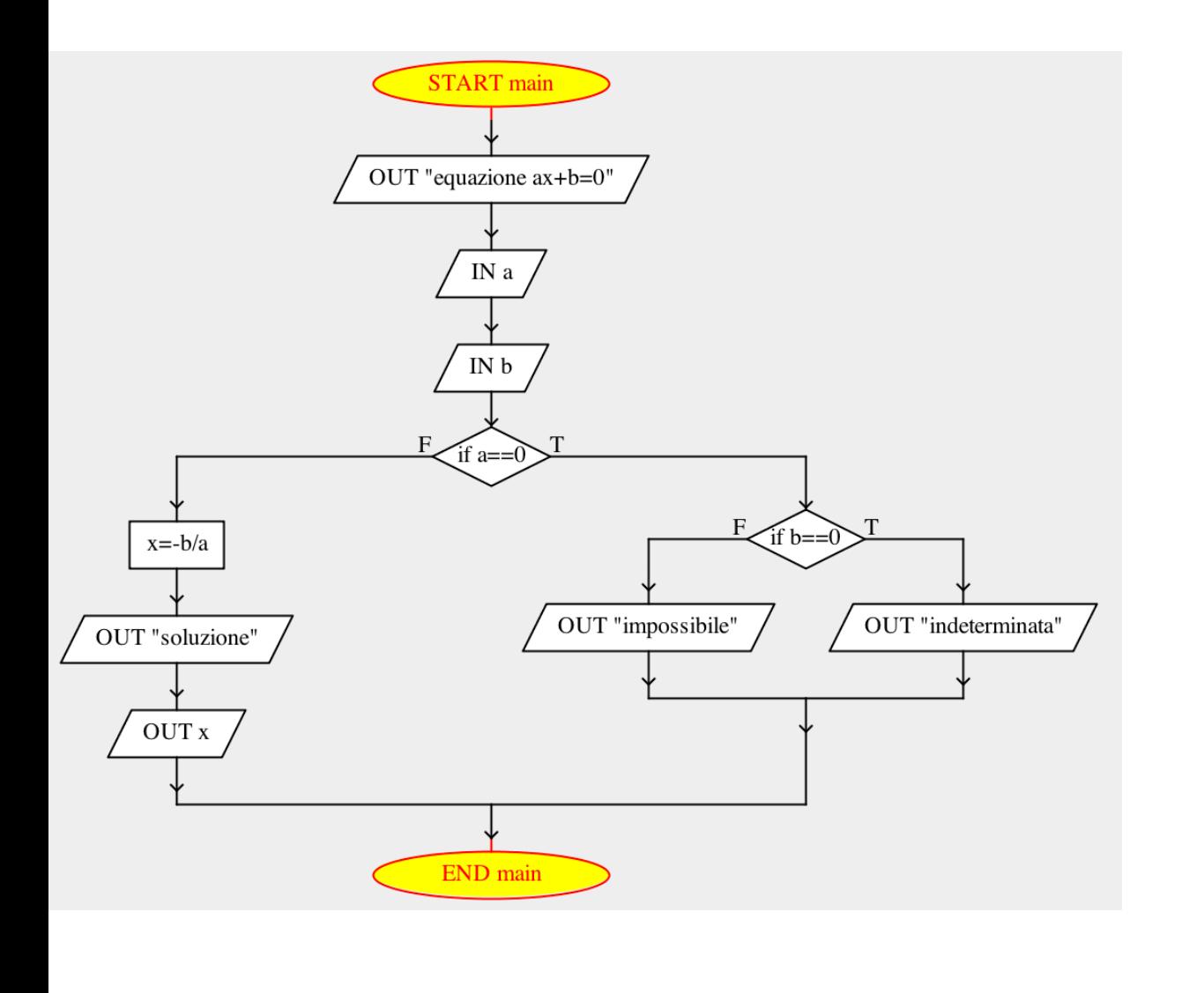

```
PROG main
OUT "equazione ax+b=0"
IN a
IN b
IF a = 0IF b = 0OUT "indeterminata"
  ELSE //if b = 0OUT "impossibile"
  END IF //b == 0ELSE //if a = = 0ASSIGN x=-b/aOUT "soluzione"
  OUT x
END IF //a == 0END PROG //main
```
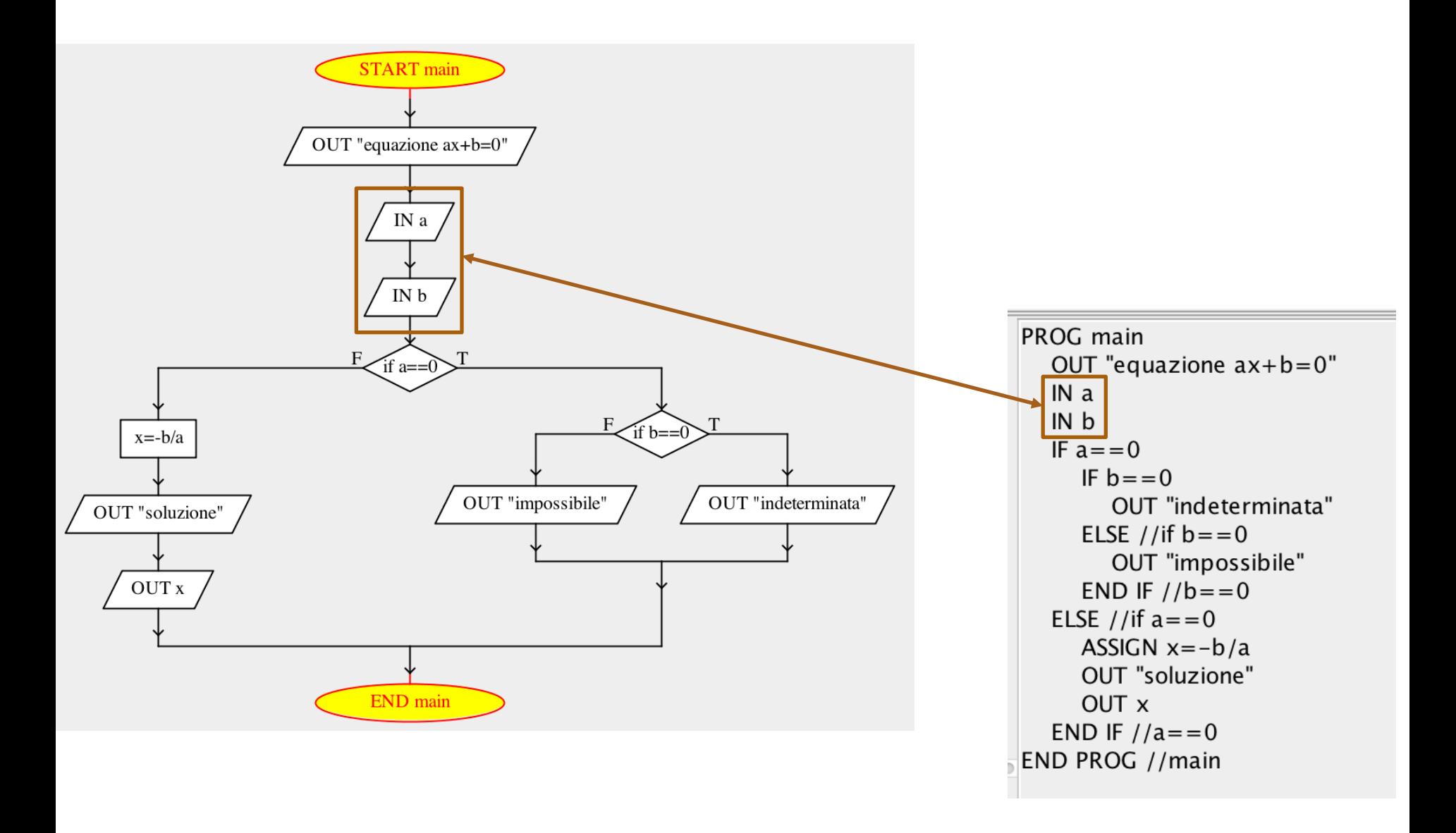
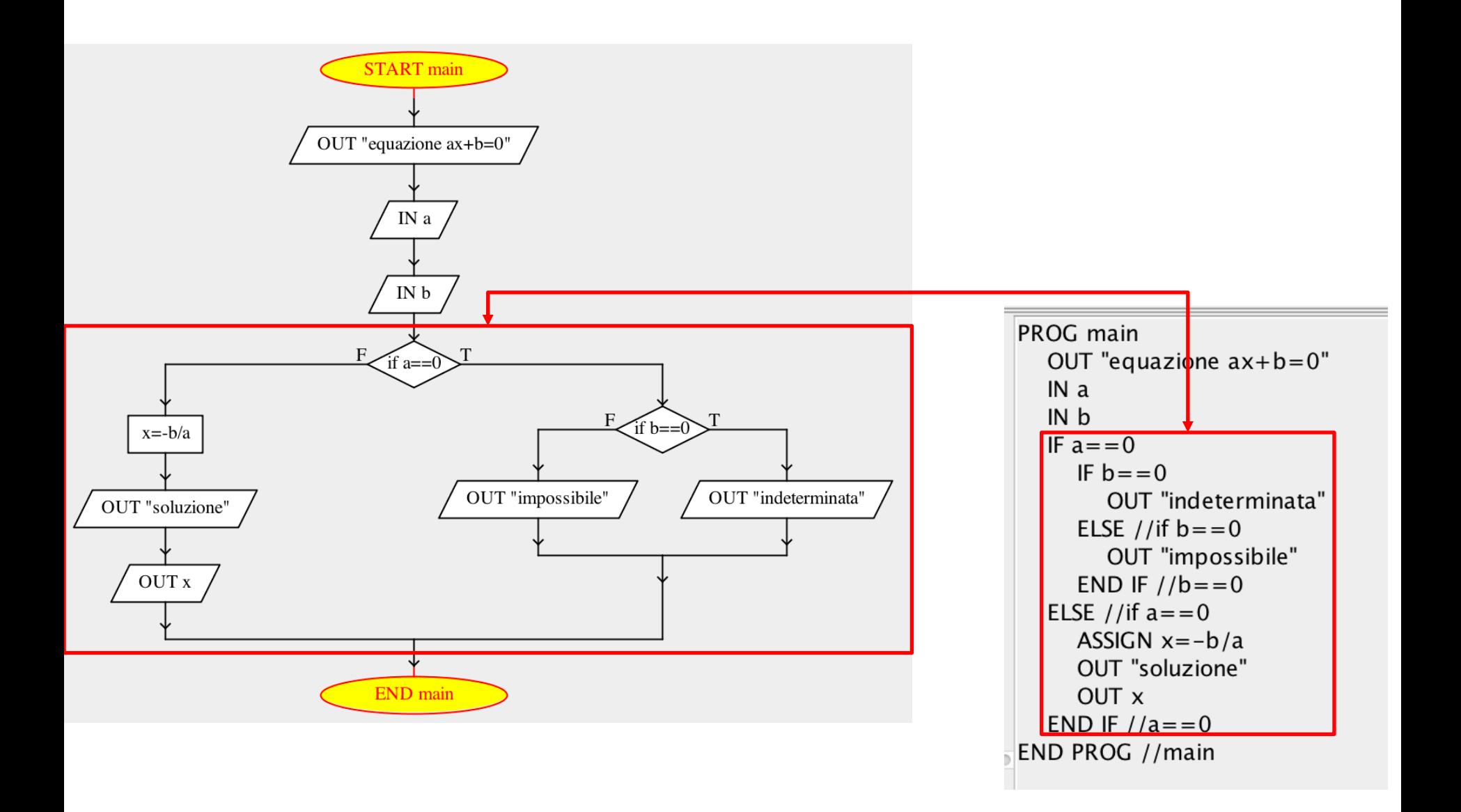

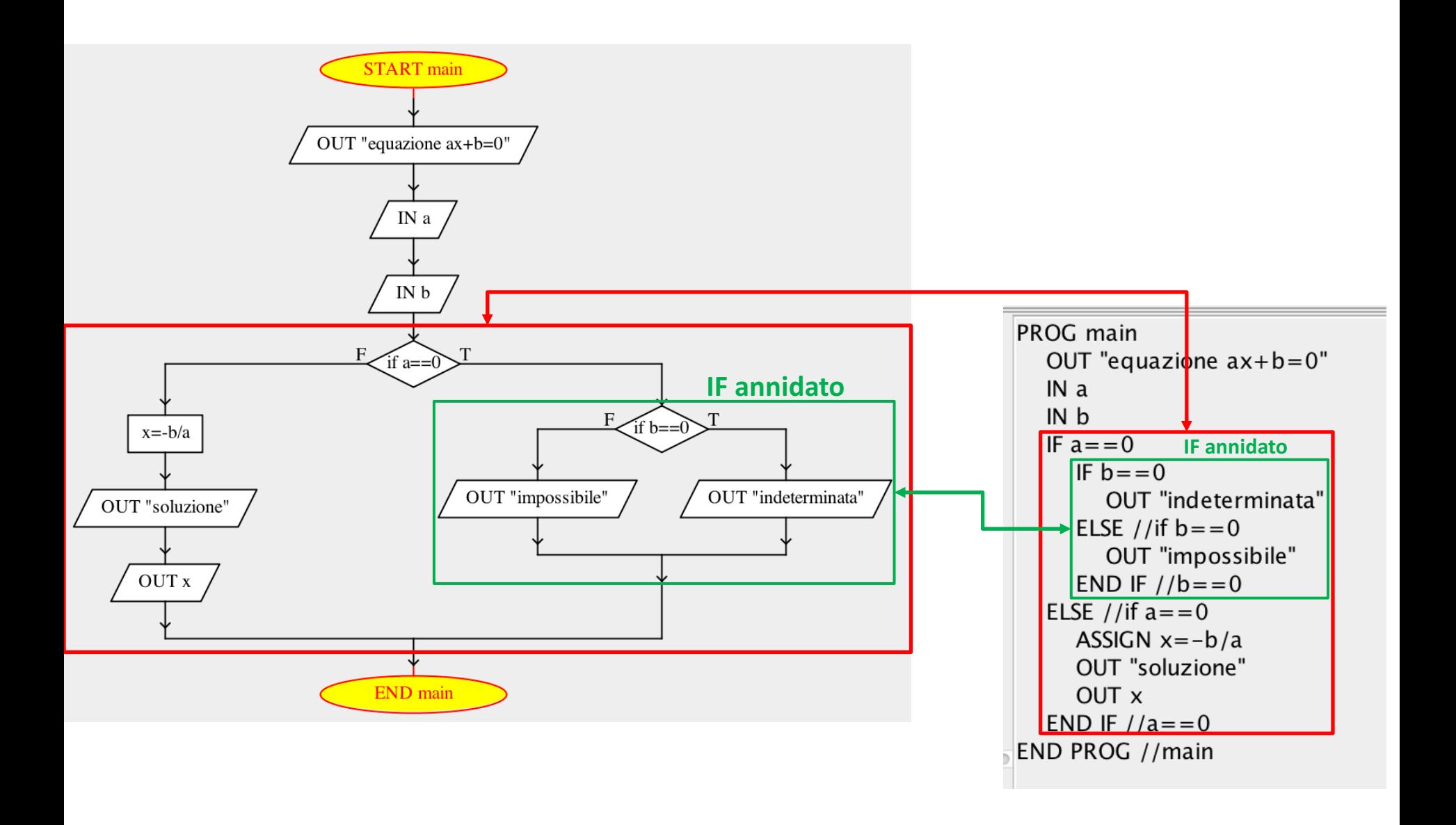

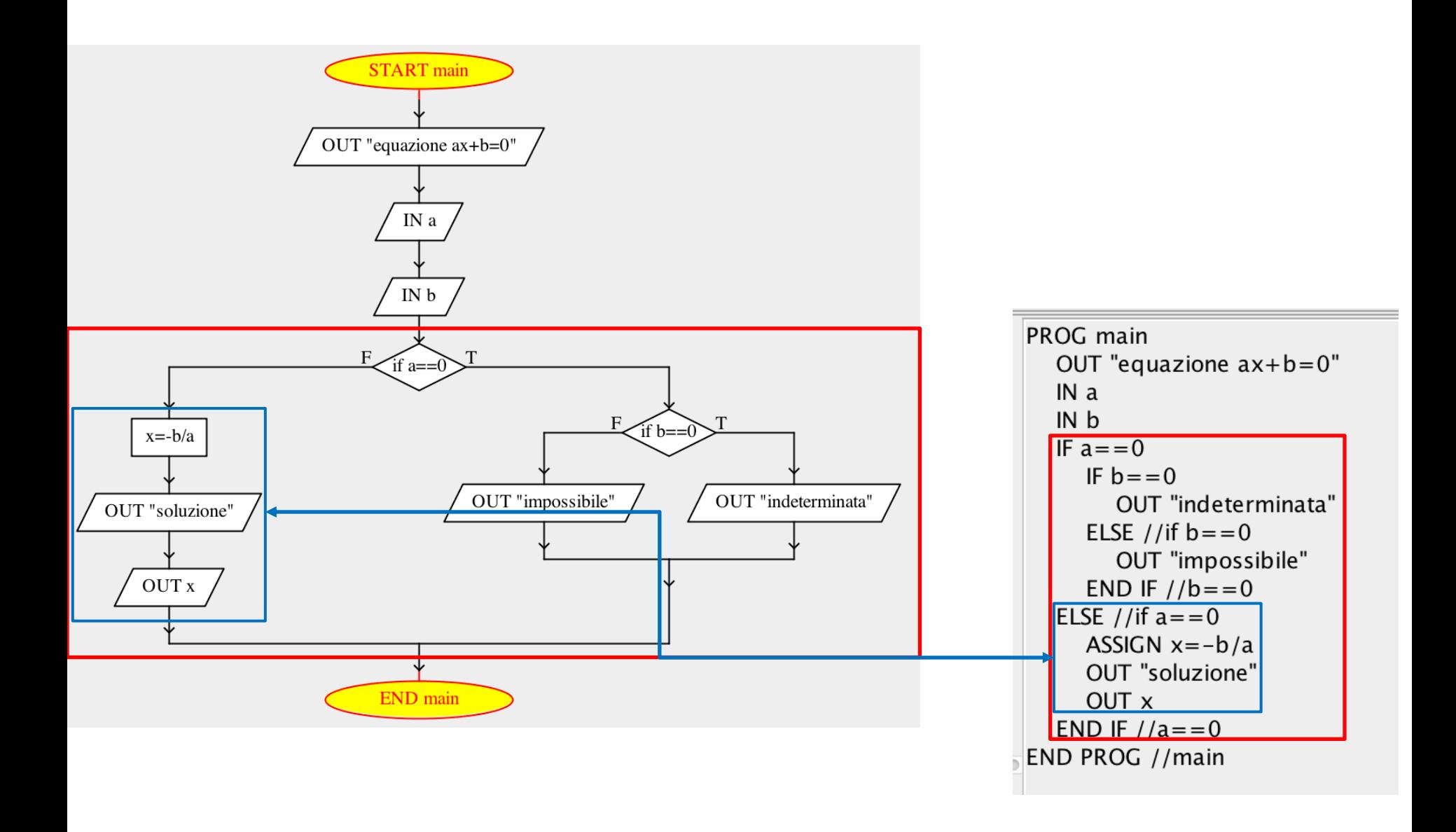

## Strutture di Controllo: Ciclo a Condizione Iniziale

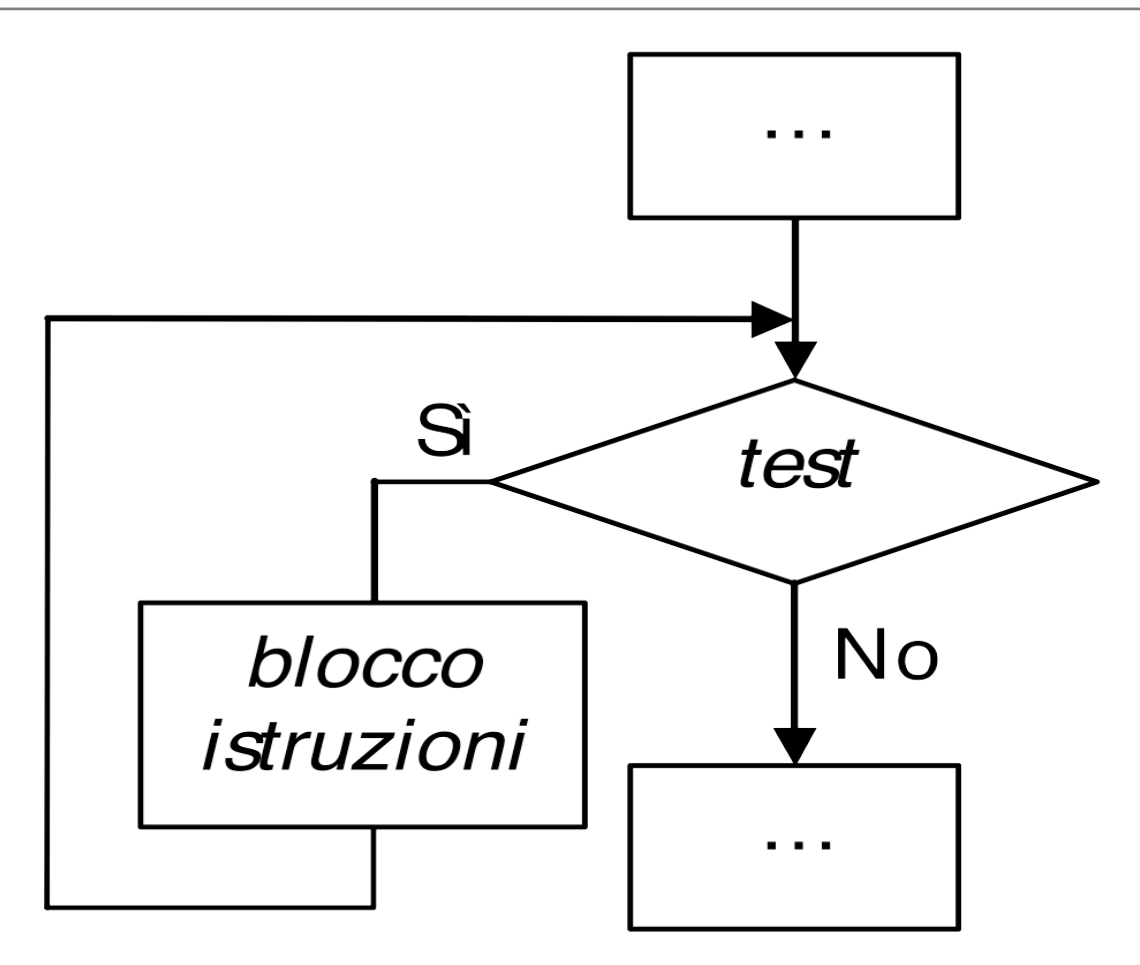

- Definiamo un diagramma di flusso che
	- Prende in **input** le seguenti due variabili
		- **X**
		- **Y**
	- Memorizza e (mostra in output) una variabile
		- $R = X^Y$
		- **N.B.** Il calcolo di **XY** deve essere eseguito con il metodo moltiplicativo

\n- $$
X \times X \times \ldots \times X
$$
\n- $Y$  *volte*
\n

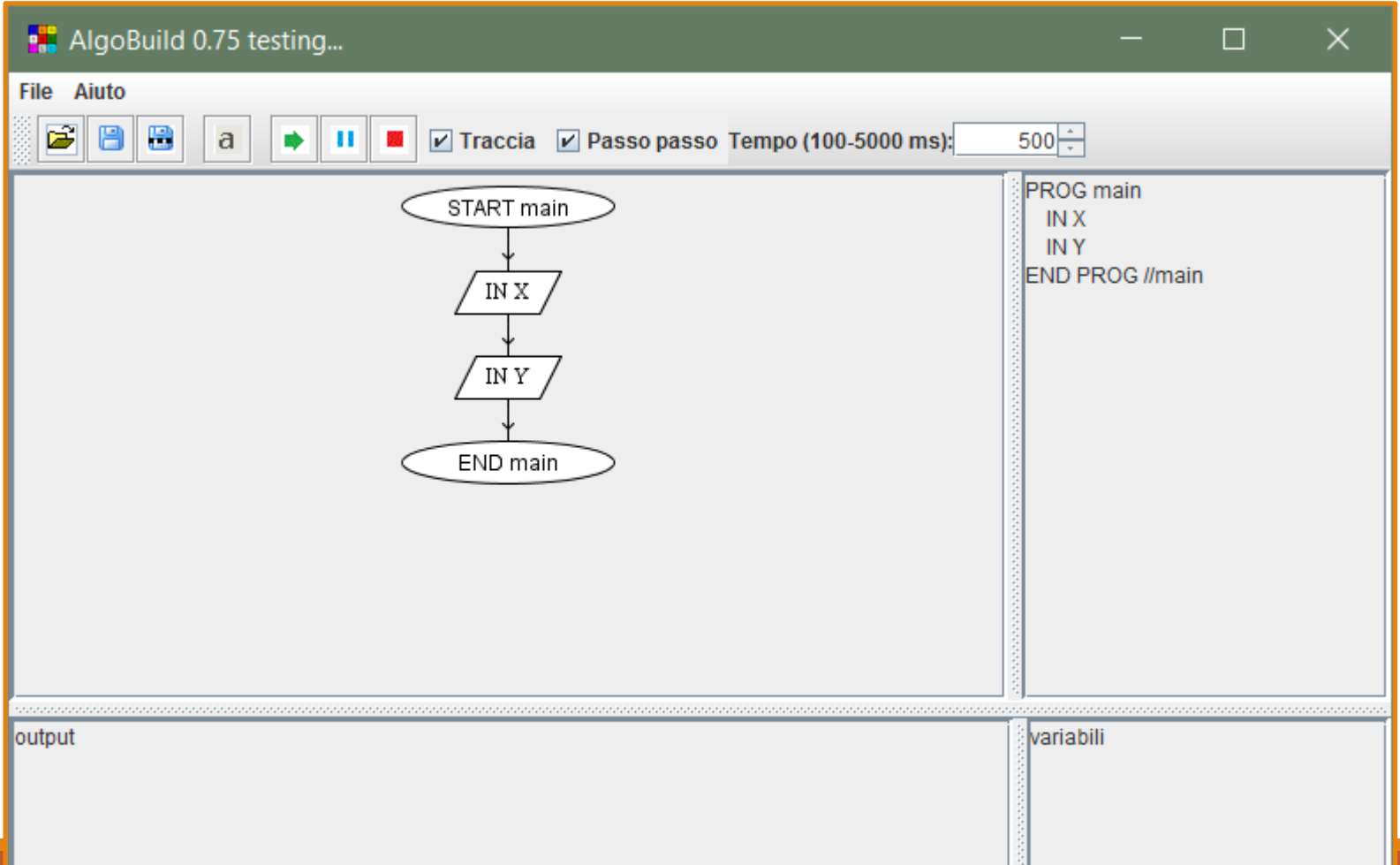

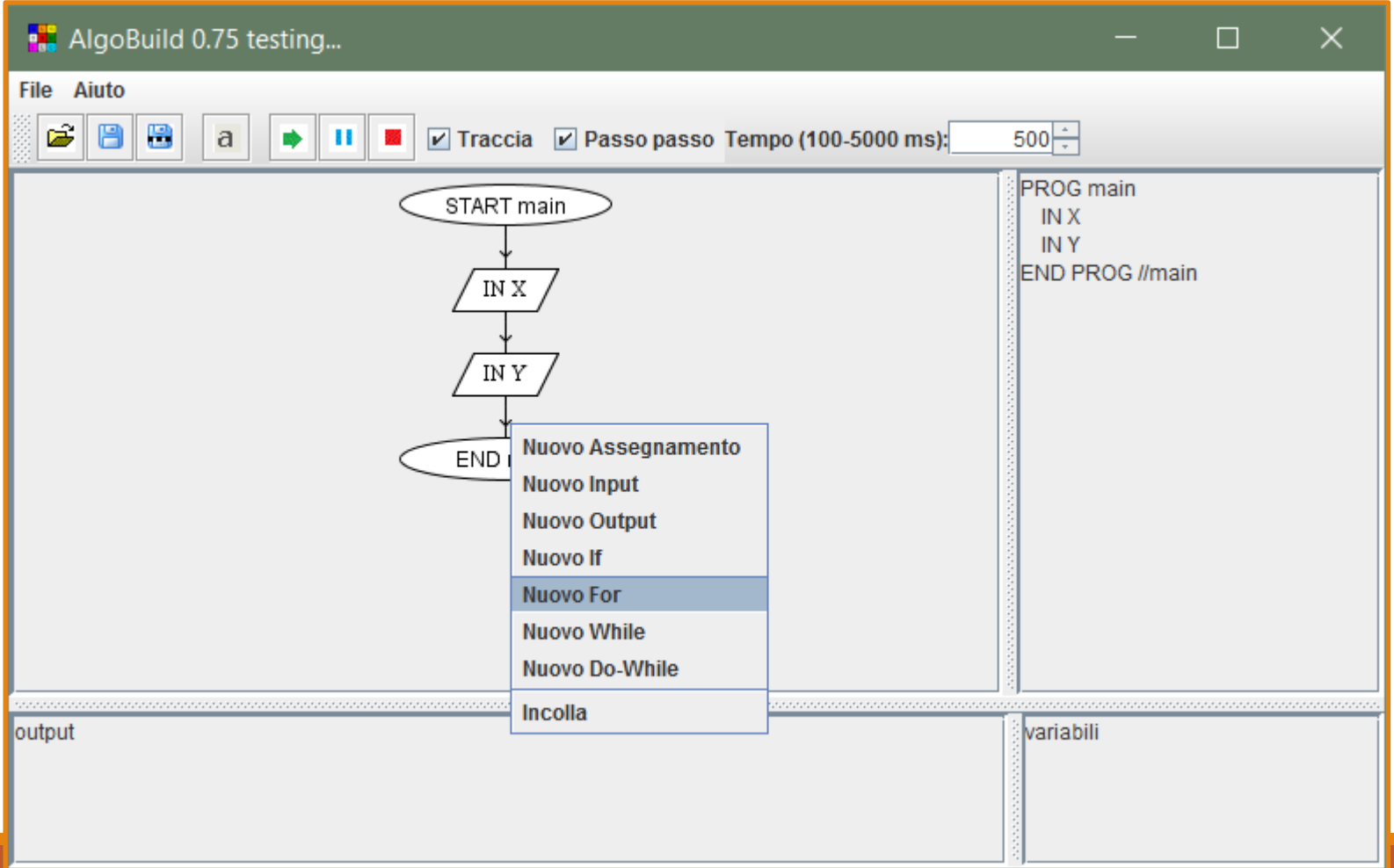

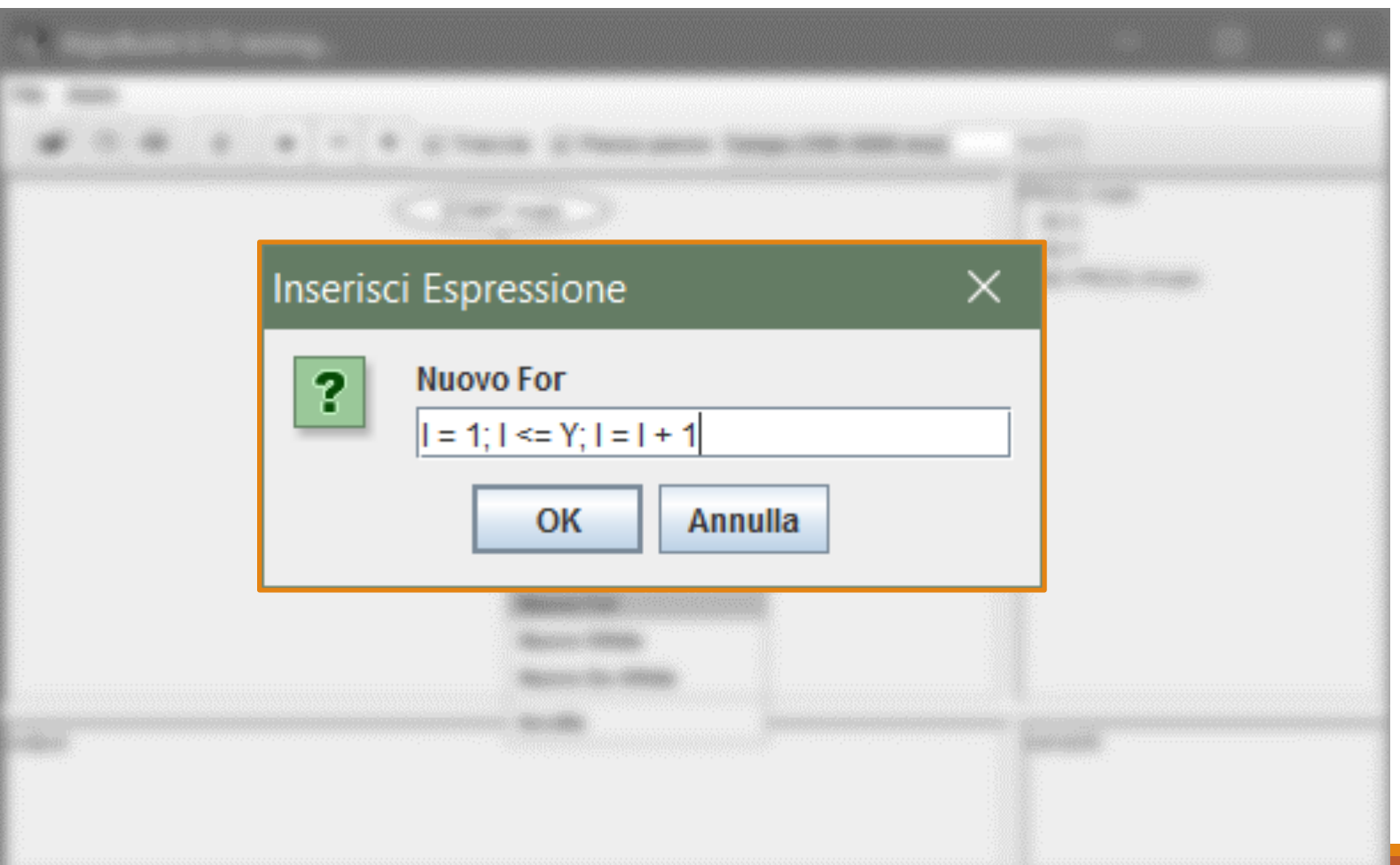

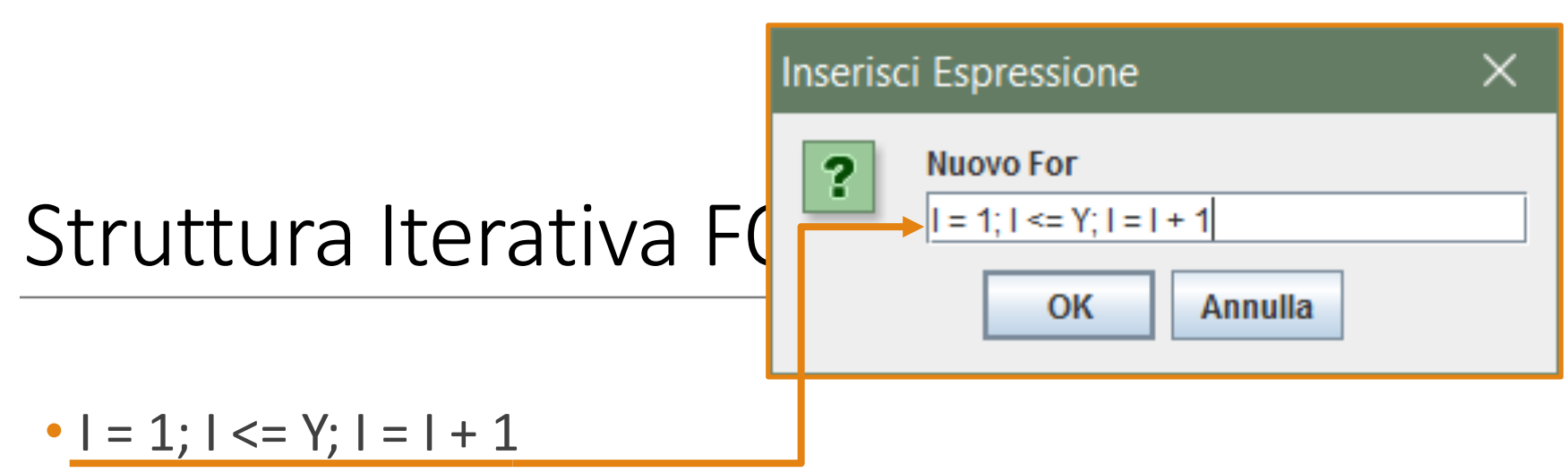

- $1 = 1$ 
	- *Inizializzazione* del ciclo FOR (alla prima iterazione I = 1)
- $\bullet$   $\bullet$   $\leftarrow$   $\times$   $=$  Y
	- *Condizione di uscita* dal ciclo FOR (appena I sarà maggiore di Y, il ciclo FOR si concluderà)
- $\cdot$  | = | + 1
	- *Incremento*: ad ogni iterazione la variabile I verrà incrementata *automaticamente* di 1
- In totale il ciclo verrà eseguito **Y volte**

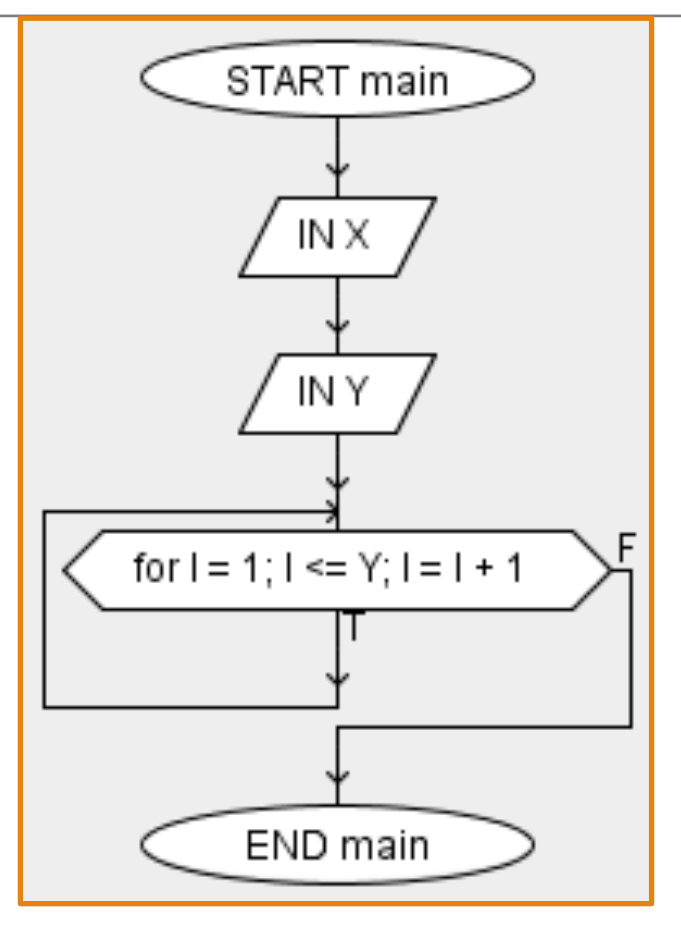

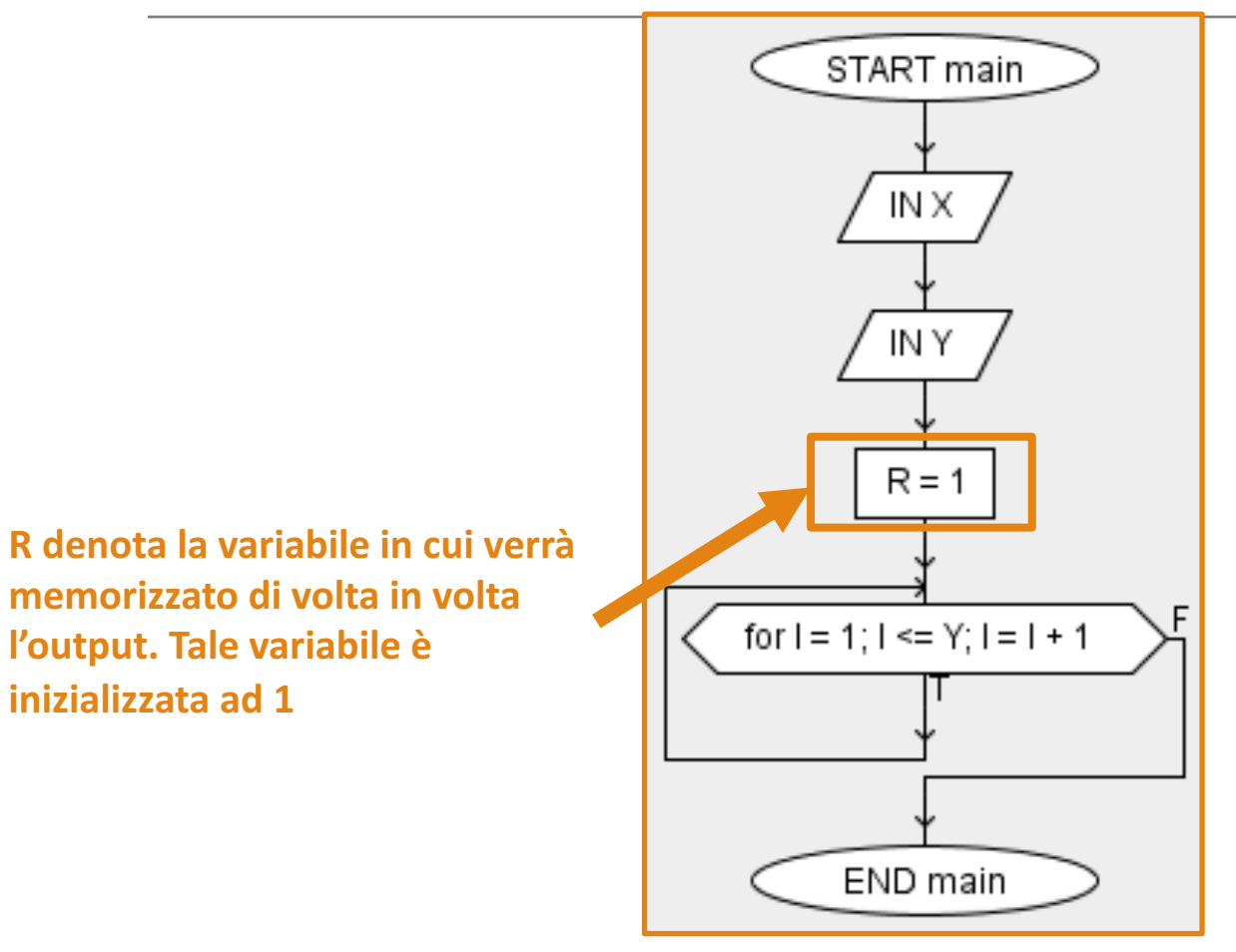

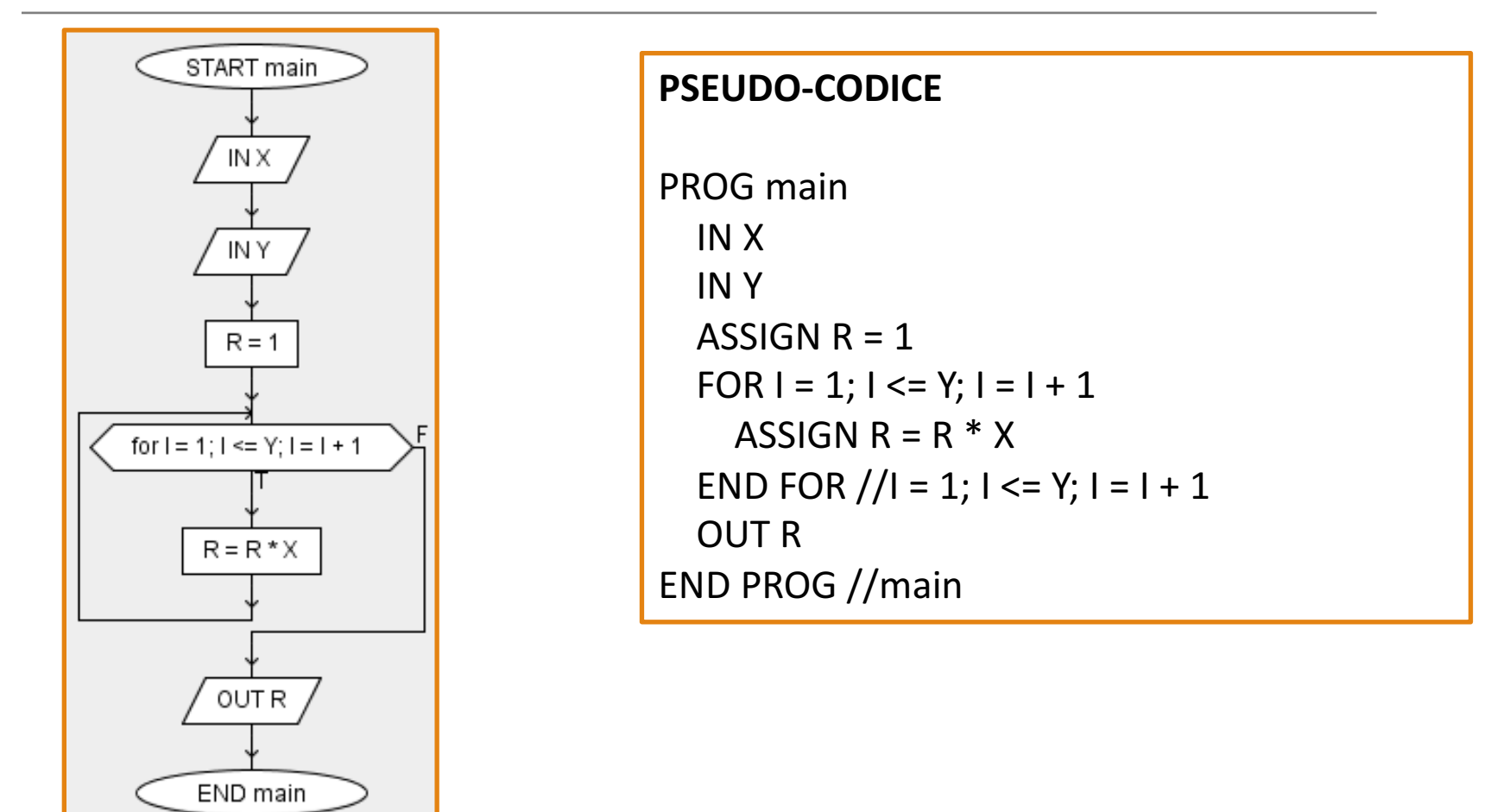

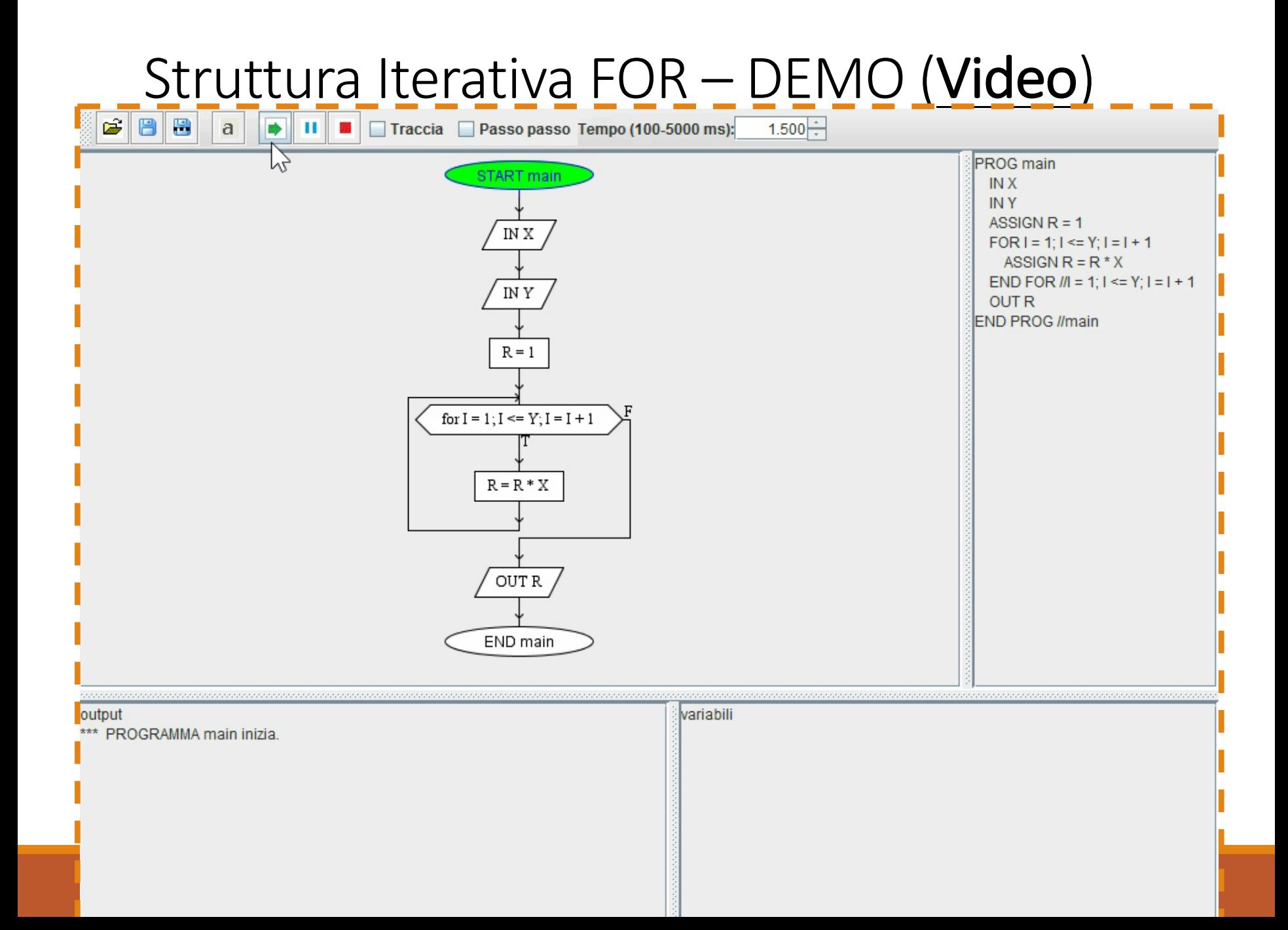

• Definiamo un diagramma di flusso che rappresenta il calcolo della media aritmetica di **N** numeri presi in input, dove

• **N** è una variabile presa in input

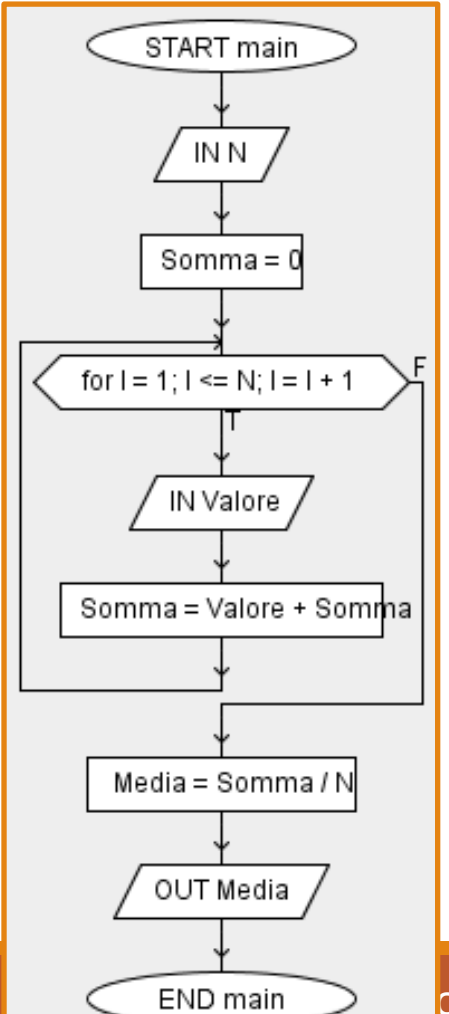

**PSEUDO-CODICE** PROG main IN<sub>N</sub> ASSIGN Somma  $= 0$  $FOR I = 1$ ;  $I \leq N$ ;  $I = I + 1$ IN Valore ASSIGN Somma = Valore + Somma END FOR  $//I = 1; I \le N; I = I + 1$ ASSIGN Media = Somma / N **OUT Media** END PROG //main

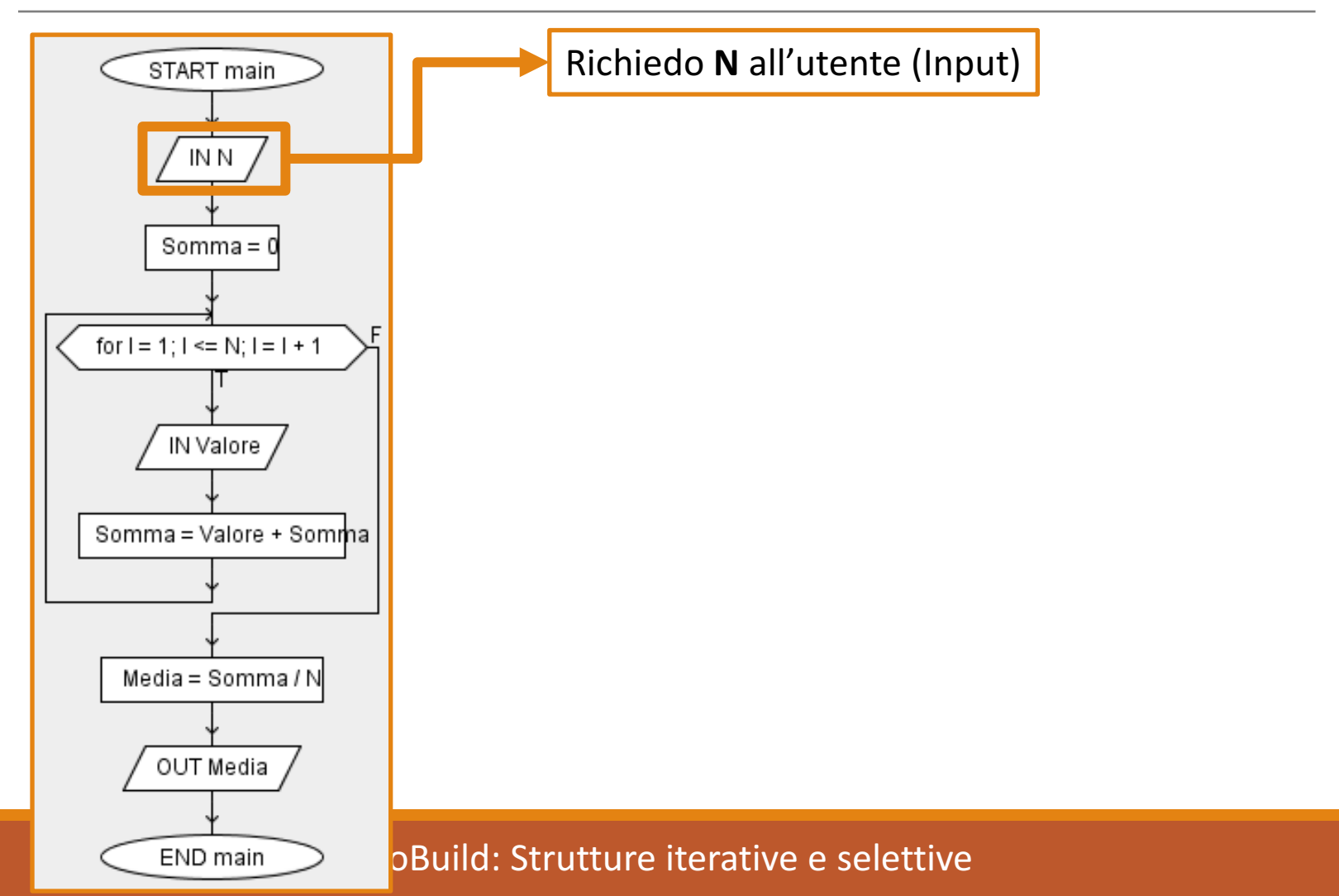

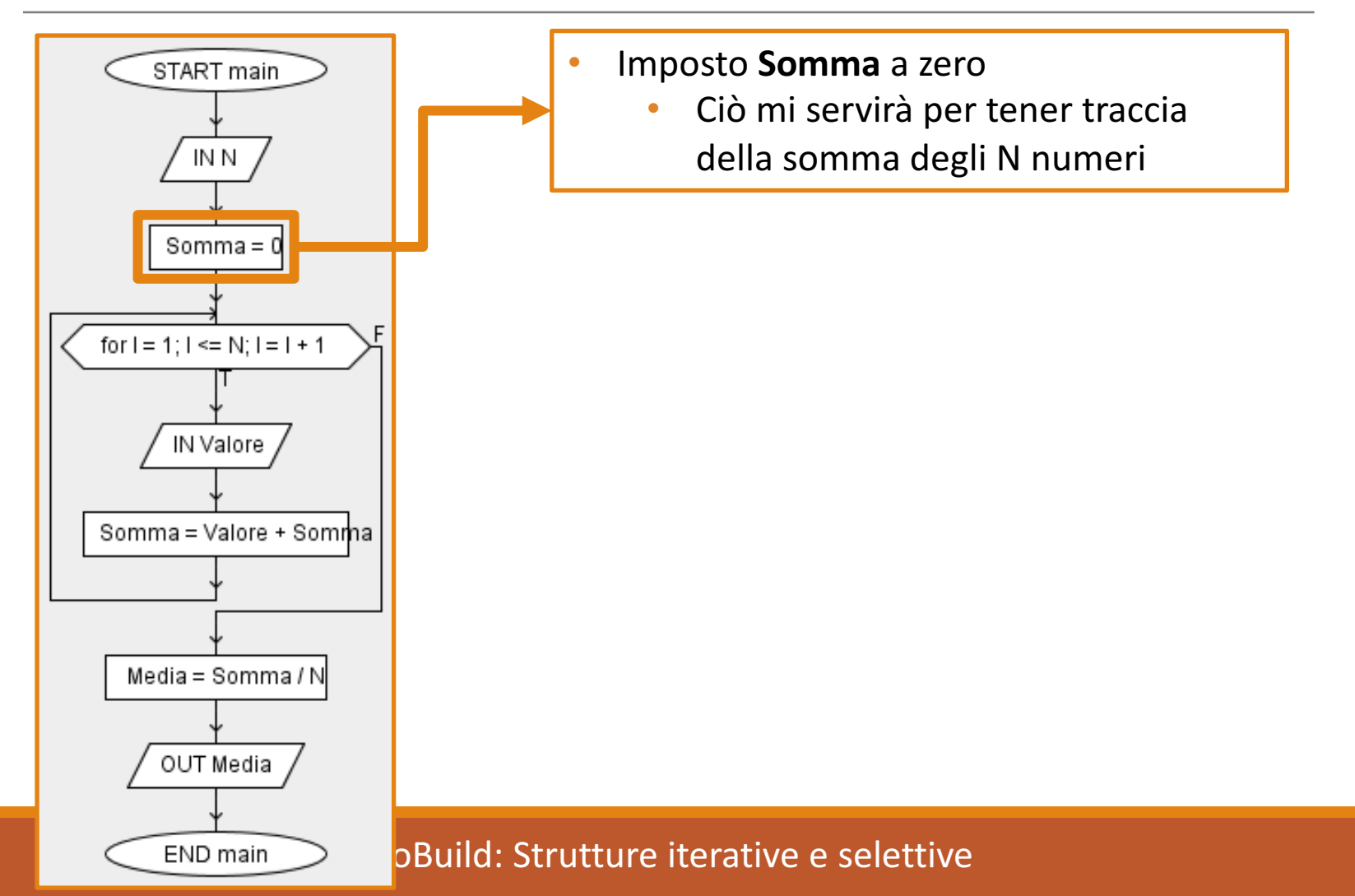

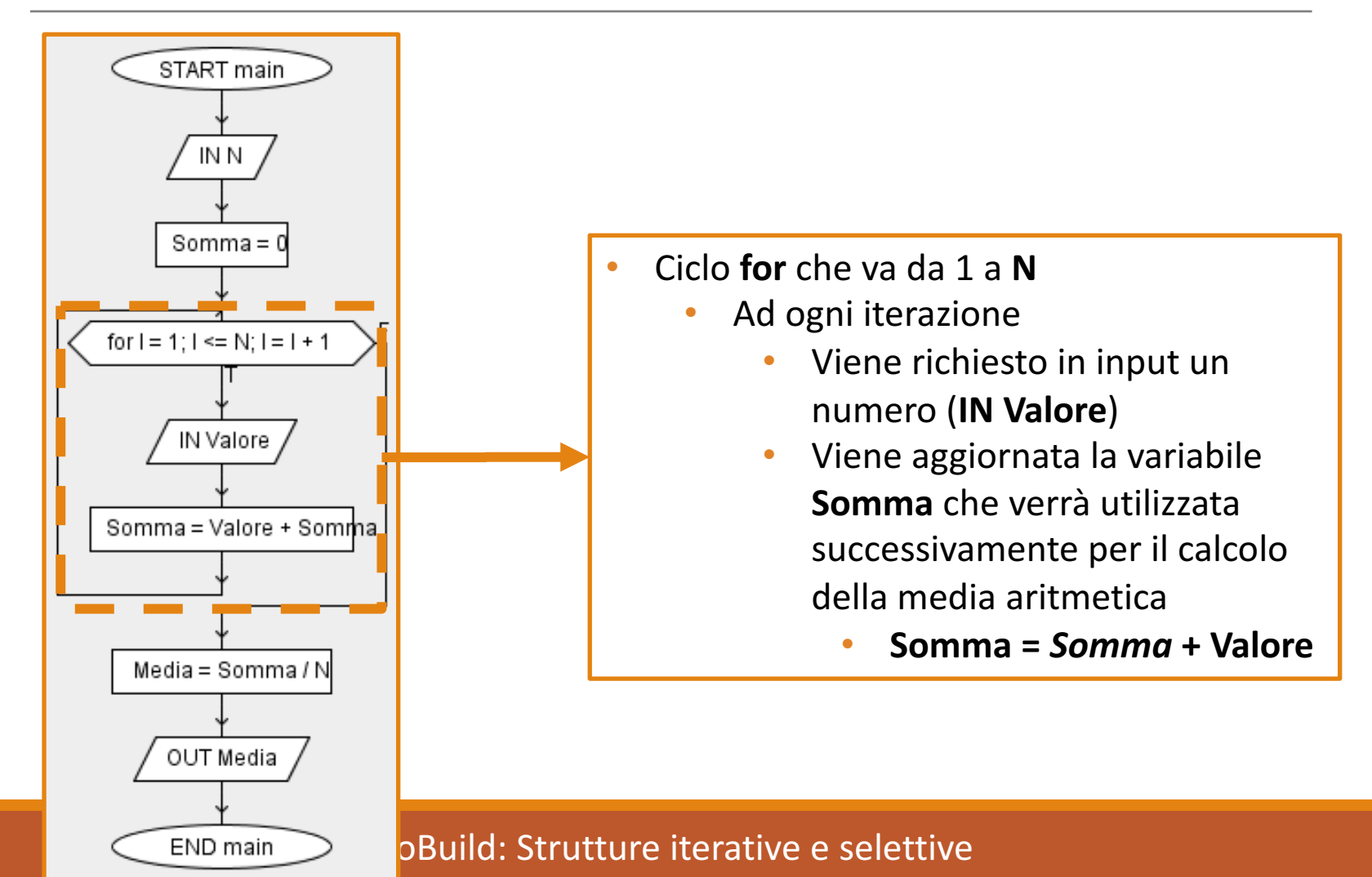

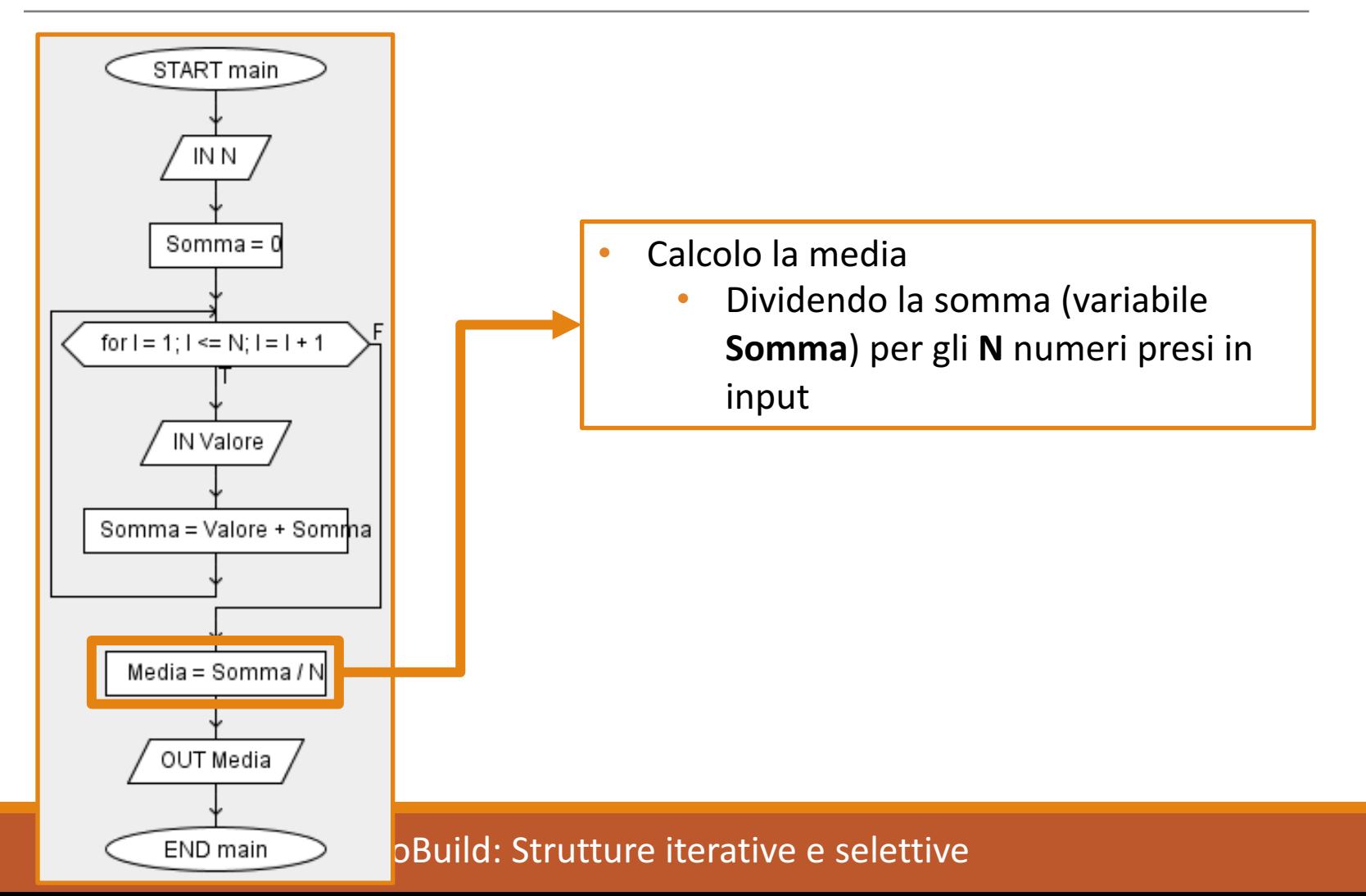

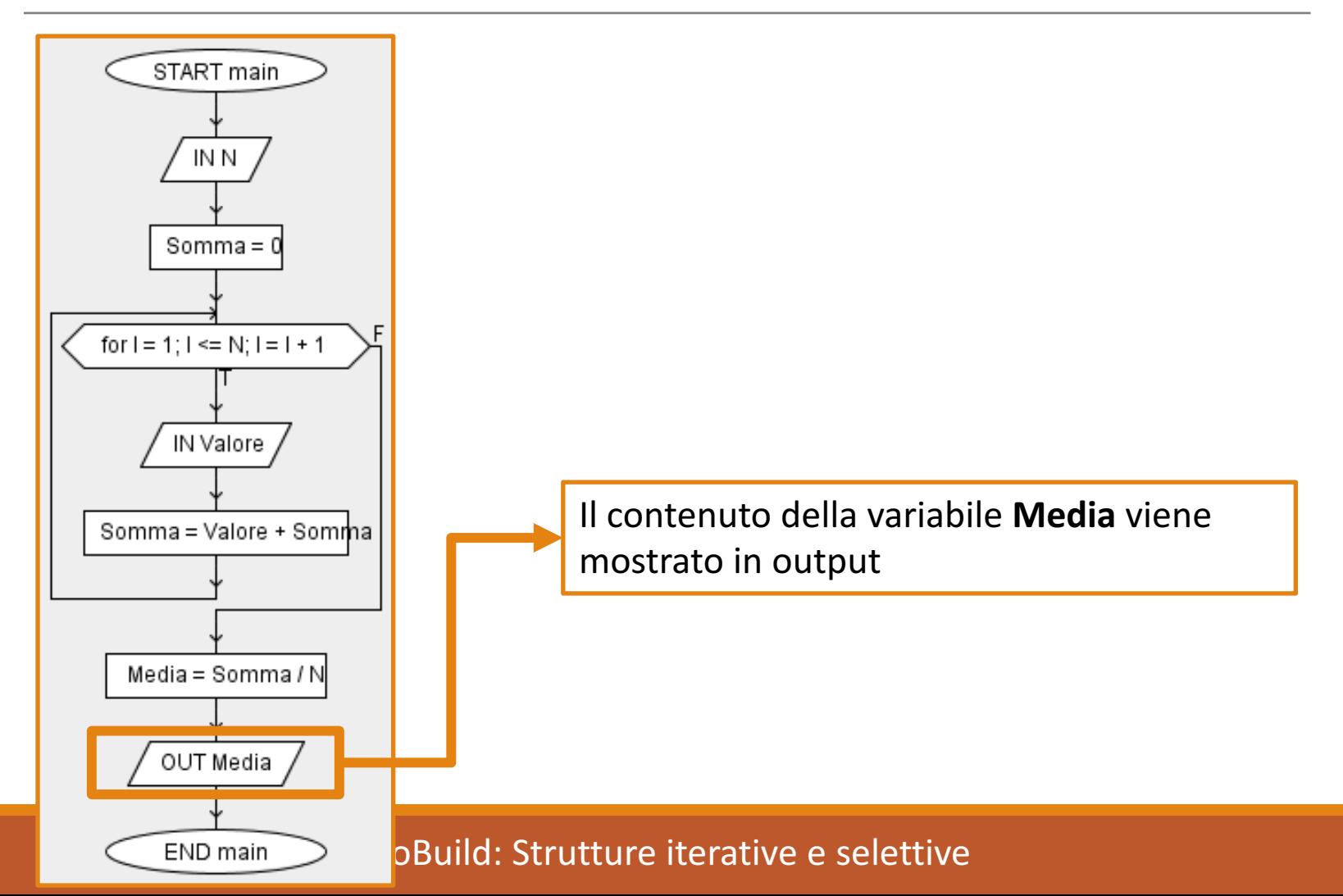

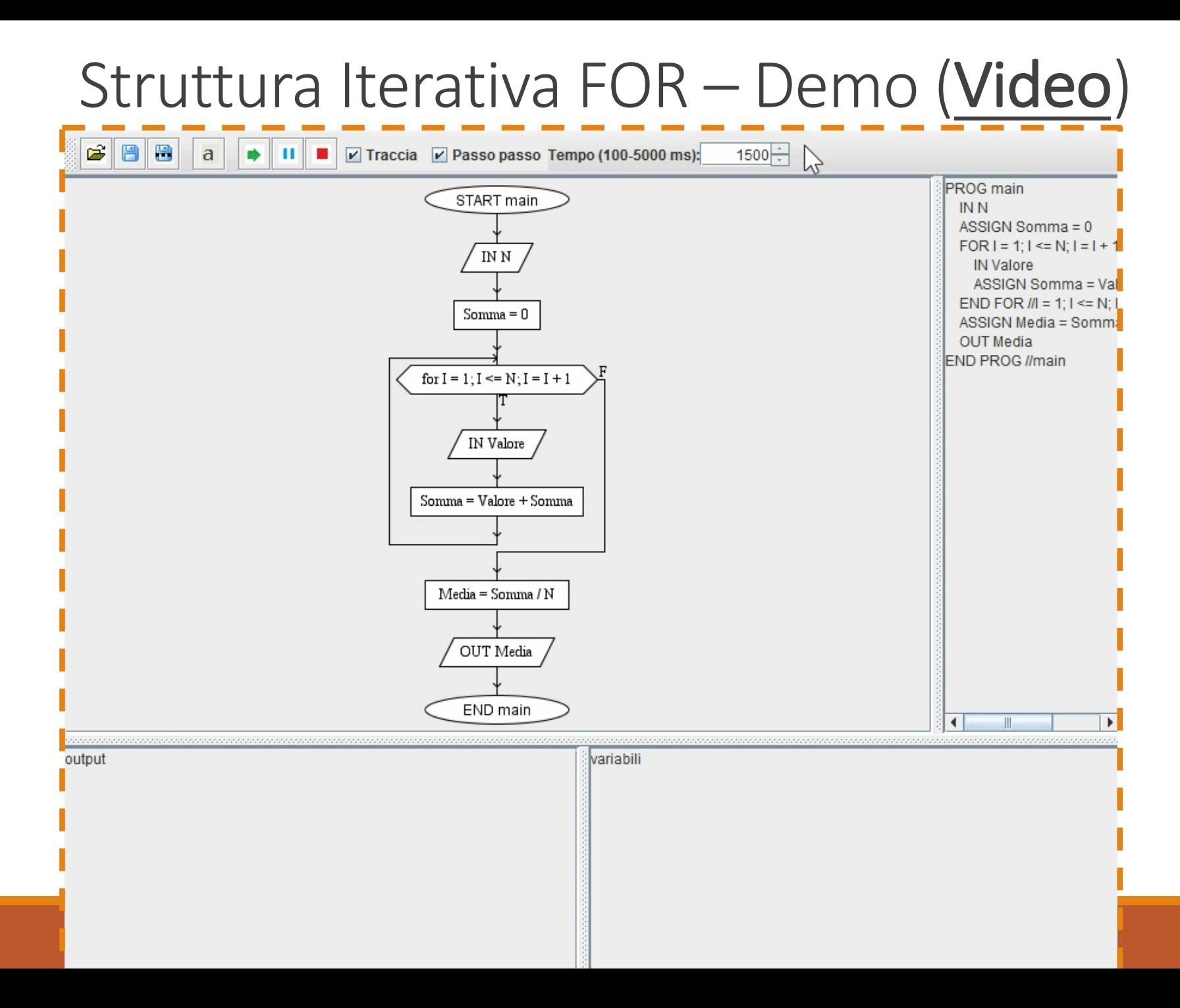

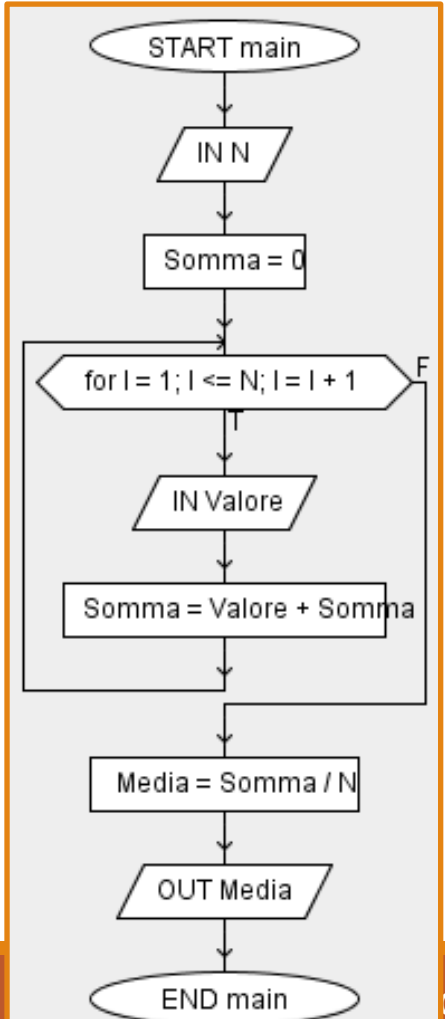

#### **OSSERVAZIONE**

È necessario fornire preventivamente al nostro *programma* il numero di valori di cui si dovrà calcolare la media…

*…è possibile fare la media di un certo numero (non noto a priori) di valori presi in input?*

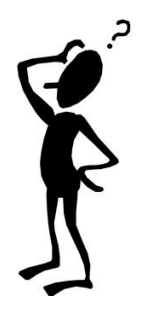

## Strutture di Controllo: Ciclo a **Condizione Finale**

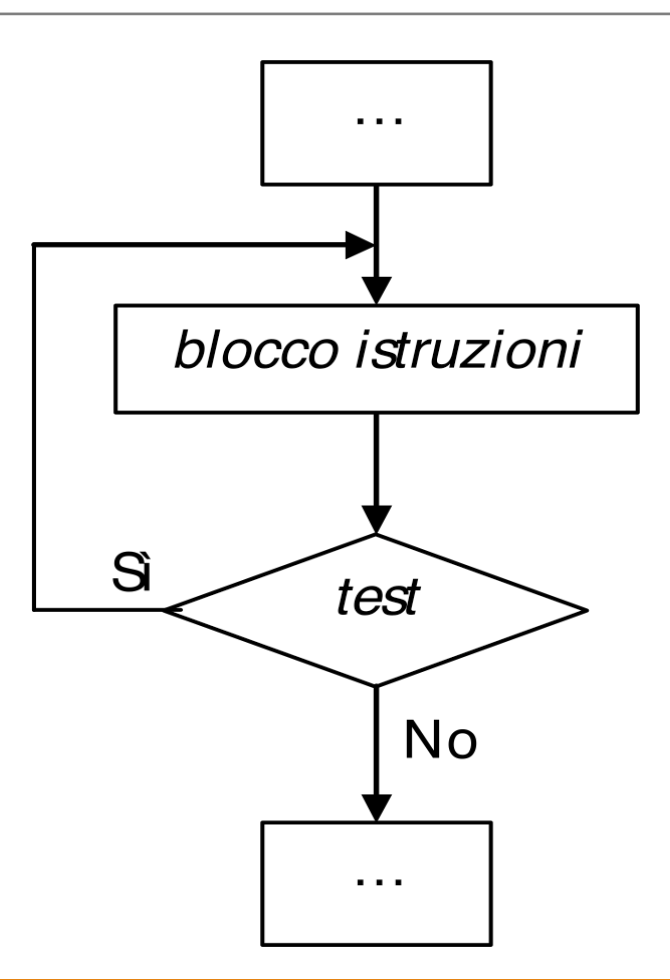

• Definiamo un diagramma di flusso che rappresenta il calcolo della media aritmetica di un certo numero (non noto a priori) di valori presi in input

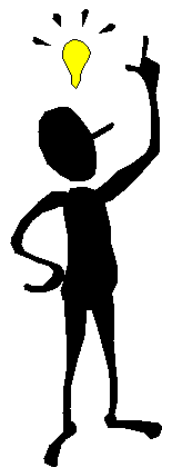

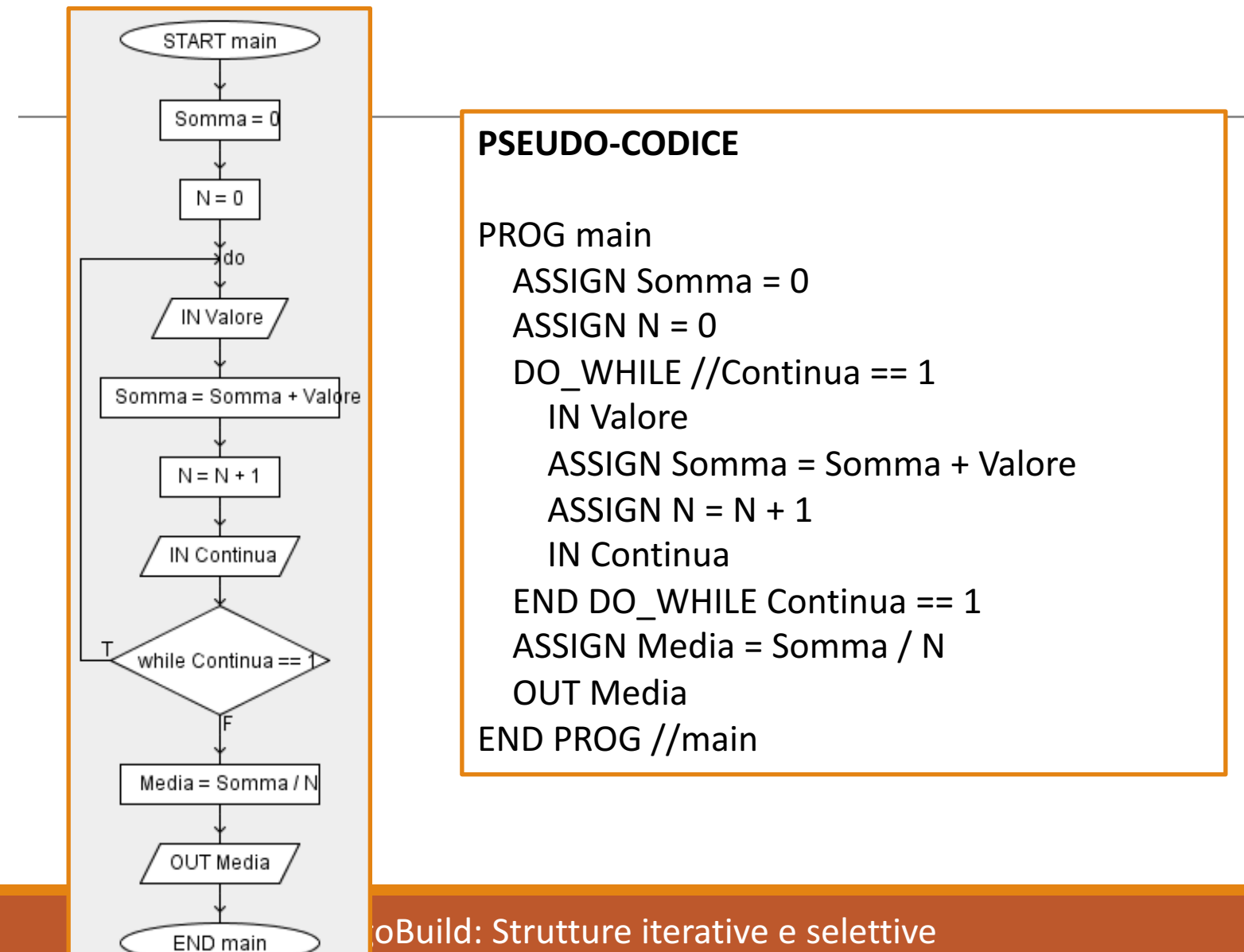

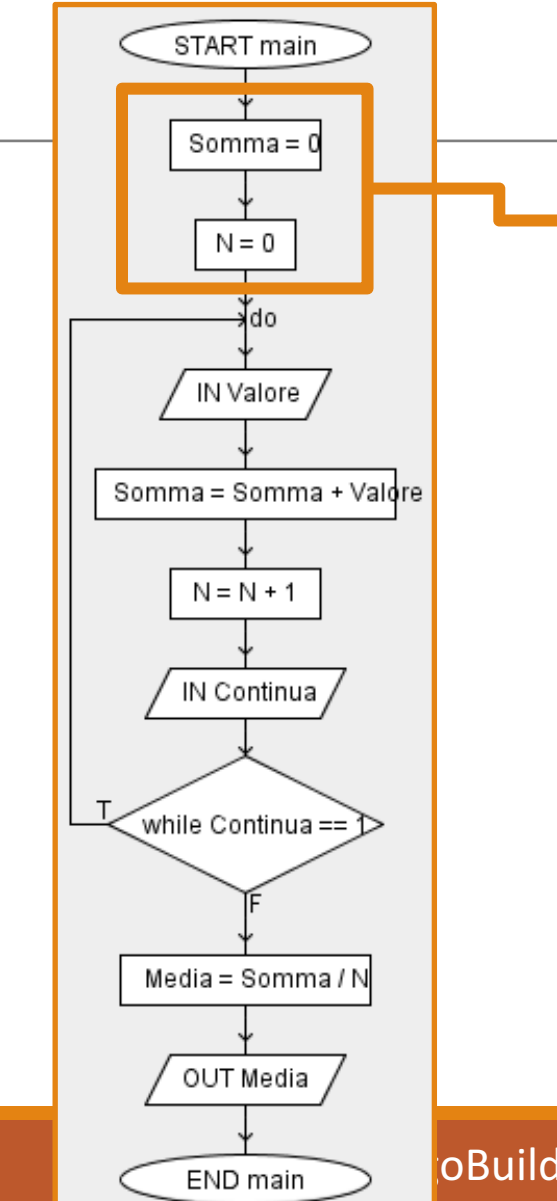

- Inizializzazione a 0 delle variabili **Somma** ed **N**
	- Non è stato preso ancora in input alcun valore (quindi **N** = 0)
	- Non è stata eseguita ancora la somma di alcun valore (quindi **Somma** = 0)

#### **babbald:** Strutture iterative e selettive

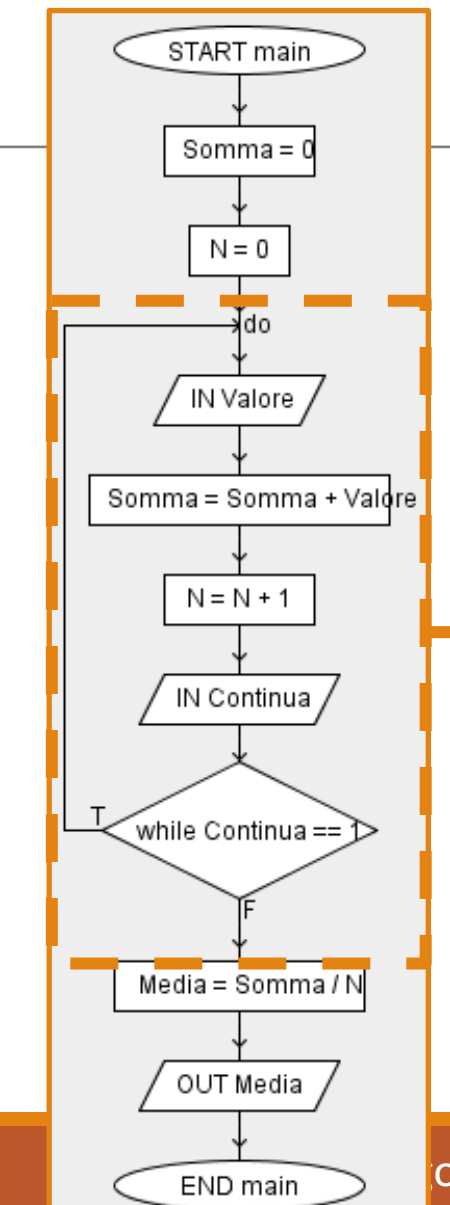

#### • Ciclo **DO/WHILE**

- Richiede in input un valore (**IN Valore**)
- Aggiorna la variabile **Somma**, aggiungendogli la variabile **Valore**
	- **Somma = Somma + Valore**
- Aggiorna il valore di **N** (dato che è stato preso in input un nuovo valore)

 $N = N + 1$ 

- Chiede all'utente se vuole *continuare* (quindi un nuovo valore verrà preso in input)
	- Se il valore della variabile **Continua** sarà diverso da 1, allora il ciclo *while* si interromperà
	- Altrimenti si proseguirà con un'altra iterazione

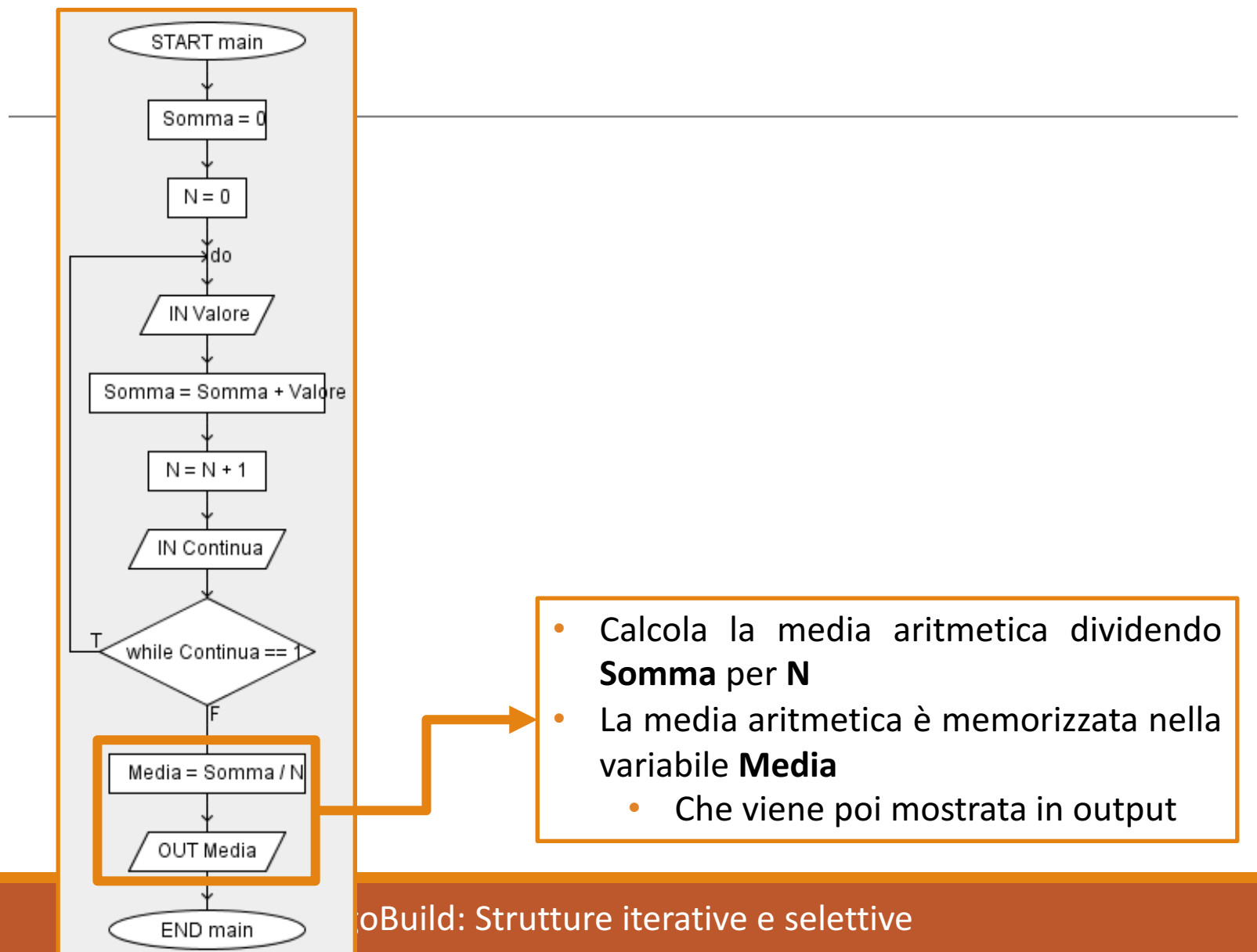

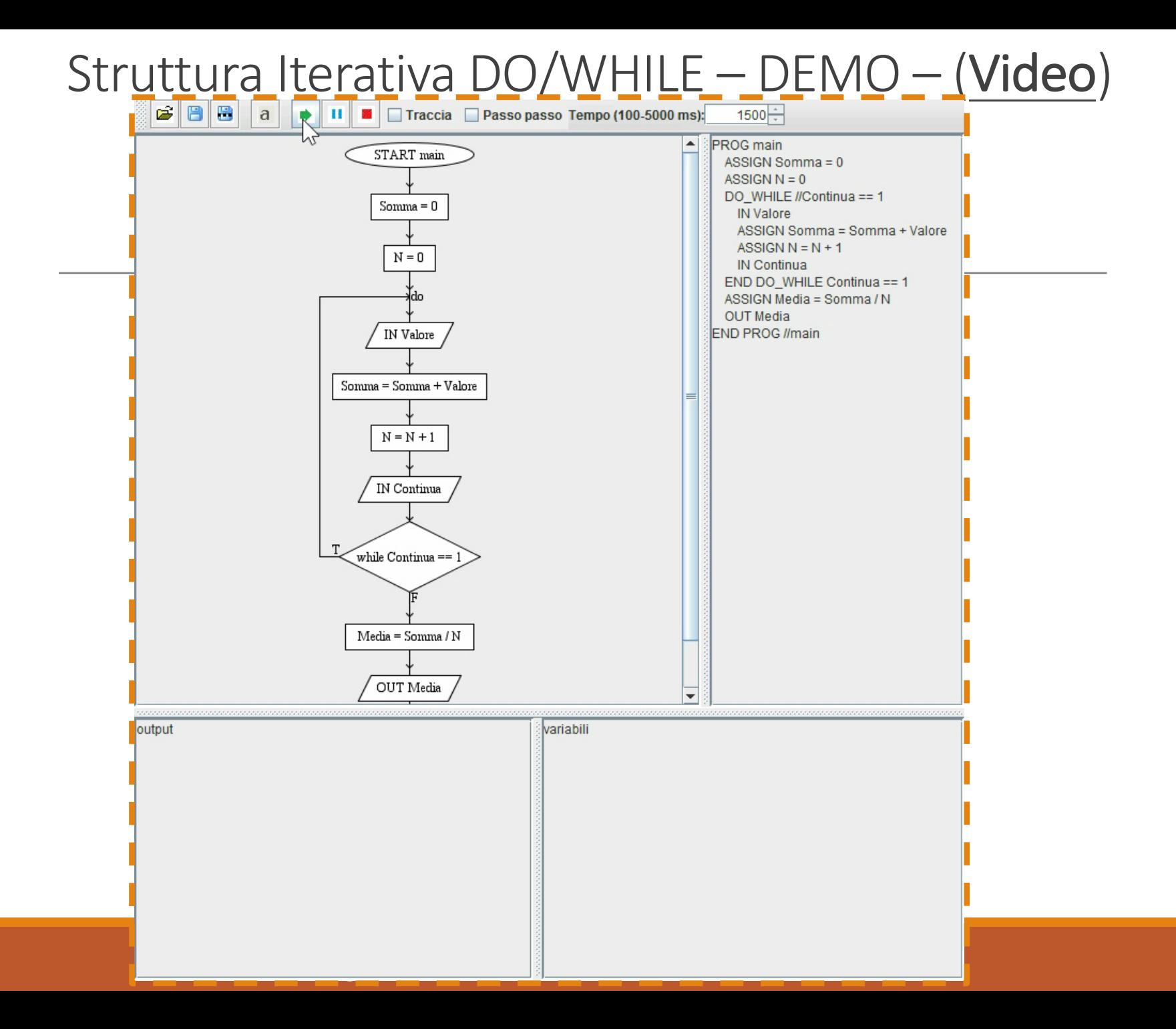

# Array (o vettore)

- È una variabile strutturata dove è possibile memorizzare più valori tutti dello stesso tipo
- Un **array monodimensionale** o **vettore** può essere immaginato come un contenitore suddiviso in tanti scomparti quanti sono i dati che vi si vogliono memorizzare
	- Un **array bidimensionale** è noto come **matrice**
- Ognuno di questi scomparti, detto **elemento del vettore**, contiene un unico dato ed è individuato da un numero progressivo, detto *indice*, che specifica la posizione dell'elemento all'interno del vettore stesso
- Il numero complessivo degli elementi del vettore viene detto **lunghezza**

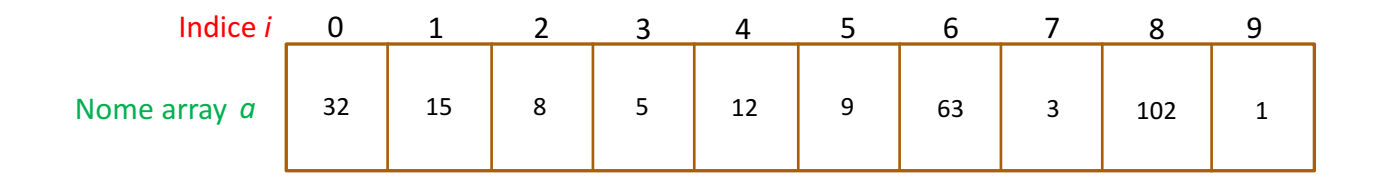

Array (o vettore)

- In AlgoBuild, per accedere ad un singolo elemento di un array, si deve specificare il nome dell'array seguito dall'indice dell'elemento posto tra parentesi quadre: *a*[*i*]
- Es:  $a[1]$  restituisce l'elemento 15,  $a[3]$  restituisce l'elemento 5

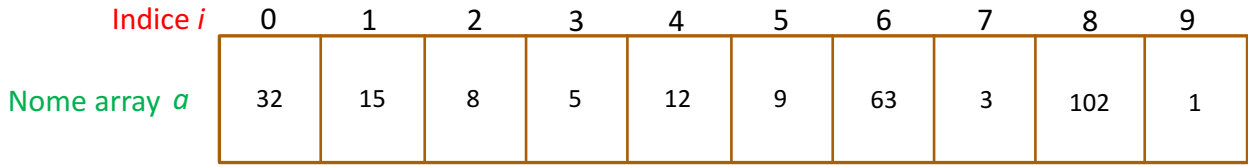

## Esempio: Inserire gli elementi in un Array e stamparli

- Vediamo come inserire gli elementi (valori) in un vettore di lunghezza 10
	- Al termine dell'inserimento, gli elementi verranno poi stampati

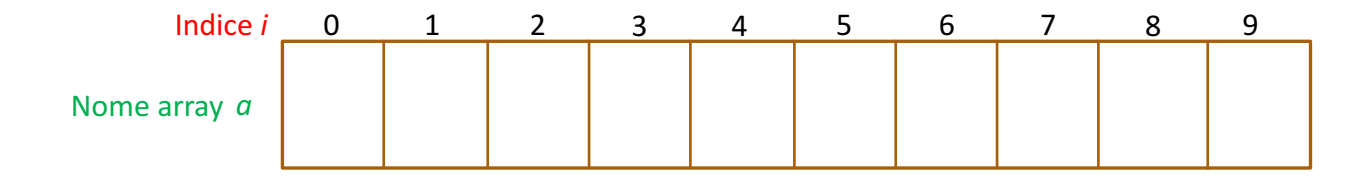

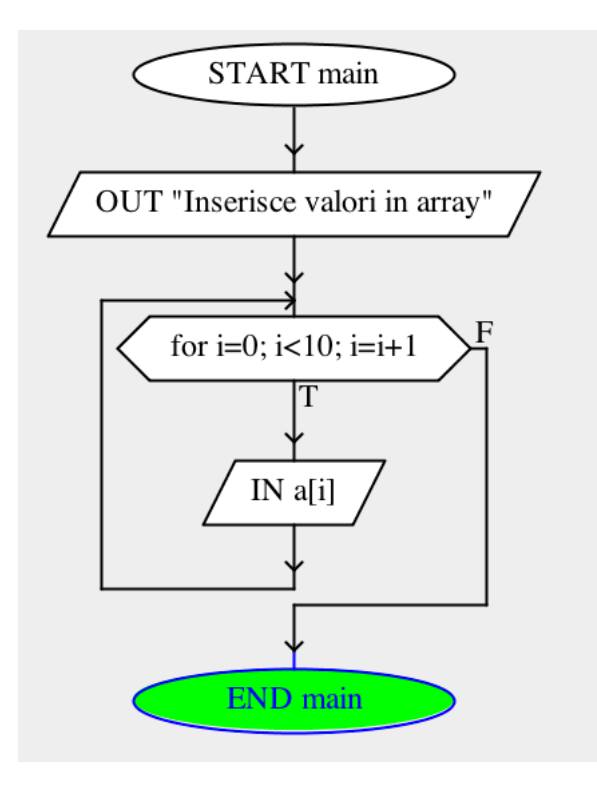

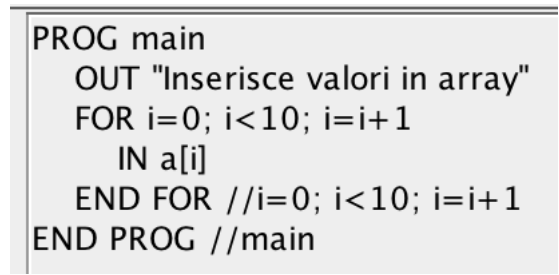

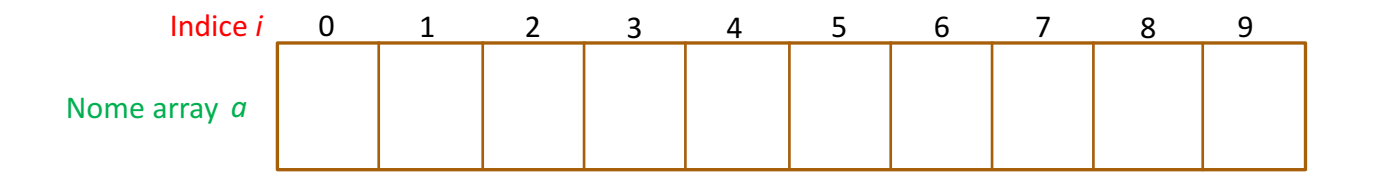

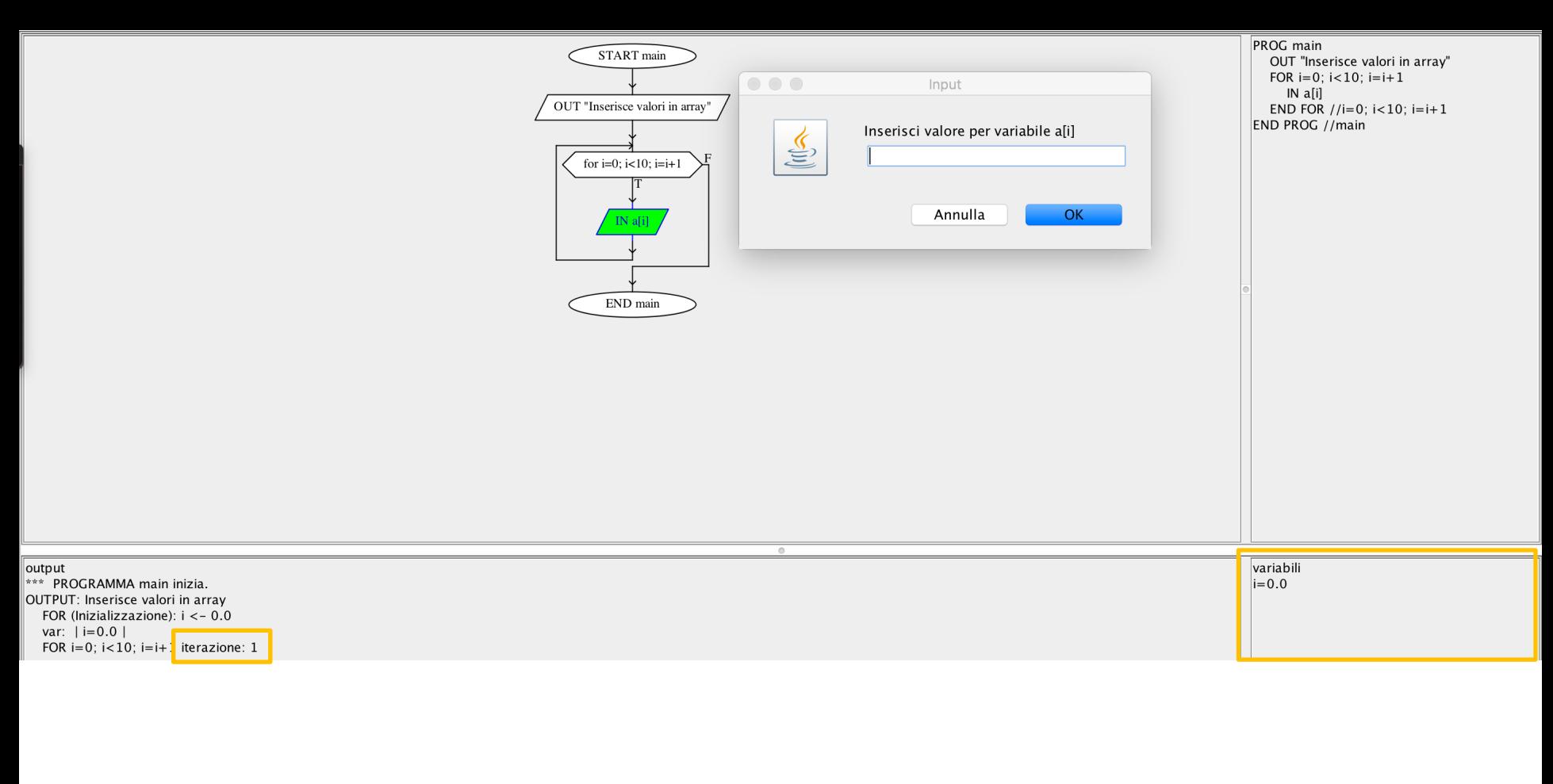

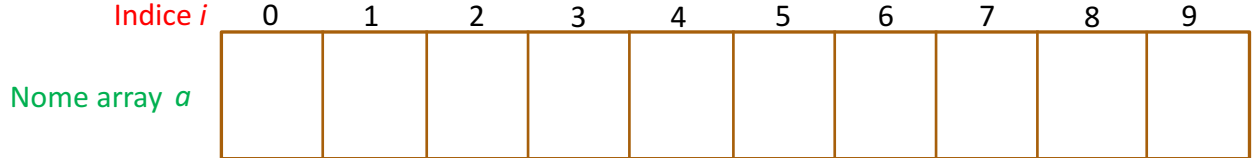

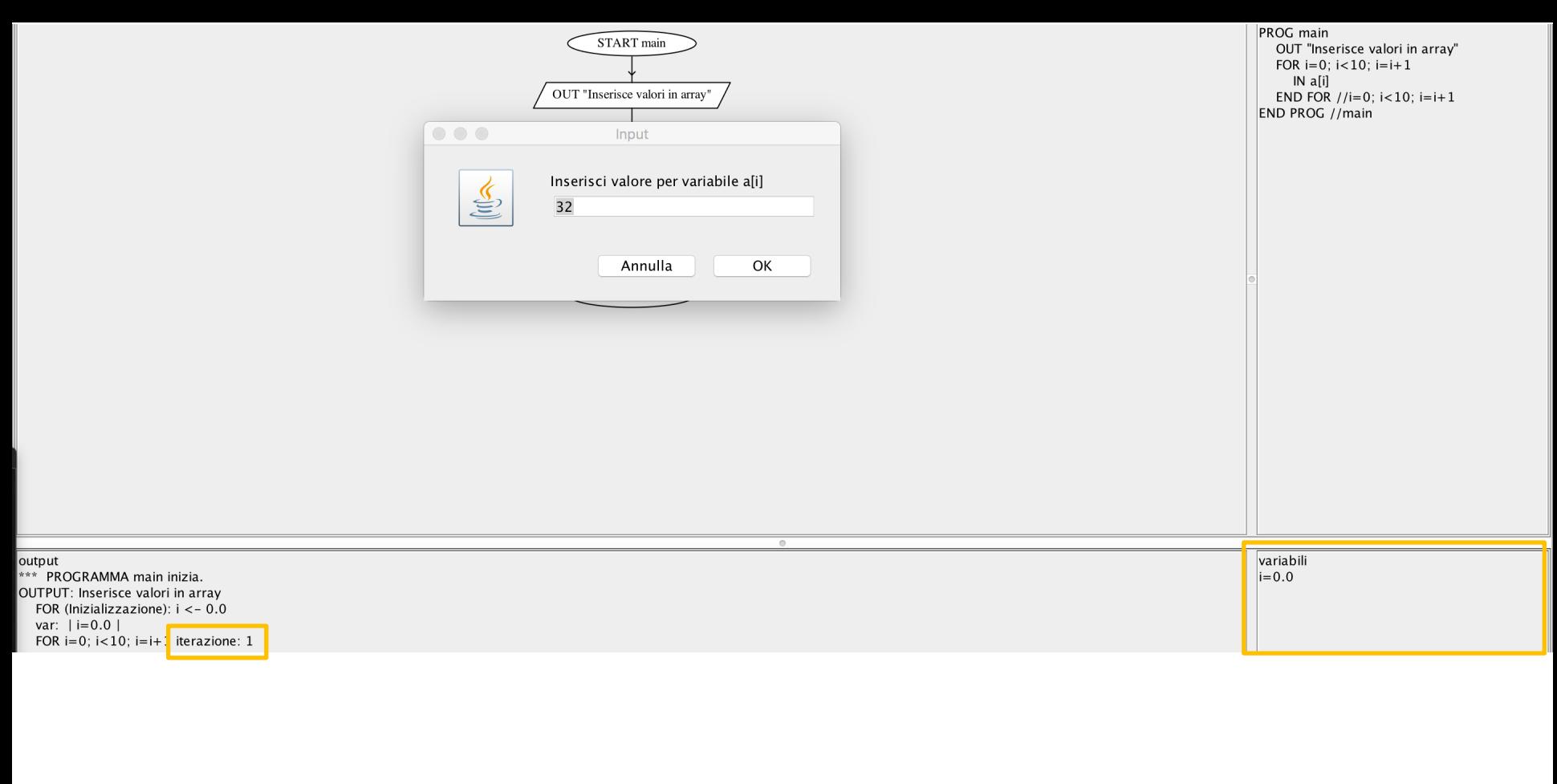

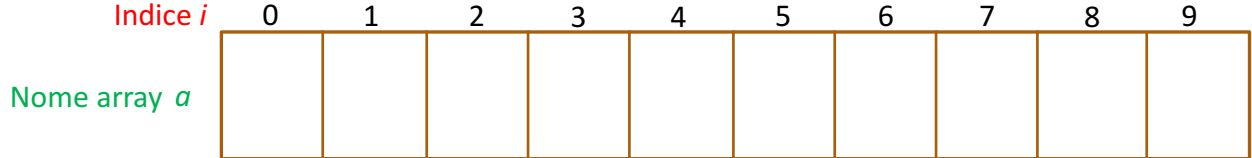

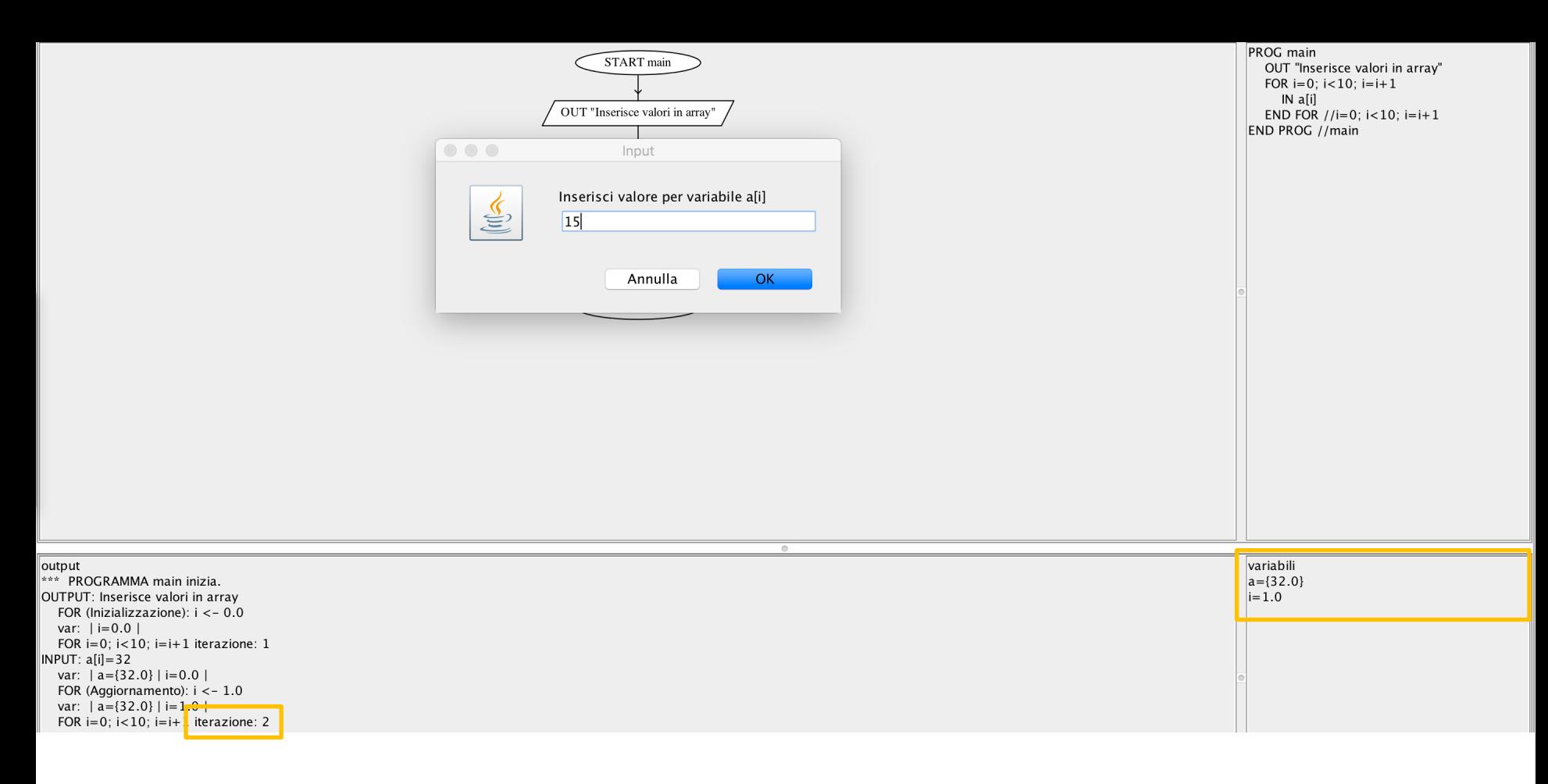

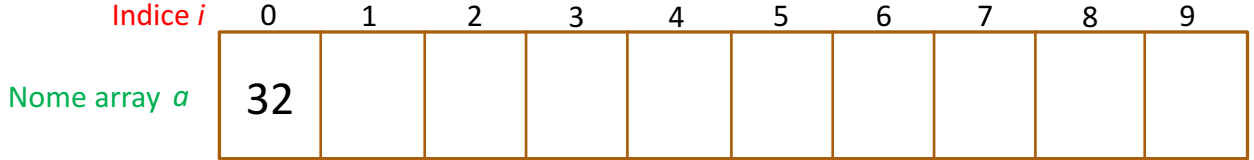
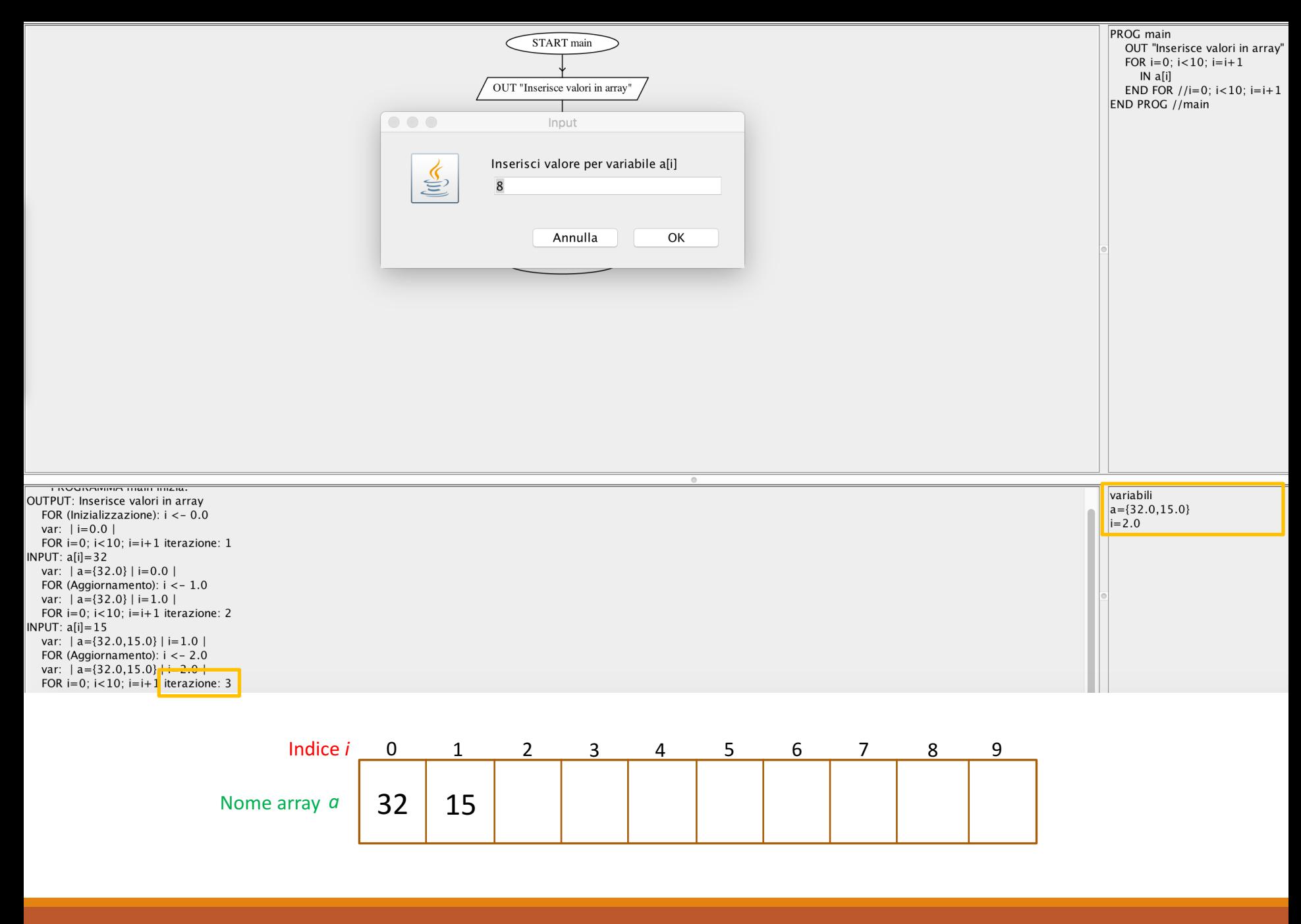

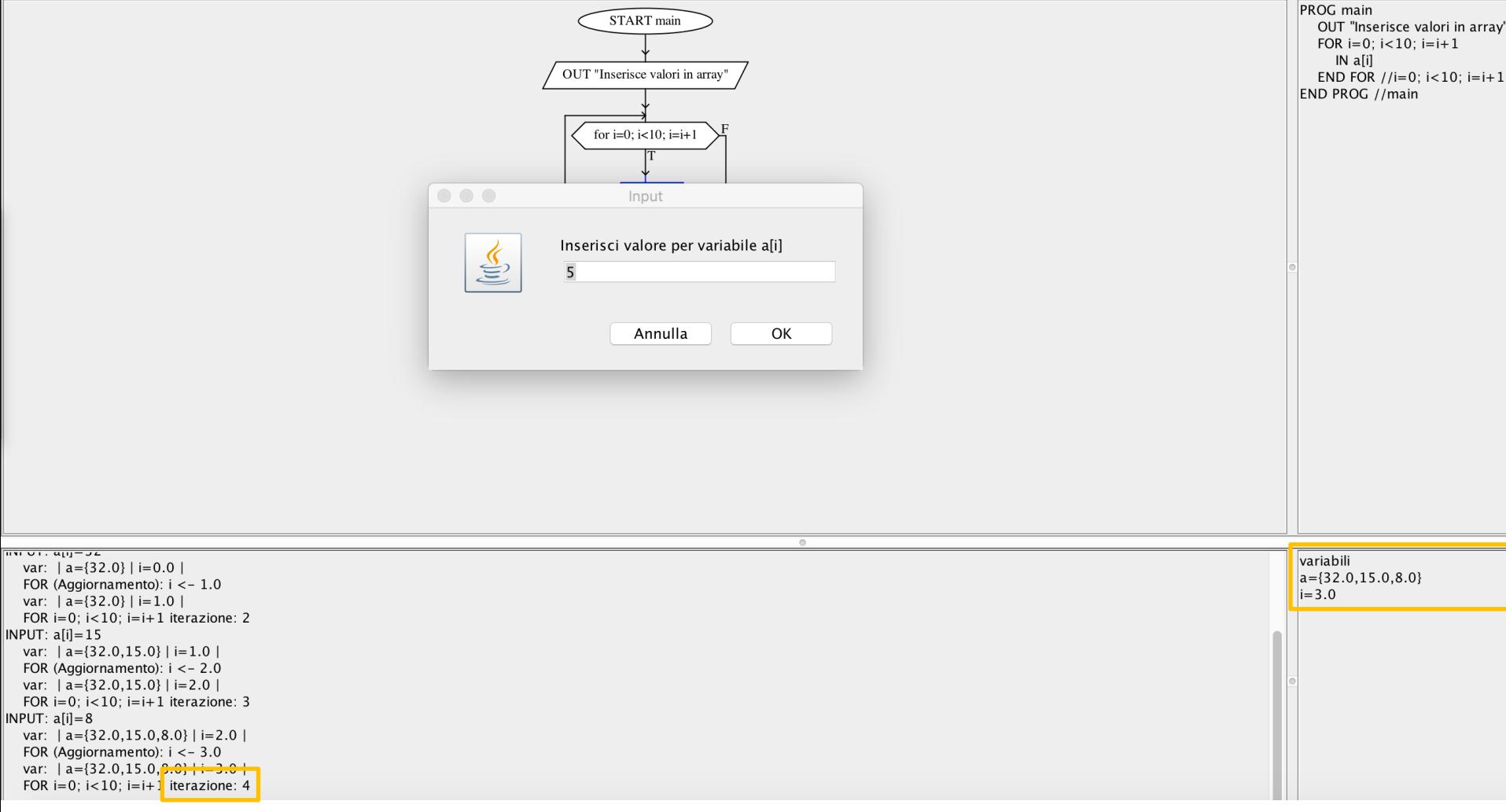

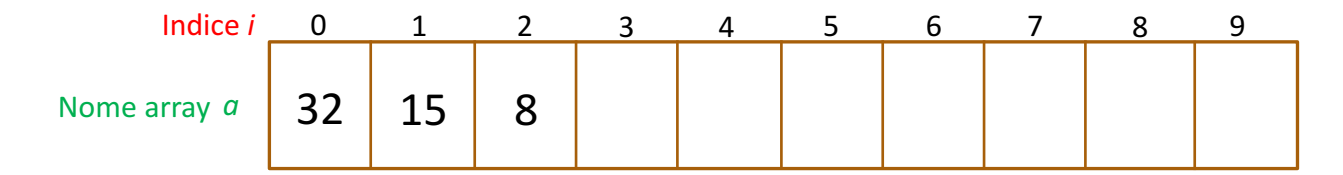

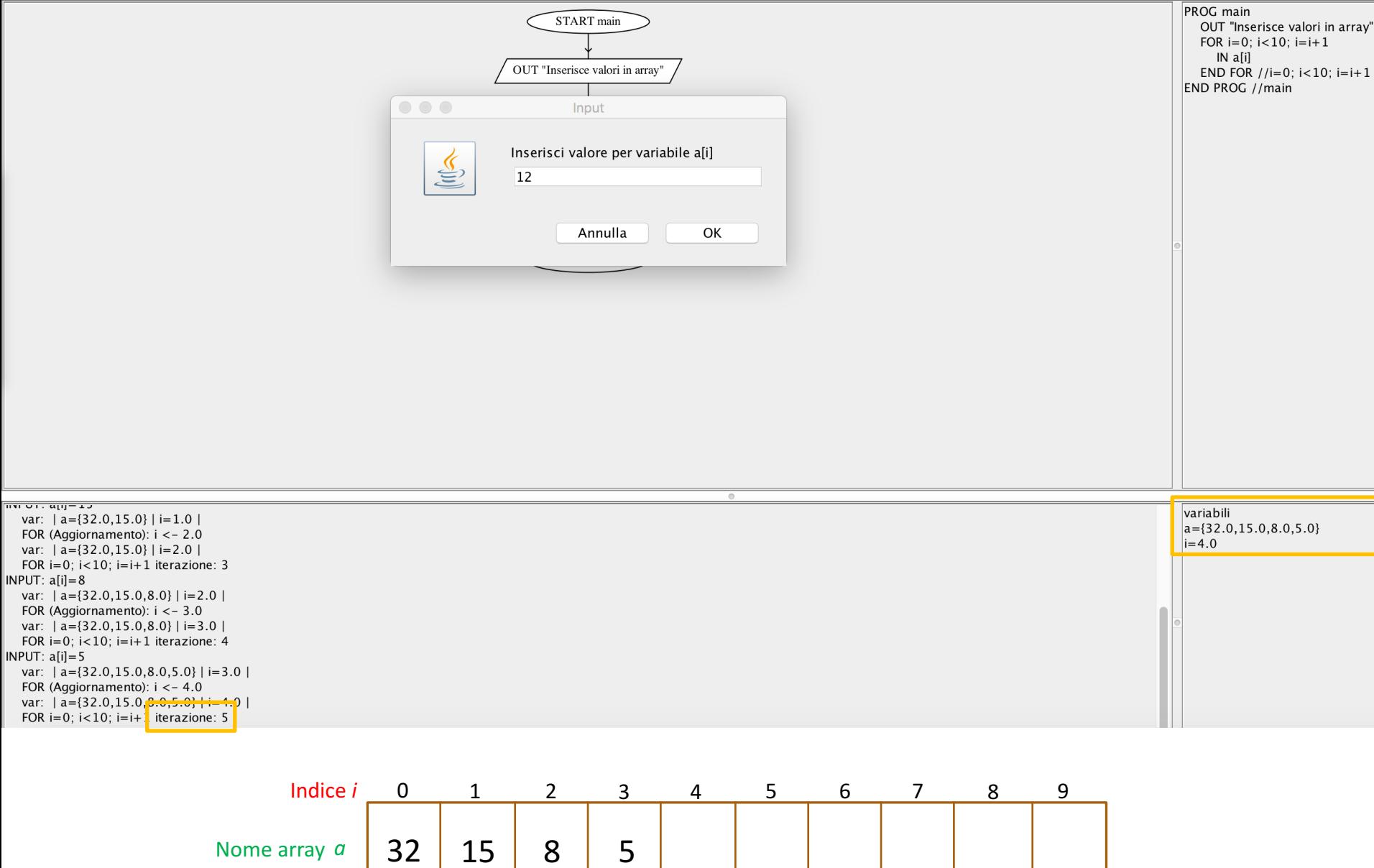

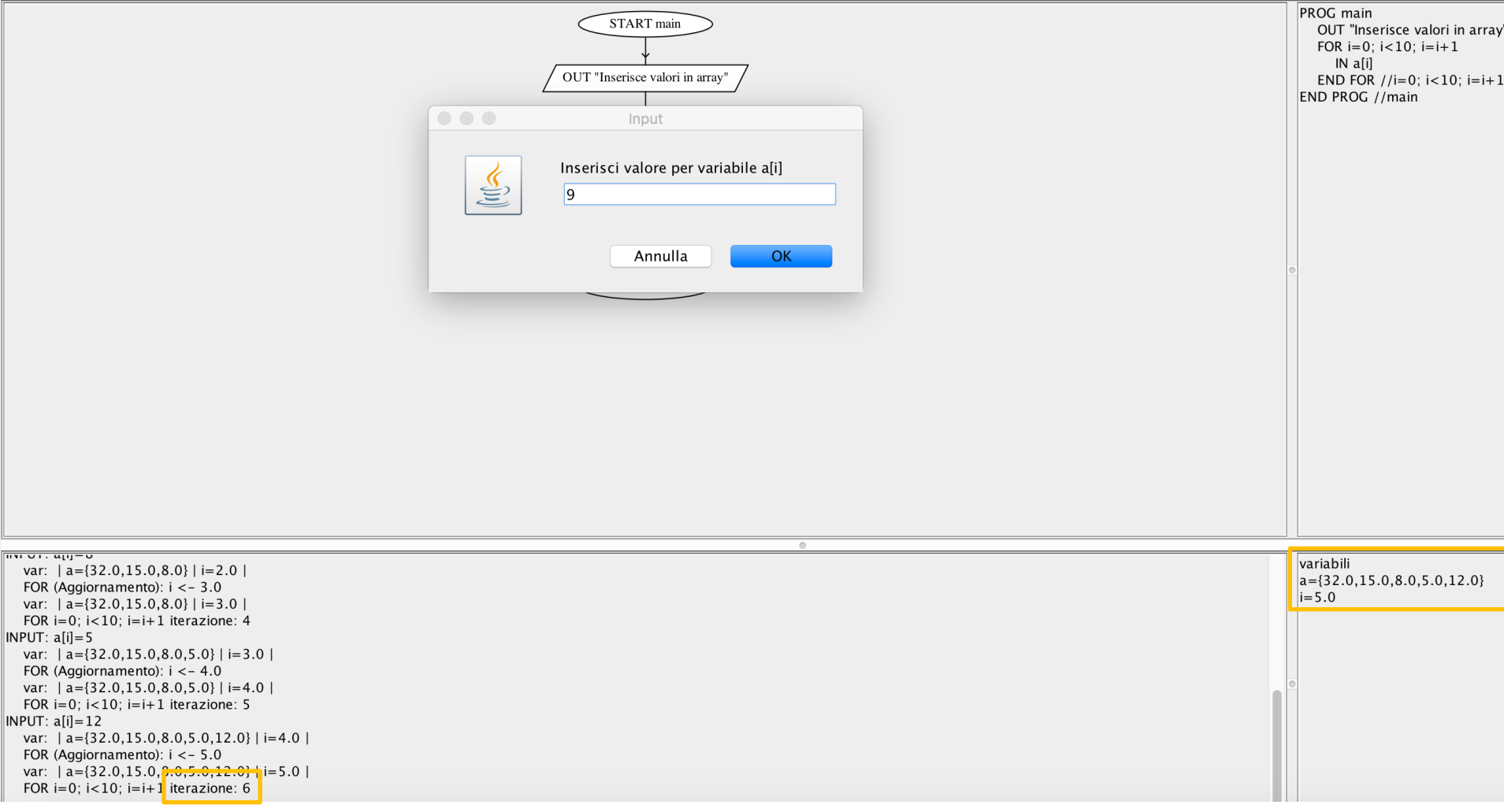

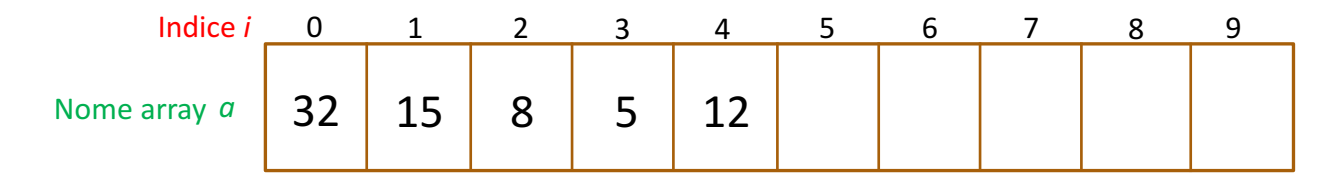

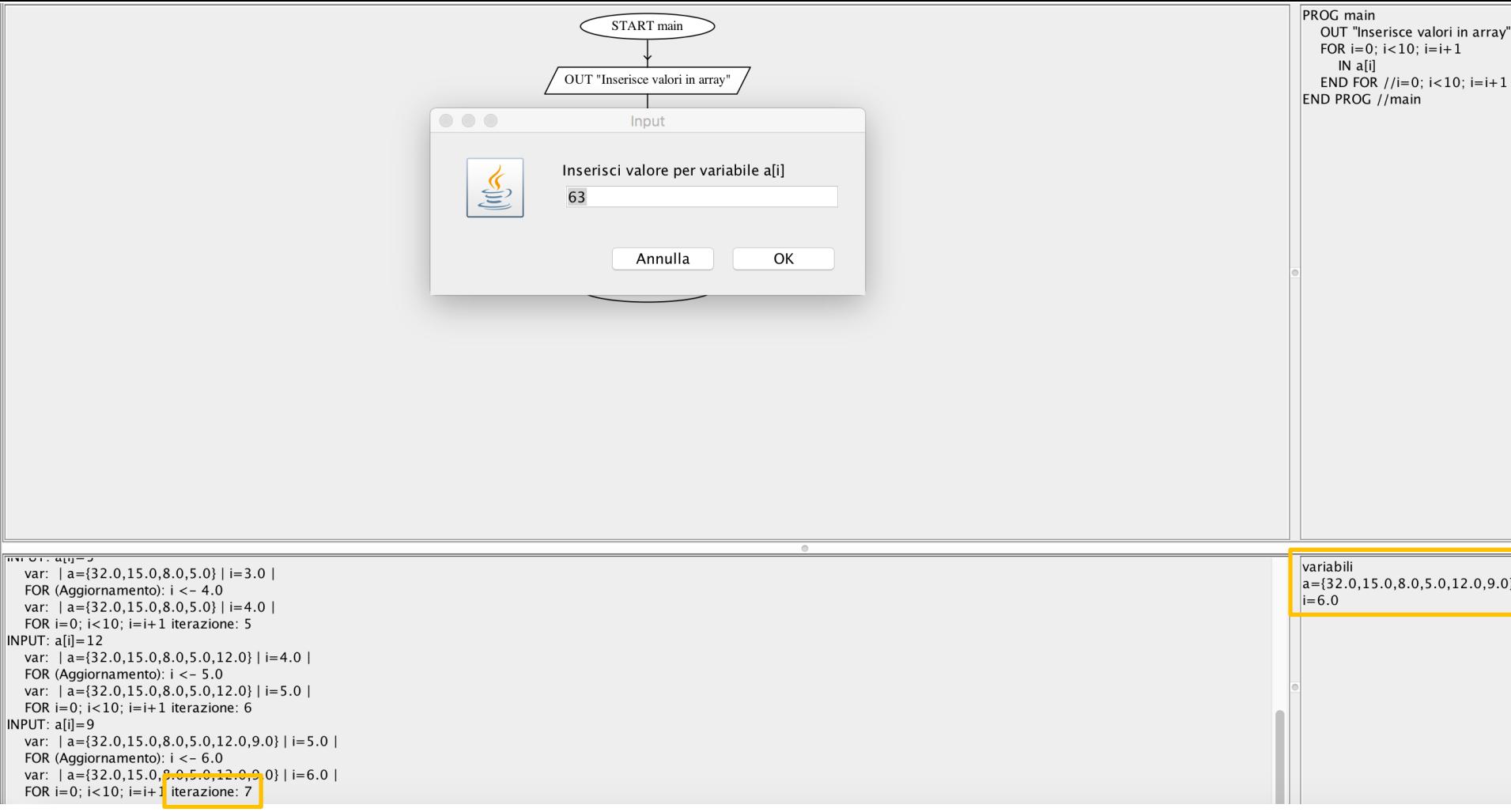

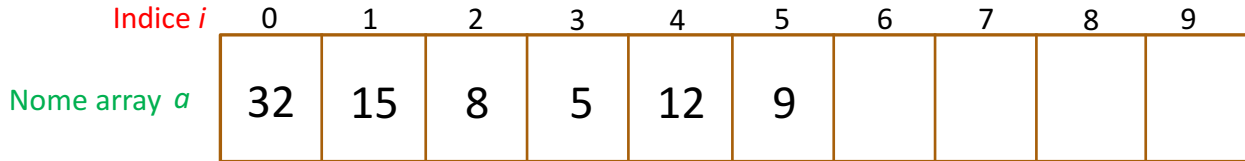

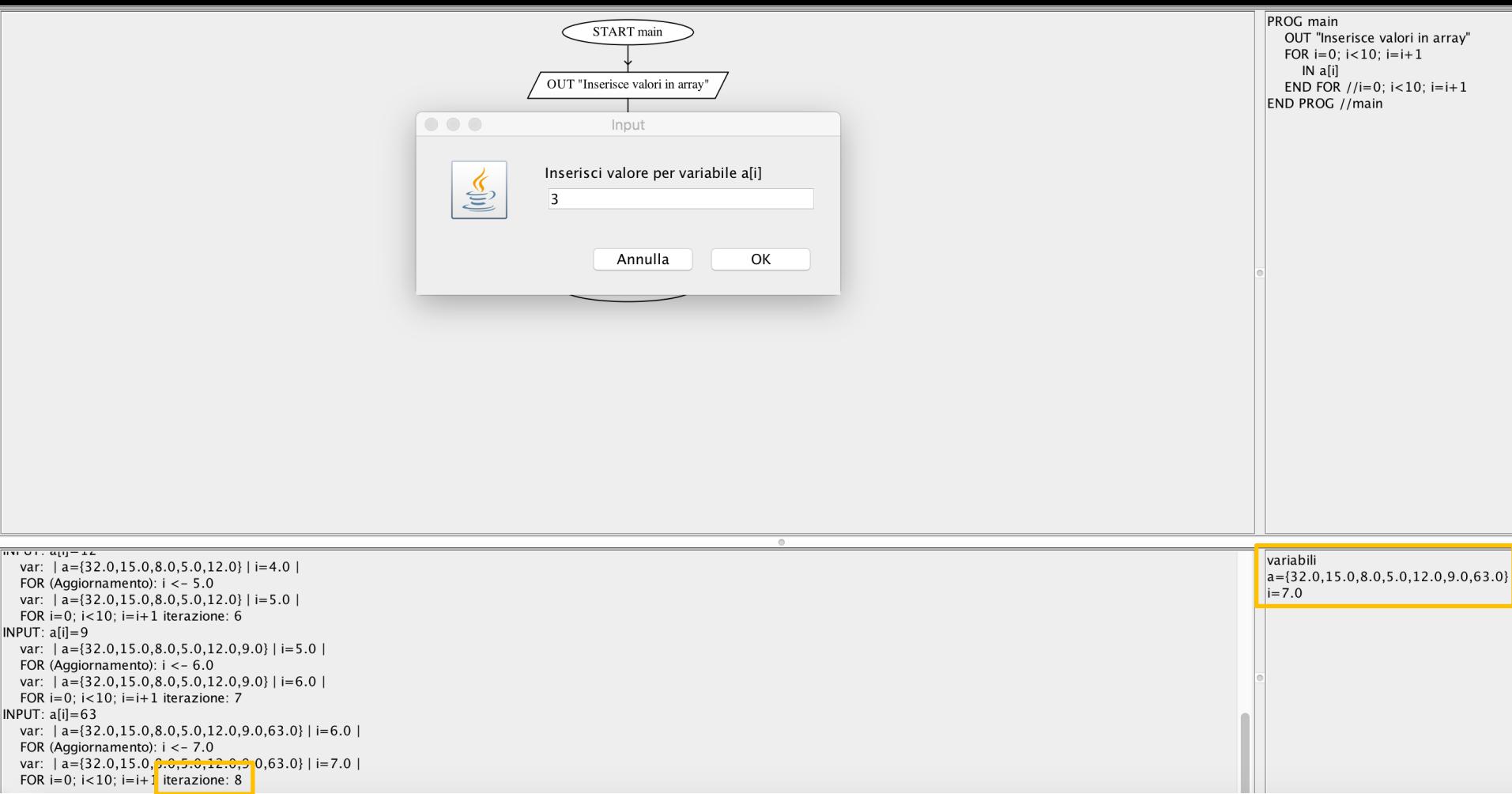

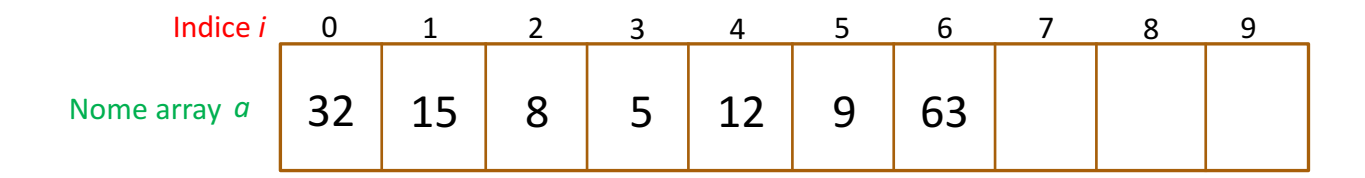

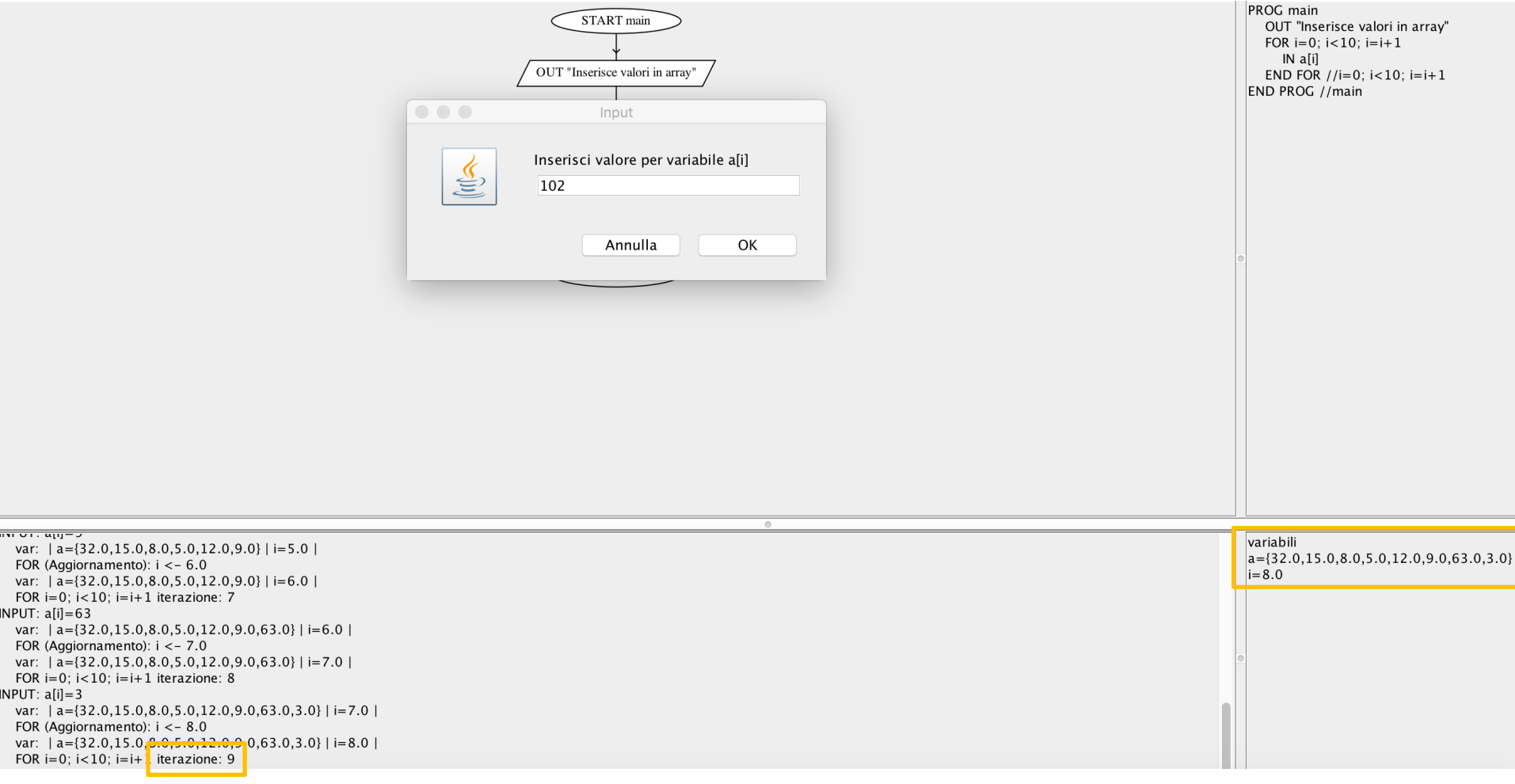

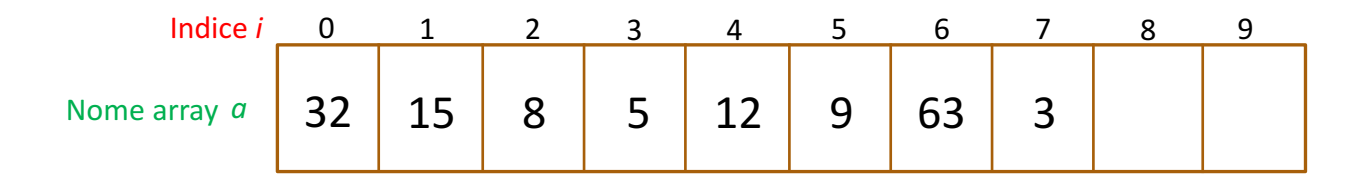

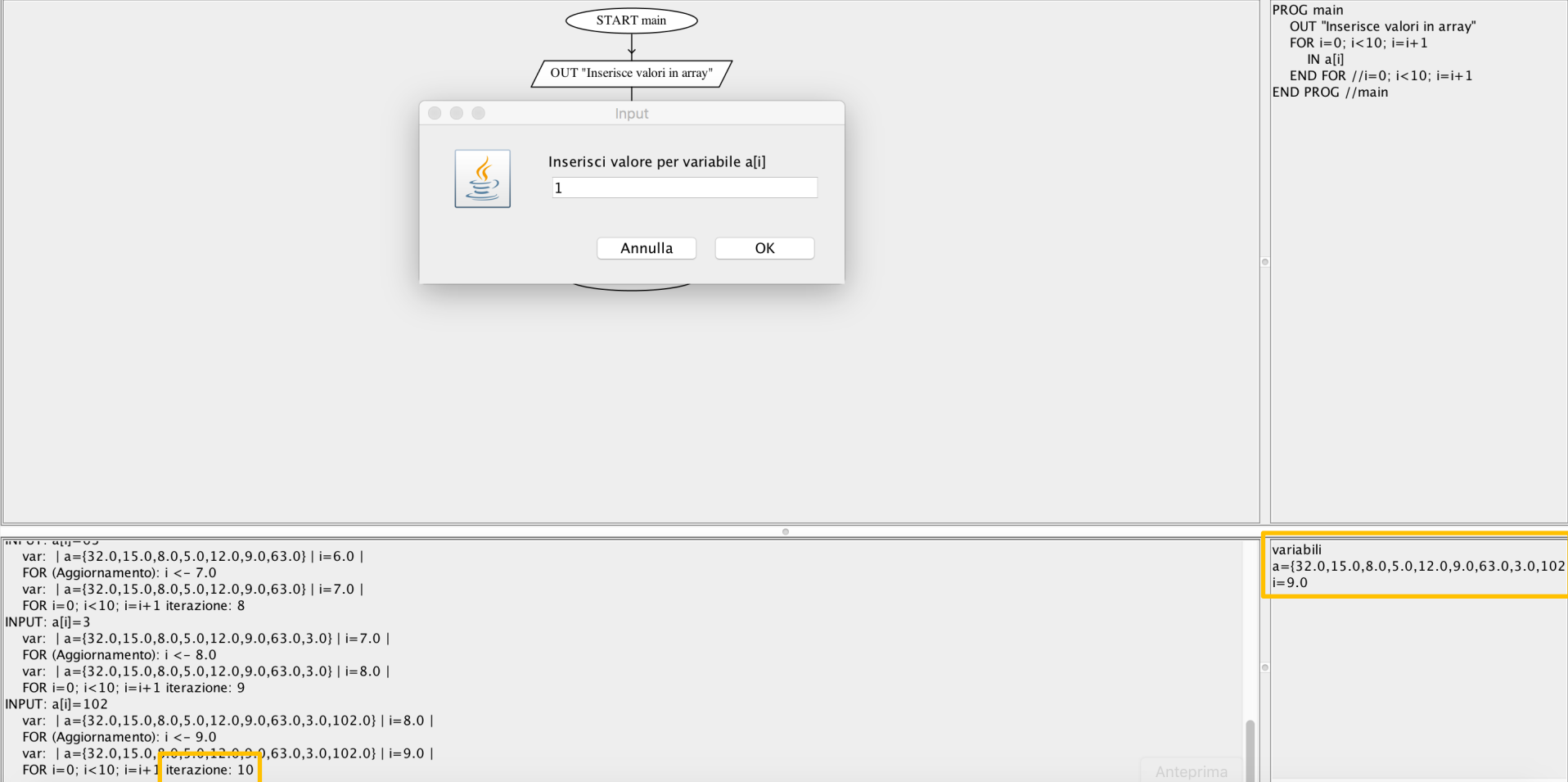

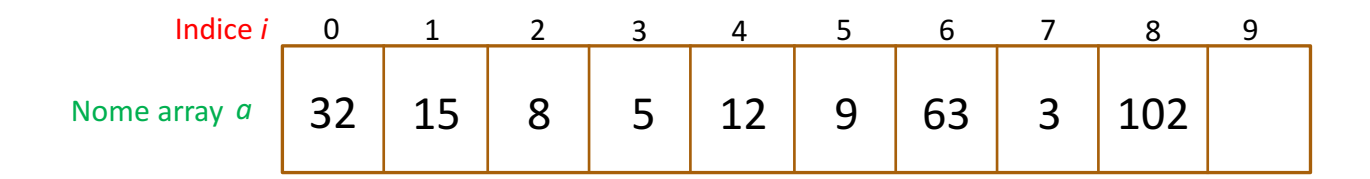

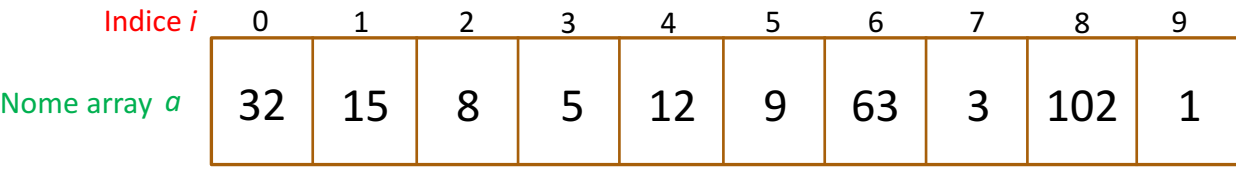

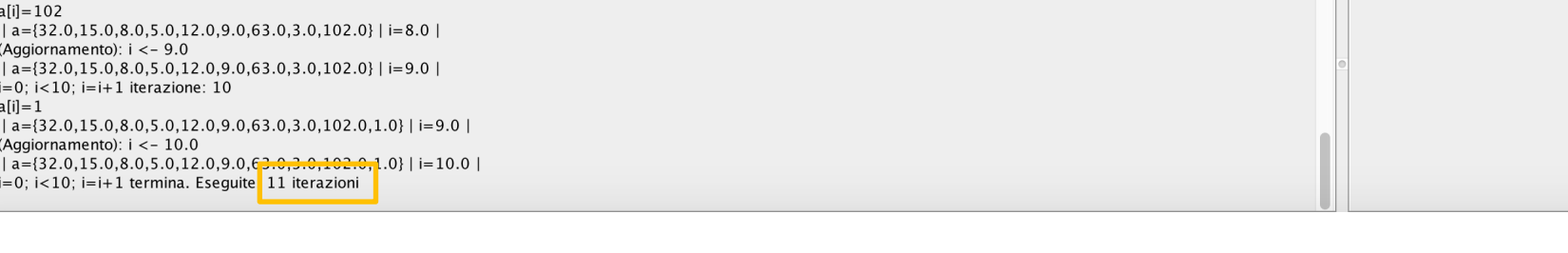

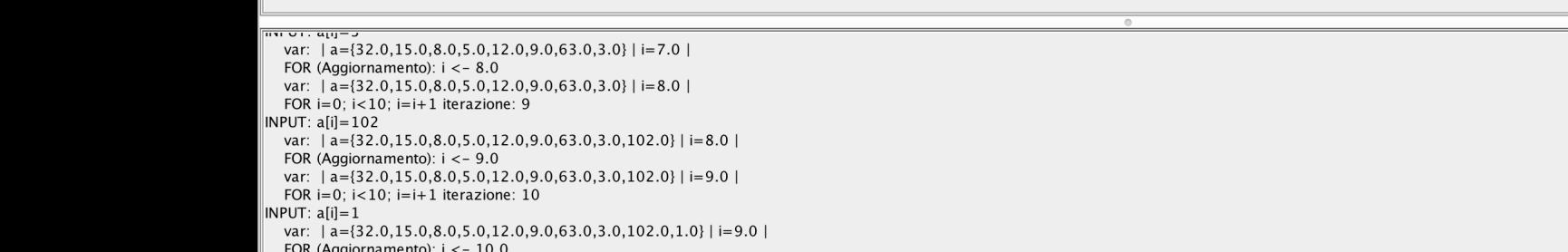

var: FOR

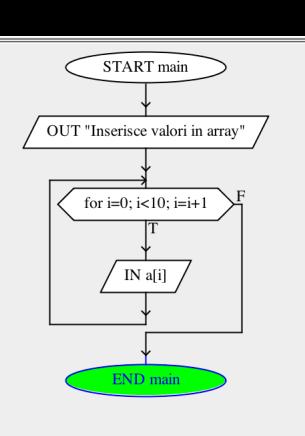

PROG main OUT "Inserisce valori in array" FOR  $i=0$ ;  $i<10$ ;  $i=i+1$  $IN a[i]$ END FOR  $//i=0; i<10; i=i+1$ <br>END PROG //main

 $a = \{32.0, 15.0, 8.0, 5.0, 12.0, 9.0, 63.0, 3.0, 102.0, 1.0\}$ 

variabili

 $|i=10.0$ 

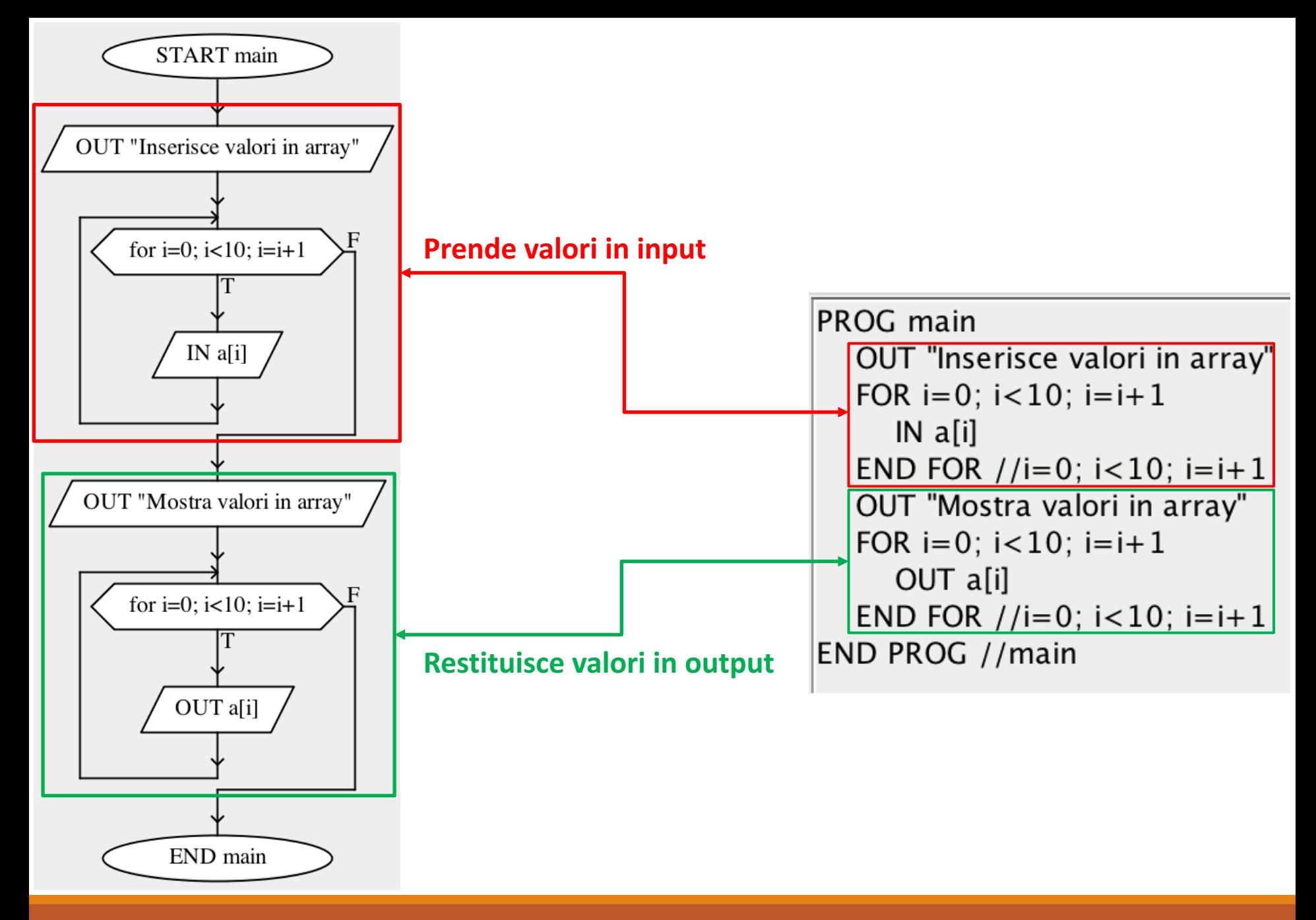

## Esempio: Determinare il massimo elemento di un array e stamparne la posizione

#### **INIZIO ALGORITMO trovaMax**

*posizione = 0* Per *i* che va da *0* a *9* Se *a[i] > a[posizione] posizione = i //Istruzione eseguita se A(i) > max* Incrementa *i* restituisci *a[posizione], posizione* **FINE ALGORITMO trovaMax** 

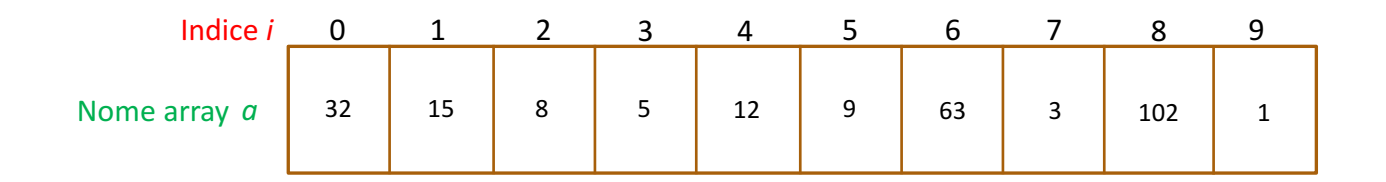

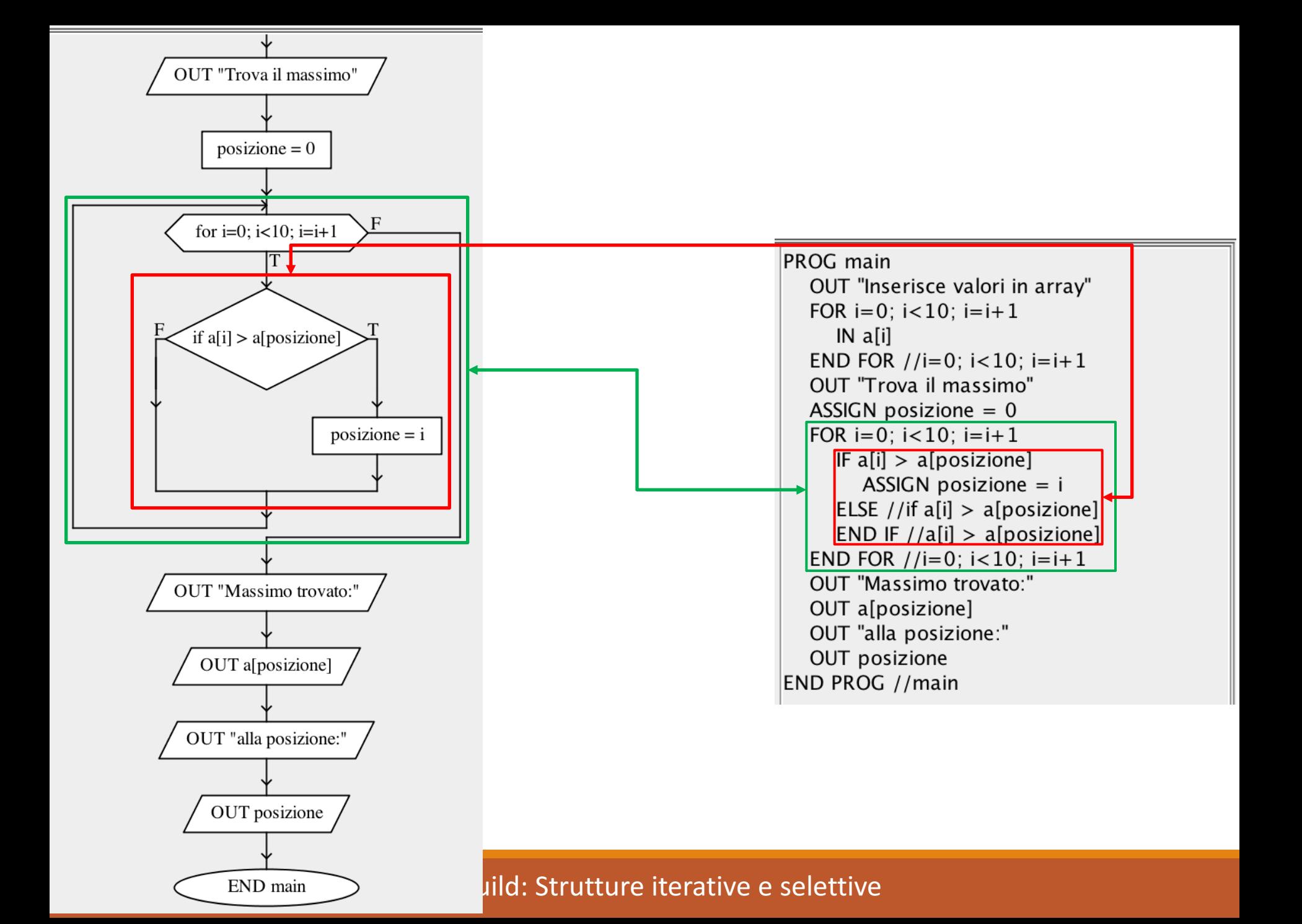

# Modificare un'Istruzione

- Cliccando con il tasto sinistro su una specifica istruzione apparirà il *menu contestuale* che consente di
	- **Modificare** l'istruzione selezionata
	- **Copiare** l'istruzione
	- **Tagliare** l'istruzione (utile per spostarla da una parte ad un'altra, utilizzando i comandi *Taglia* e *Incolla*)

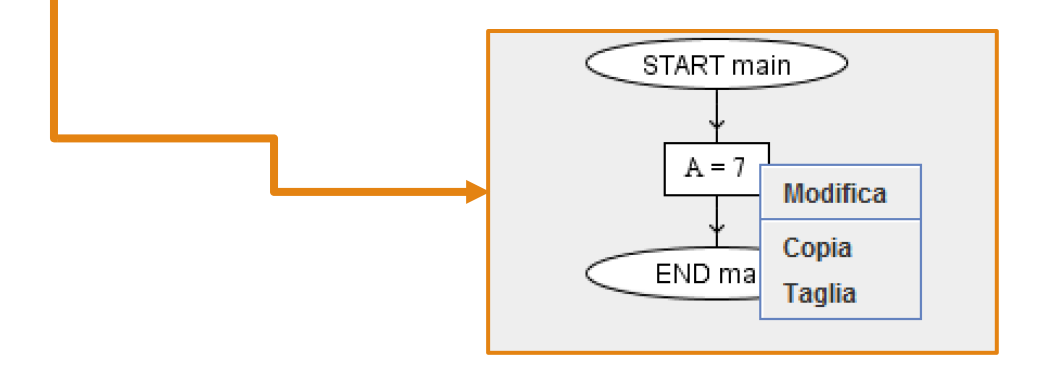